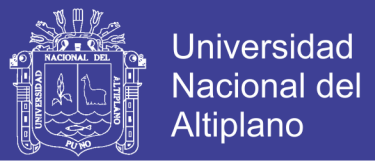

## **UNIVERSIDAD NACIONAL DEL ALTIPLANO - PUNO**

FACULTAD DE INGENIERÍA ESTADÍSTICA E INFORMÁTICA ESCUELA PROFESIONAL DE INGENIERÍA ESTADÍSTICA E INFORMÁTICA

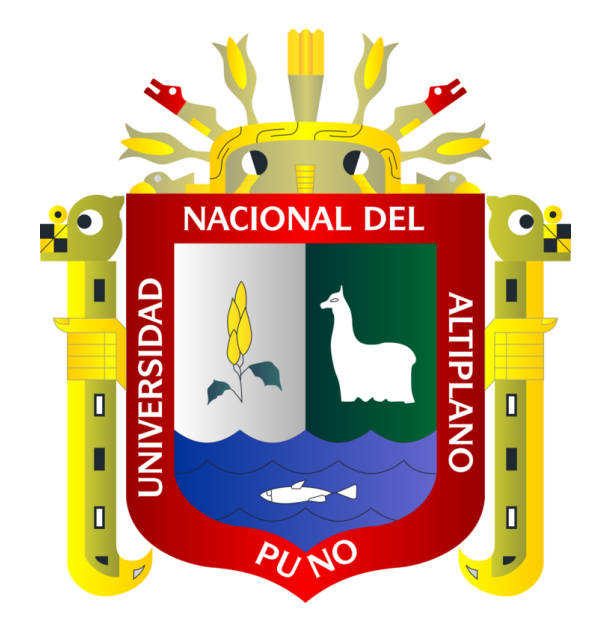

# **TESIS**

### SISTEMA WEB PARA LA COMERCIALIZACIÓN DE PRODUCTOS DE

### CUERO EN LA REGIÓN PUNO 2015

PRESENTADA POR:

### **Bach. ALEX QUISPE HUANCA**

### PARA OPTAR EL TITULO PROFESIONAL DE:

### **INGENIERO ESTADÍSTICO E INFORMÁTICO**

PUNO – PERU

2016

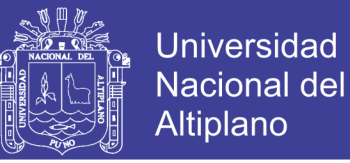

### UNIVERSIDAD NACIONAL DEL ALTIPLANO-PUNO FACULTAD DE INGENIERÍA ESTADÍSTICA E INFORMÁTICA ESCUELA PROFESIONAL DE INGENIERÍA ESTADÍSTICA E INFORMÁTICA

# **TESIS**

# SISTEMA WEB PARA LA COMERCIALIZACIÓN DE PRODUCTOS DE CUERO EN LA REGIÓN PUNO 2015

PRESENTADA POR:

**Bach. ALEX QUISPE HUANCA** 

Para optar el Título Profesional de:

**INGENIERO ESTADÍSTICO E INFORMÁTICO** 

**APROBADA POR:** 

**PRESIDENTE** 

PRIMER MIEMBRO

**SEGUNDO MIENBRO** 

**M.Sc. LEONID ALEMÁN GONZALES** 

Dr. JUAN REYNALDO PAREDES QUISPE

M.Sc. ERNESTO NAYER TUMI FIGUEROA

**DIRECTOR** 

Dr. VLADIMIRO IBÁÑEZ QUISPE

**COYLA IDME** 

M.Sc. LEONEL

**ASESOR** 

**AREA: Informática** TEMA : Sistemas de Información

No olvide citar esta tesis

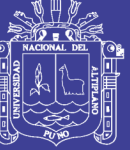

### **DEDICATORIA**

<span id="page-2-0"></span>*A mis queridos padres, José Quispe y Teodora Huanca, por su apoyo en la trayectoria de mi formación profesional que han sido los pilares de mi fortaleza de seguir adelante con mis metas y por su gran paciencia.* 

> *Con gratitud eterna a mis hermanos por su apoyo incondicional por la confianza depositado en mí y la voluntad de ser alguien en la vida.*

*Con mucho amor y cariño a mis queridos hijos Stefany Milena y Yamir Anderson y mi linda esposa Deny Yesenia, han sido el aliento para poder seguir adelante y la fuerza de seguir luchando por ellos.*

*Alex Q. H.*

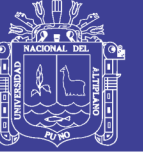

### **AGRADECIMIENTOS**

<span id="page-3-0"></span>*A mis docentes a quienes les debo gran parte de mis conocimientos, gracias a su paciencia y enseñanza, y finalmente un eterno agradecimiento a esta prestigiosa Universidad Nacional del Altiplano y la Facultad de Ingeniería Estadística e Informática.*

*Mi agradecimiento a nuestro dios por darme la vida y salud para seguir adelante por su protección y siempre guiarme por un sendero justo.*

*Agradezco a mi familia por la confianza depositada en mí.*

*Alex Q.H.*

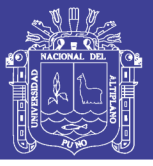

# ÍNDICE

<span id="page-4-0"></span>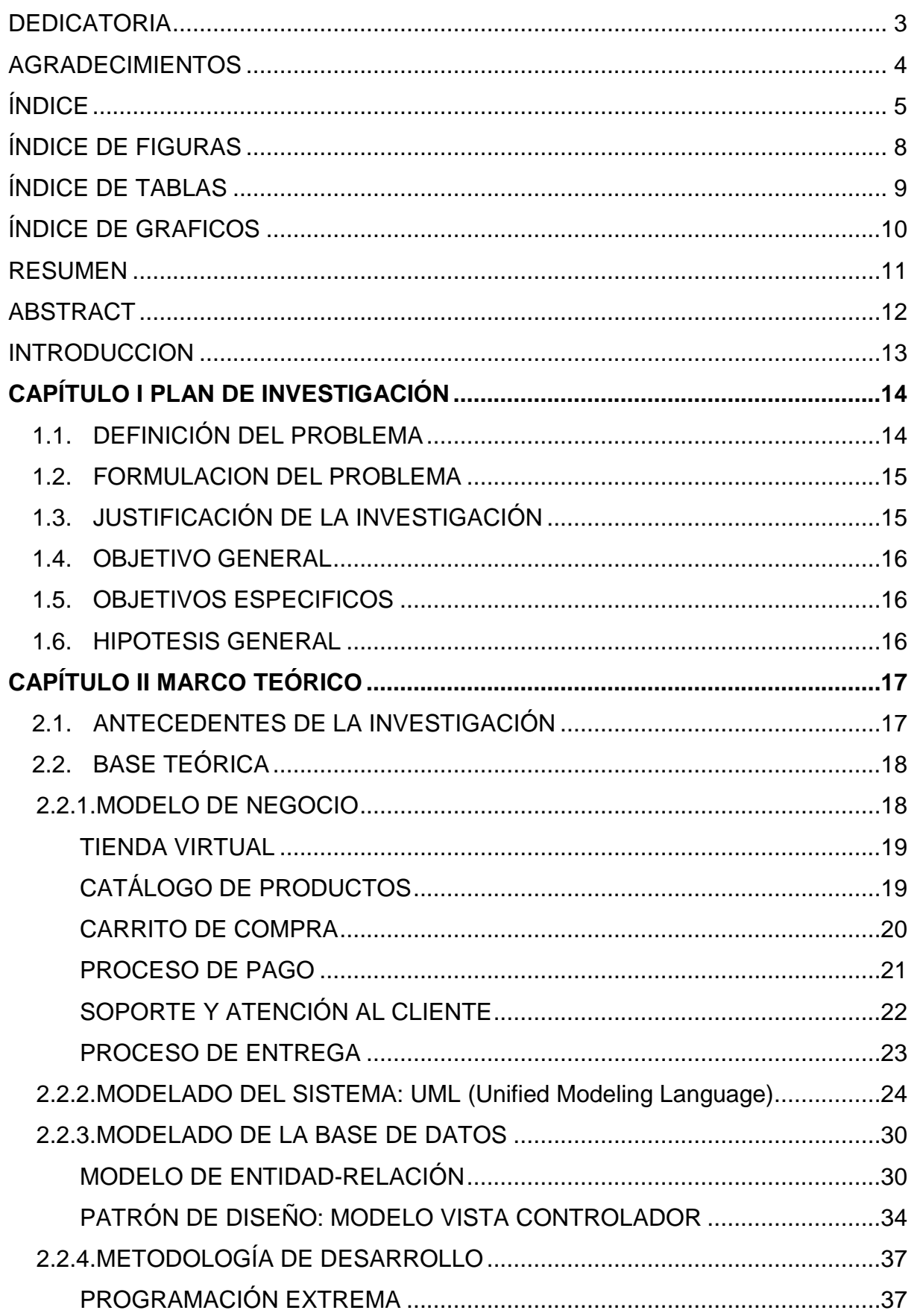

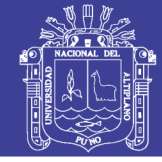

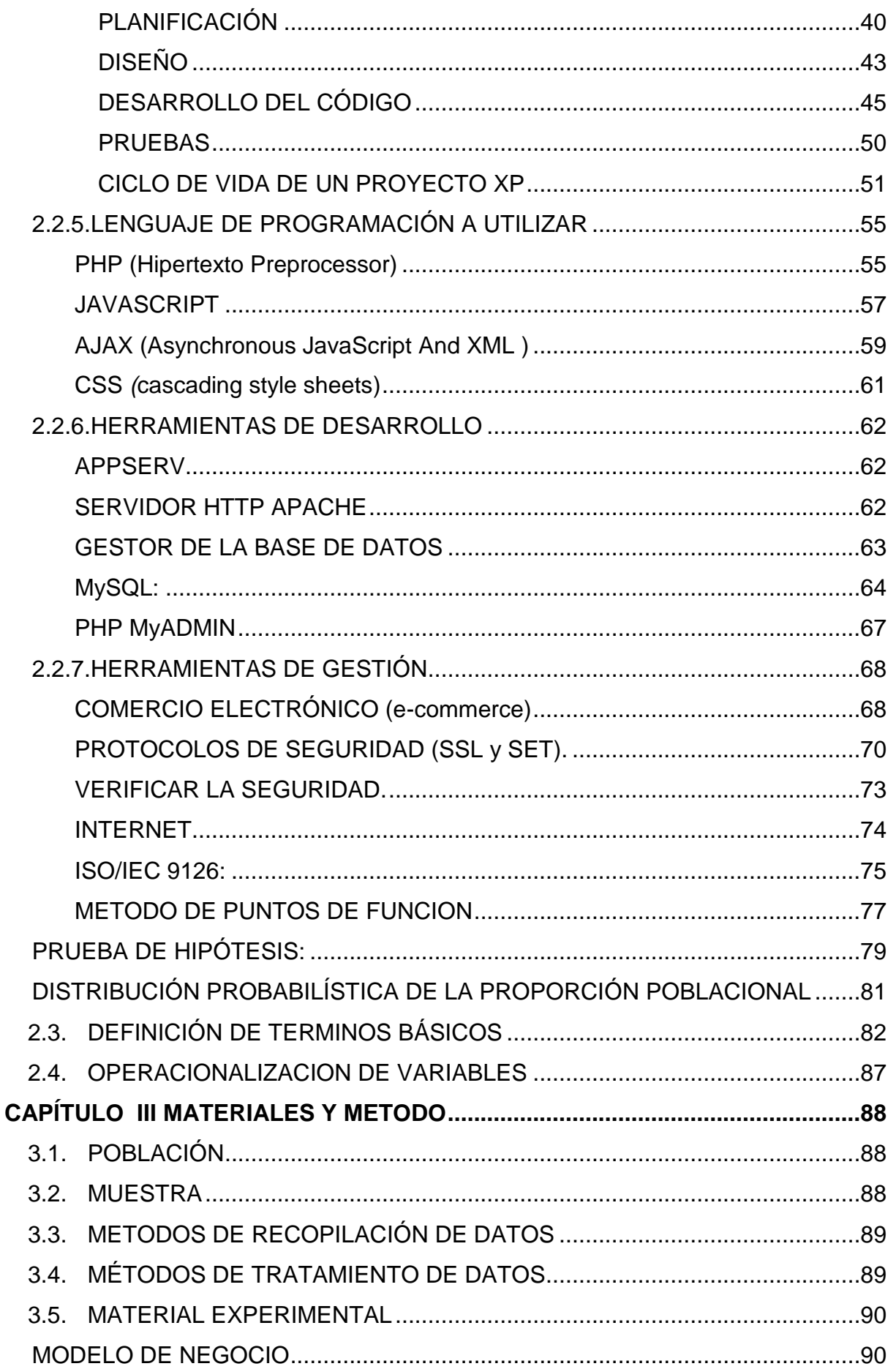

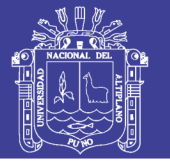

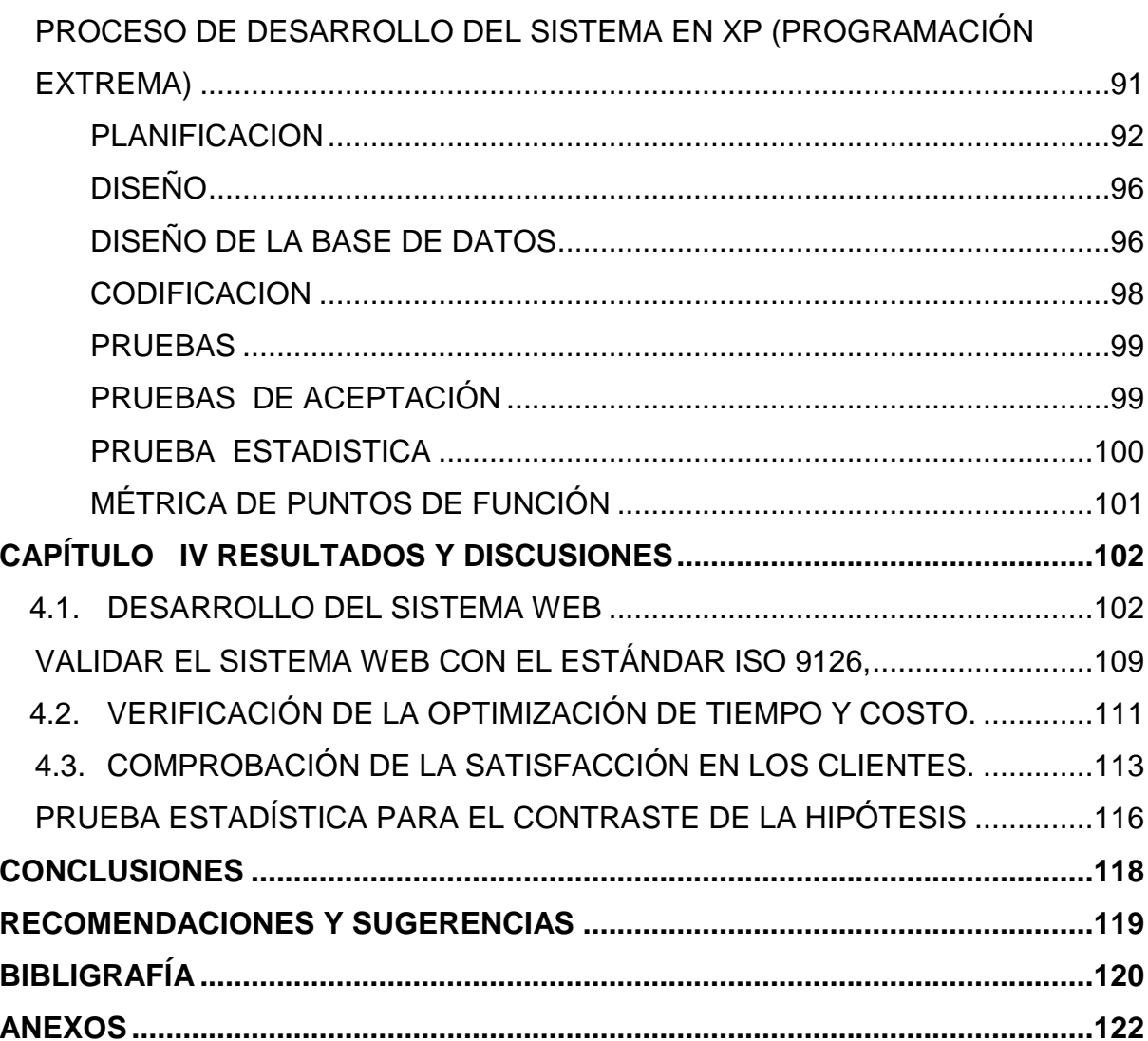

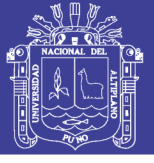

# **ÍNDICE DE FIGURAS**

<span id="page-7-0"></span>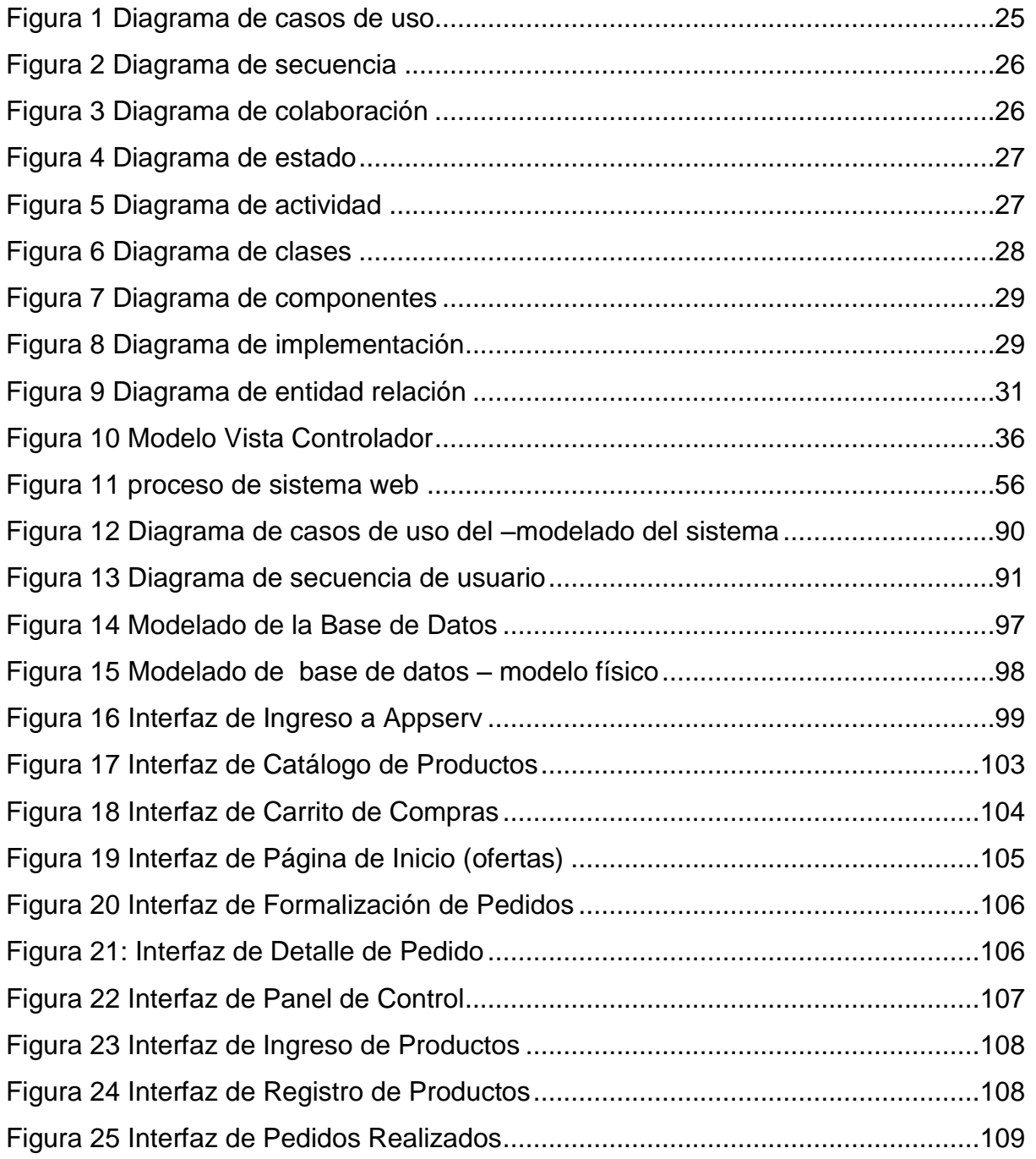

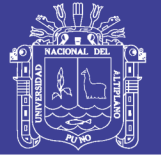

## **ÍNDICE DE TABLAS**

<span id="page-8-0"></span>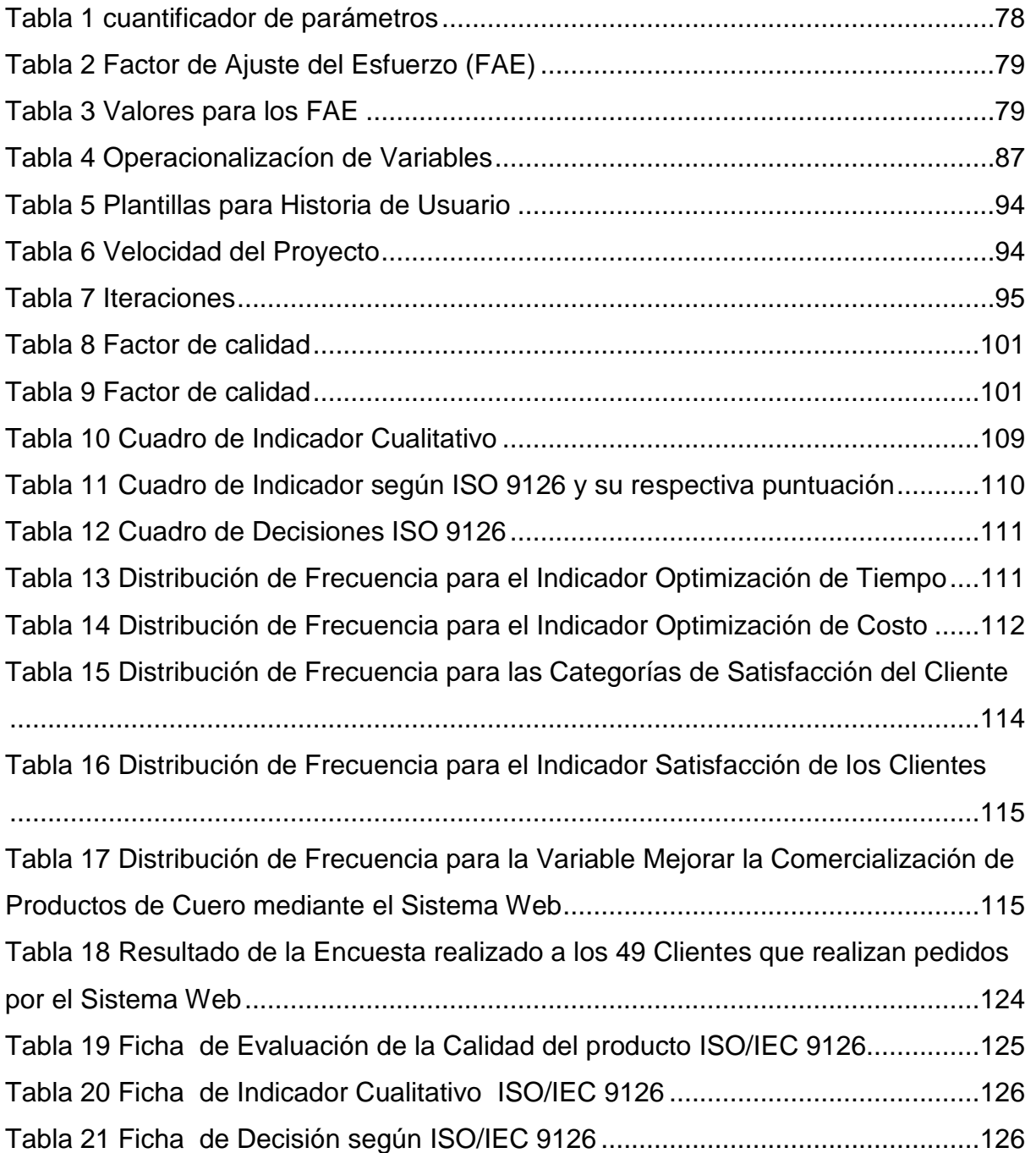

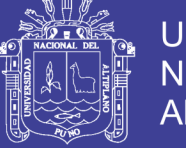

## **ÍNDICE DE GRAFICOS**

<span id="page-9-0"></span>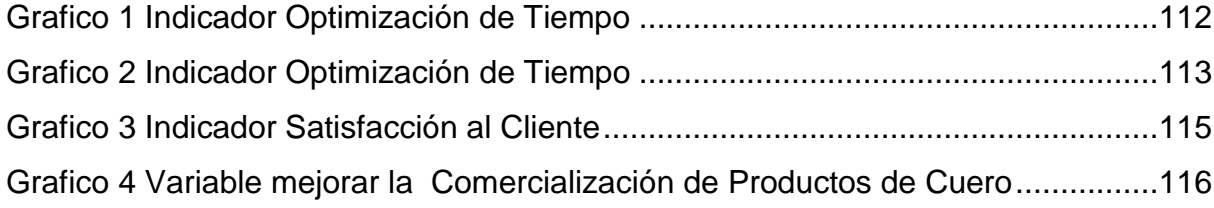

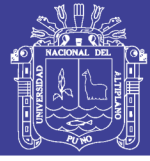

### **RESUMEN**

<span id="page-10-0"></span>El trabajo desarrollado Intitulado Sistema web para la comercialización de productos de cuero ayuda en la automatización de la información de los productos de cuero, usando un sistema de información acorde a los avances tecnológicos para trasladar la información tradicional a una tienda virtual en la cual se comercializa los productos por internet. El objetivo fue desarrollar un sistema web para la comercialización de productos de cuero, facilitando las vías de distribución para su respectiva venta. El sistema Web se desarrolló desde fase inicial se utilizó lenguaje de programación PHP y MySQL, patrón de diseño modelo vista controlador lo que constituyó un logro total de avance para la tienda y la posibilidad de expandir la virtualmente, además se implementó el catálogo de producto equivalente a una instalación física de una tienda, lo que constituyó un Diseño de usuario amigable y sencillo, facilitando el acercamiento del usuario a los productos y el manejo del sistema web. Paralelamente con la implementación del carrito de compra, fue muy importante en asistir al cliente en el recorrido de la compra de los productos, juntos fueron factores muy claves para en el desarrollo del sistema. El modo de pago fue de transferencia bancaria y tarjeta que se basó en la confianza construida entre cliente y vendedor. El sistema web mejoró significativamente en la comercialización de productos de cuero en un 93.87%, aceptando la hipótesis alterna con una probabilidad de confianza de 95%. Optimizando el tiempo en un 95,92% y costo en un 98% de los clientes, satisfaciendo a los clientes en un 91.83% de aceptación de los clientes.

**Palabras claves**: Sistema Web, Catálogo, Comercialización, Producto de Cuero, Optimización de Tiempo, Optimización de Costo, Satisfacción

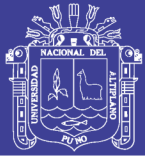

### **ABSTRACT**

<span id="page-11-0"></span>The work developed titled Web System for the marketing of leather products helps in the automation of the information of the leather products, using an information system according to the technological advances to transfer the traditional information to a virtual store in which it is commercialized The products online. The objective was to develop a web system for the marketing of leather products, facilitating distribution channels for their respective sale. The Web system was developed from the initial phase was used PHP and MySQL programming language, design pattern view controller model which constituted a total achievement of progress for the store and the possibility of expanding the virtual, also implemented the catalog of product equivalent To a physical installation of a store, which constituted a user-friendly and simple Design, facilitating the user's approach to products and the management of the web system. Parallel to the implementation of the shopping cart, it was very important to assist the customer in the route of buying the products, together were very key factors in the development of the system. The mode of payment was bank transfer and card that was based on the trust built between client and seller. The web system improved significantly in the marketing of leather products by 93.87%, accepting the alternative hypothesis with a 95% confidence probability. Optimizing time by 95.92% and cost by 98% of customers, satisfying customers by 91.83% customer acceptance.

Keywords: web system, catalog, marketing, Leather product, optimization of time, optimization of cost, satisfaction

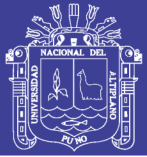

### **INTRODUCCION**

<span id="page-12-0"></span>El mundo empresarial va cambiando dinámicamente en los procesos comerciales y la organización de sí mismo, el comercio electrónico es una alternativa para dar solución a las dificultades en las empresas. El comercio electrónico dio un giro importante en la actividad comercial, la tecnología que pueda llevar la comercialización a otro entorno, facilitando a las empresas y los usuarios visitantes a la actividad comercial asistido por un computador, en la región de Puno, aún no se tiene un sistema con esta rigurosidad de desarrollo para que las empresas puedan garantizar la seguridad de la información en la venta de los productos de una tienda virtual. El desarrollo del sistema web constituye el mejoramiento de la comercialización de productos de cuero. Beneficiando a los clientes en que el producto llegue a sus domicilios y se desarrolló utilizando el lenguaje de programación PHP y el manejador de la base de datos MySQL y para su puesta en marcha Appserv, que ya tiene instalado en el apache, php, mysql.

**En el capítulo I**: Se describe el desarrollo de la tesis y el planteamiento de la investigación

**En el capítulo II**. Se describe el desarrollo de marco teórico. Para la fundamentación de la investigación realizada con los conceptos recopilados.

**En el capítulo III**. Se describe los materiales y métodos para el proceso de desarrollo del sistema web para la comercialización de productos de cuero en la tienda Quihuan S.A. Puno 2015.

**En el capítulo IV** se describe los resultados de la investigación realizada, como conclusiones y recomendaciones.

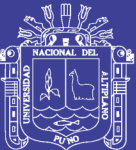

# **CAPÍTULO I**

### **PLAN DE INVESTIGACIÓN**

#### <span id="page-13-2"></span><span id="page-13-1"></span><span id="page-13-0"></span>**1.1. DEFINICIÓN DEL PROBLEMA**

En los últimos años el mundo empresarial ha experimentado algunos cambios importantes en los procesos comerciales y la organización del mismo, el mundo se ha tecnificado con el avance de la tecnología y mucho de los negocios se realizan de manera electrónica en la mayoría de las empresas ha incrementado el comercio por Internet o venta por vía web.

En la Región de Puno, el comercio tradicional creció notablemente en la comercialización de los productos de cuero, haciendo de cierta forma la aparición de muchas tiendas, vendiendo el mismo y/o diferentes los diferentes tipos de productos y generando un conflicto entre tiendas por retener sus clientes.

La tienda "Quichuan S.A." es una de las tiendas que se dedica en venta de productos de cuero, como casacas y chalecos de cuero para damas y varones en sus distintas variedades. Por lo que la competencia representa

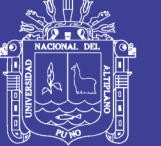

una amenaza, ya que las ventas ya no son el mismo. Frente a esta dificultad, se optó en superar la competencia, usando las nuevas tecnologías, como el internet y el comercio electrónico que ofrece la informática, apoyándose a la estrategia de marketing como precio, promoción, producto y plaza. Por lo tanto la tienda de productos de cuero en la región Puno, fue necesario desarrollar un sistema web para la comercialización de productos de cuero como casacas y chalecos, que permitirá llevar la tienda tradicional a una tienda virtual en la cual se exhibirá y se difundirá los productos vía web, puesto que los clientes tendrán el beneficio de no que realizar viajes tediosos. Ya que el sistema web y la empresa se encargarán de hacer llegar los productos a su domicilio. Puesto que podrá llegar a nuevos mercados de la región y del país ofreciendo los productos por internet, incursionando en captar los nuevos clientes y fidelizar a los clientes actuales, además tendrá un administrador de sistema que se encargará de dar soporte y actualizar la base de datos y la interfaz que provee la aplicación desarrollada.

#### <span id="page-14-0"></span>**1.2. FORMULACION DEL PROBLEMA**

¿De qué manera la aplicación del Sistema Web mejora significativamente en la comercialización de los productos de Cuero en la Región Puno?

### <span id="page-14-1"></span>**1.3. JUSTIFICACIÓN DE LA INVESTIGACIÓN**

El trabajo de investigación consiste en mejorar la comercialización de productos de cuero vía web, bajo la implementación de un sistema web que tiene la repercusión práctica sobre la actividad empresarial y comercial, aportando información valiosa para que sirva en la comercialización de los productos, además es el inicio de una tienda virtual de productos de cuero o

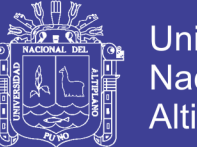

**Universidad** Nacional del Altiplano

un sitio web donde pueda difundir y publicitar los productos de cuero, el trabajo es asistido por un computador, así cumpliendo las metas establecidas. Que Los clientes tendrán el beneficio de gestionar sus compras mediante un sistema Web que realizara compras y pagos por internet, así evitando de la fatiga del estrés de manera que podrá emplear mejor su tiempo.

#### <span id="page-15-0"></span>**1.4. OBJETIVO GENERAL**

Desarrollar un Sistema Web para mejorar la Comercialización de Productos de Cuero en la Región Puno 2015.

#### <span id="page-15-1"></span>**1.5. OBJETIVOS ESPECIFICOS**

- Verificar la optimización de la comercialización en tiempo y costo mediante la aplicación del sistema web.
- Comprobar la satisfacción en los clientes mediante el uso del sistema web.

### <span id="page-15-2"></span>**1.6. HIPOTESIS GENERAL**

El Desarrollo de un Sistema Web mejora significativamente la Comercialización de los Productos en la Región Puno, 2015

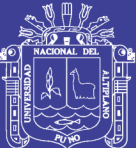

# **CAPÍTULO II**

## **MARCO TEÓRICO**

### <span id="page-16-2"></span><span id="page-16-1"></span><span id="page-16-0"></span>**2.1. ANTECEDENTES DE LA INVESTIGACIÓN**

- Flores (2007), con el objetivo establecido de Desarrollar una aplicación para la construcción de sitios iterativos concluyendo que el sistema tienda electrónica B2B con CRM vía internet se presenta como una herramienta para la simplificación de actividades, y una plataforma de soluciones para e-commerce.
- Ramos & Almagro (2007), plantearon el objetivo en la incursión en el comercio electrónico de una de las entidades de mayor prestigio en el territorio nacional y proporcionar a la familia cubana una alternativa eficaz, concluyeron instalar una tienda en marcha que significó descubrir un sin número de detalles que deben mejorarse, supondrá atender los requerimientos de los clientes, y que el sistema en su totalidad esté preparado para nuevas alternativas de negocio.

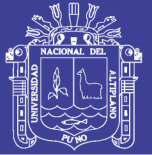

- $\triangleright$  Serra (2009), cuyo objetivo fue crear la base de datos, deducir datos importantes, determinar qué conclusiones estadísticas, predicciones y comparación de resultados obtenidos concluyendo Es muy importante la comunicación con el cliente ya que es el que define los requisitos, proporciona la información del entorno del sistema y es el que tiene la última palabra sobre el trabajo realizado<sup>.</sup>
- Chura (2015), con el objetivo de desarrollar un sistema de Administración de ventas de la micro y pequeña empresa para mejorar el proceso de ventas en la tienda Minimarket José Carlos de la ciudad de Azángaro. Puesto concluyó que se ha determinado los procesos principales de ventas que se realizaron en la tienda Minimarket, tales como son lo abarrotes con el 25%,enlatados con 25%y 12,5% en lácteos

#### <span id="page-17-1"></span><span id="page-17-0"></span>**2.2. BASE TEÓRICA**

#### **2.2.1. MODELO DE NEGOCIO**

La aparición del comercio electrónico obliga claramente a replantearse muchas de las cuestiones del comercio tradicional, surgiendo nuevos problemas, e incluso agudizando algunos de los ya existentes. En ese catálogo de problemas, se plantean cuestiones que van desde la validez legal de las transacciones y contratos sin papel, hasta la necesidad de acuerdos internacionales que armonicen las legislaciones sobre comercio electrónico.

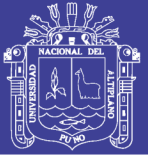

#### <span id="page-18-0"></span>**TIENDA VIRTUAL**

Ramos (2007), el concepto de Tienda Virtual representa el intento de trasladar la operativa comercial habitual de un comercio tradicional a Internet, aprovechando las ventajas del comercio electrónico, en cuanto al volumen elevado de clientes que se maneja en un período corto de tiempo.

Tomando de la mano esta definición se puede decir que dentro del comercio electrónico, las Tiendas Virtuales son una metodología moderna para hacer negocios. No deben verse como una tecnología, sino que constituyen un ejemplo de utilización de la tecnología para mejorar la forma de llevar a cabo las actividades.

Los componentes fundamentales de una Tienda Virtual tienen su equivalente en las tiendas reales. En este caso, la organización de los productos en la tienda real, y su organización por departamentos de venta, son determinantes para que el usuario encuentre lo que busca.

### <span id="page-18-1"></span>**CATÁLOGO DE PRODUCTOS**

Ramos (2007) El Catálogo de productos es el equivalente del local físico en las Tiendas Virtuales, lo constituye una aplicación Web con interfaz de usuario agradable, y sencilla de utilizar. Las páginas referentes al catálogo de productos, deben ser intuitivas para el usuario y el vínculo que se establezca entre ellas debe permitir todo el tiempo, el acercamiento del usuario a los productos.

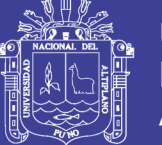

La elección de una buena plataforma tecnológica para desarrollar la Tienda Virtual y sobretodo la capacidad de adaptar esa plataforma, según los cambios tecnológicos de un futuro cercano son elementos básicos para llevar a buen término el proyecto de comercio virtual.

La interfaz de Web que reciban los visitantes de la Tienda Virtual son las vidrieras y las estanterías de los productos, y deben estar acordes con la imagen que se pretenda dar al negocio. El uso de los colores y los elementos gráficos pueden convertir la experiencia de compra del cliente en algo agradable que desee repetir y recomendar a otras personas.

Lo primero que buscarán los visitantes que naveguen por la Tienda Virtual, serán los productos o servicios que se ofertan. Los productos que aparecerán en el catálogo de productos se pueden presentar de distintas formas de acuerdo con las dimensiones de la Tienda Virtual.

#### <span id="page-19-0"></span>**CARRITO DE COMPRA**

Ramos (2007) Uno de los conceptos que ha tomado fama en el ámbito de las tiendas virtuales es el del carrito de compras. Se trata de un software que puede ser parte de la solución completa o un módulo adicional, cuya intención es asistir al cliente en su recorrido por la Tienda Virtual, entre las funciones más importantes del carrito de compras se encuentran:

Anotar los productos que el usuario elige.

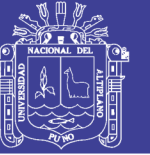

- Calcular el importe final de los productos del carrito.
- Devolver productos del carrito a los departamentos.
- Sugerir productos asociados a los seleccionados en el carrito de compras.

Una implementación buena o mala del carrito de compras es decisiva, en cuanto a facilitar una venta en la Tienda Virtual. La perfecta integración de los módulos de software, encargados del catálogo de productos y el carrito de compra, son factores claves para conseguir una buena experiencia de compra del cliente.

En la medida en que mayor sea la flexibilidad con la que el cliente pueda interactuar con estos módulos y, sobretodo, mayor sea la facilidad de uso de estas utilidades, mayor será, no sólo la satisfacción de los compradores, sino también las ganancias de los vendedores.

#### <span id="page-20-0"></span>**PROCESO DE PAGO**

Ramos (2007) Las tiendas virtuales, tanto como las tiendas reales, necesitan que el vendedor conozca a fondo el proceso de venta en la tienda, la mercadotecnia y la atención al cliente, entre otros, estos elementos funcionando como un todo en vistas al perfeccionamiento continuo del negocio.

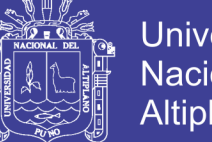

**Universidad** Nacional del Altiplano

La venta final de los productos al usuario, es el momento crucial del negocio. Es en este momento, cuando el cliente ha seleccionado todos los productos que debe pasar a las pantallas de pago.

Los medios de pago en la red de redes han suscitado y suscitan interesantes discusiones acerca de su fiabilidad y su seguridad. Se trata de una polémica de la que son más responsables los propios expertos, y no lo usuarios o consumidores, por lo tanto conviene estudiar con detalle, la manera en que se cobrará al cliente y sobretodo garantizar la seguridad del proceso.

Las políticas de seguridad y de confidencialidad de los datos y transacciones de los clientes deben estar claras para ambas partes (clientes y vendedores) y desde luego ser siempre coherentes. El comercio electrónico, como el tradicional, se basa muchas veces en la confianza construida entre cliente y vendedor. No es recomendable que la Tienda Virtual se encargue directamente de manejar las transacciones de dinero ya que hay empresas especializadas en este tema con un alto grado de confiabilidad. Estas empresas como PayPal y Psigate proveen de aplicaciones que funcionan como pasarelas de pago, en otras palabras, proporcionan una vía segura y rápida de hacer transferencias electrónicas.

#### <span id="page-21-0"></span>**SOPORTE Y ATENCIÓN AL CLIENTE**

Ramos (2007) El hecho de tener una Tienda Virtual cuya navegación sea intuitiva y el proceso de compra fluya de la misma manera, no

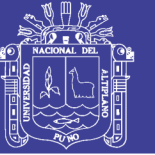

significa que los clientes no tengan dudas o la necesidad de plantear alguna cuestión.

En una tienda tradicional el cliente se dirige al vendedor más próximo para orientarse, pero en una Tienda Virtual, se hace preciso brindar la funcionalidad para que el cliente dirija sus interrogantes.

En la medida que se intensifique el acceso y el uso del comercio electrónico por personas menos habituadas a manejar medios electrónicos, la necesidad de prestar ayuda instantánea, será fundamental para asistir al cliente en su proceso de compra. Las opciones para la ayuda virtual son numerosas, hasta el punto de que existen Tiendas Virtuales en las que es posible "pulsar un botón" y obtener la asistencia de un vendedor humano por voz o incluso video.

#### <span id="page-22-0"></span>**PROCESO DE ENTREGA**

Ramos (2007) Otro de los problemas actuales al que se enfrentan las tiendas virtuales es el de la entrega de la mercancía. Lo que en el comercio tradicional es algo tan simple como llenar una bolsa que se llevará el cliente, en una Tienda Virtual se convierte en hacer llegar la compra a la dirección que éste indique, en perfectas condiciones del producto y en el menor tiempo posible. Cabe mencionar también que el servicio de entrega estará normalmente en las manos de terceras empresas con el consiguiente riesgo para la reputación de la Tienda Virtual.

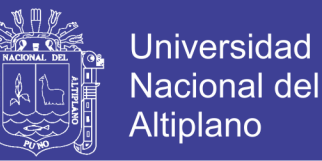

#### <span id="page-23-0"></span>**2.2.2. MODELADO DEL SISTEMA: UML (Unified Modeling Language)**

UML "Unified Modeling Language" Lenguaje de Modelamiento Unificado es un lenguaje gráfico que permite visualizar, especificar, construir y documentar los diferentes aspectos relativos al desarrollo de software como cualquier metodología en cualquier plataforma tecnológica de implementación (unix, Windows etc.) así como para modelado de negocios y otros sistemas no software.

UML no es una metodología, es una técnica de modelado de objetos y como tal supone una abstracción de un sistema para llegar a construir en términos concretos. Además UML es una especificación de notación orientado a objetos. Se basa en las metodologías BOOCH, RUMBAUGH y COAD-YOURDON.

UML entrega una forma de modelar cosas conceptuales como lo son procesos de negocio y funciones de sistema, además de cosas concretas como lo son escribir clases en un lenguaje determinado, esquemas de base de datos y componentes de software reusables.

UML se puede usar para modelar distintos tipos de sistemas: sistemas de software, sistemas de hardware, y organizaciones del mundo real. UML ofrece nueve diagramas en los cuales modelar sistemas (Kimmel, 2013).

**Diagramas de Casos de Uso:** Para modelar los procesos 'business'.El modelado de Casos de Uso es la técnica más efectiva y a la vez la más simple para modelar los requisitos del sistema desde

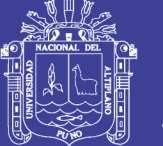

Universidad Nacional del Altiplano

la perspectiva del usuario. Los Casos de Uso se utilizan para modelar cómo un sistema o negocio funciona actualmente, o cómo los usuarios desean que funcione. No es realmente una aproximación a la orientación a objetos; es realmente una forma de modelar procesos. Es, sin embargo, una manera muy buena de dirigirse hacia el análisis de sistemas orientado a objetos. Los casos de uso son generalmente el punto de partida del análisis orientado a objetos con UML (Kimmel, 2013).

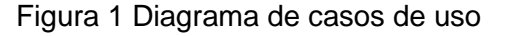

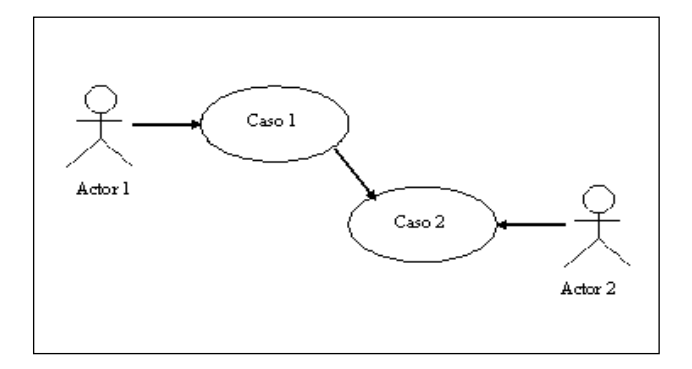

**Diagramas de Secuencia:** Para modelar el paso de mensajes entre objetos. El Diagrama de Secuencia es uno de los diagramas más efectivos para modelar interacción entre objetos en un sistema. Un diagrama de secuencia se modela para cada caso de uso. Mientras que el diagrama de caso de uso permite el modelado de una vista 'business' del escenario, el diagrama de secuencia contiene detalles de implementación del escenario, incluyendo los objetos y clases que se usan para implementar el escenario, y mensajes pasados entre los objetos (Kimmel, 2013).

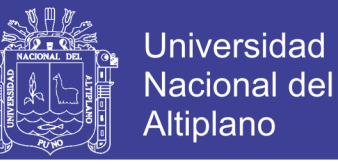

Figura 2 Diagrama de secuencia

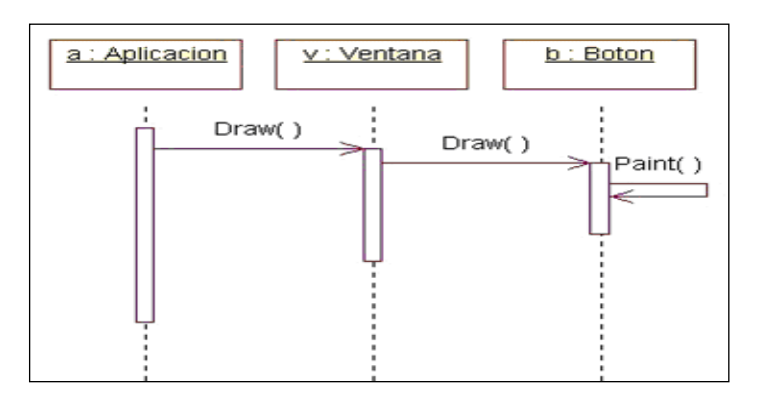

**Diagramas de Colaboración**: Para modelar interacciones entre objetos. El Diagrama de Colaboración presenta una alternativa al diagrama de secuencia para modelar interacciones entre objetos en el sistema. Mientras que el diagrama de secuencia se centra en la secuencia cronológica del escenario que estamos modelando, el diagrama de colaboración se centra en estudiar todos los efectos de un objeto dado durante un escenario. Los objetos se conectan por medio de enlaces, cada enlace representa una instancia de una asociación entre las clases implicadas. El enlace muestra los mensajes enviados entre los objetos, el tipo de mensaje (sincrónico, asincrónico, simple, blanking, y 'time-out'), y la visibilidad de un objeto con respecto a los otros (Kimmel, 2013).

#### Figura 3 Diagrama de colaboración

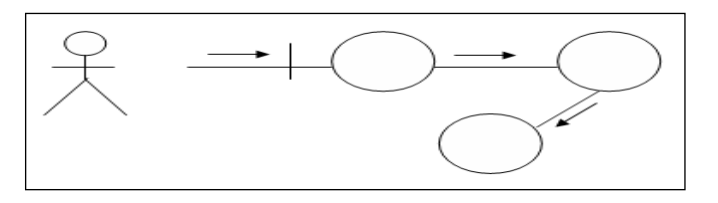

**Diagramas de Estado**: De los objetos en él. Sistema. Muestra una máquina de estado con sus estados transiciones, eventos y

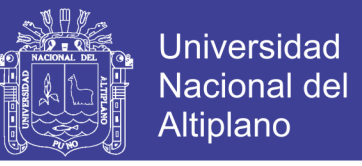

actividades. Cubren la vista dinámica de un sistema, modelan

comportamientos reactivos en base a eventos (Kimmel, 2013)

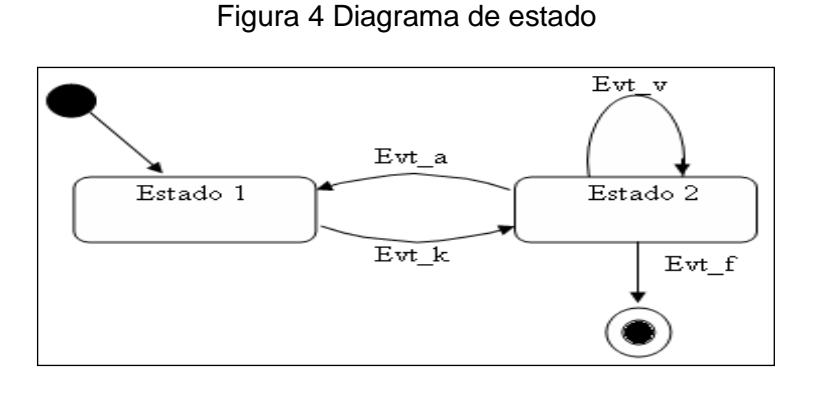

**Diagramas de Actividad:** Para modelar el comportamiento de los Casos de Uso, objetos u operaciones. El Diagrama de Actividad es un diagrama de flujo del proceso multi-propósito que se usa para modelar el comportamiento del sistema. Los diagramas de actividad se pueden usar para modelar un Caso de Uso, o una clase, o un método complicado (Kimmel, 2013).

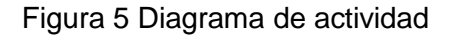

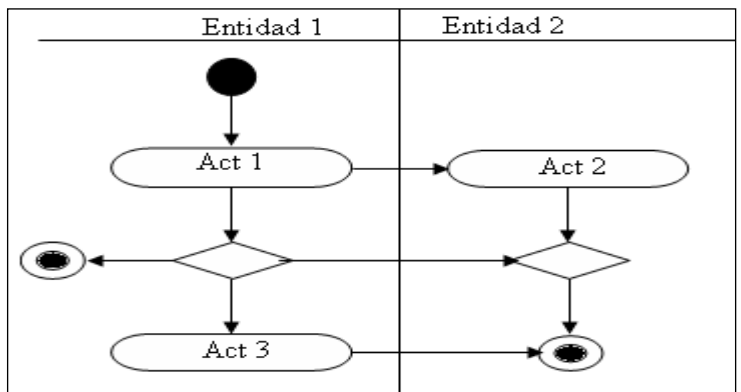

**Diagramas de Clases**: Para modelar la estructura estática de las clases en el sistema. El Diagrama de Clase es el diagrama principal de diseño y análisis para un sistema. En él, la estructura de clases del sistema se especifica, con relaciones entre clases y estructuras

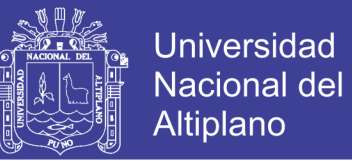

de herencia. Durante el análisis del sistema, el diagrama se desarrolla buscando una solución ideal. Durante el diseño, se usa el mismo diagrama, y se modifica para satisfacer los detalles de las implementaciones (Kimmel, 2013).

Figura 6 Diagrama de clases

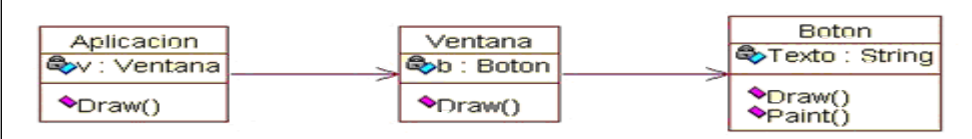

**Diagramas de Objetos**: Para modelar la estructura estática de los objetos en el sistema. Análogo al diagrama de clases, muestra un conjunto de objetos y sus relaciones, pero a modo de vista instantánea de instancias de una clase en tiempo (Kimmel, 2013).

**Diagramas de Componentes:** Para modelar componentes. El Diagrama de Componentes se usa para modelar la estructura del software, incluyendo las dependencias entre los componentes de software, los componentes de código binario, y los componentes ejecutables. En el Diagrama de Componentes modelas componentes del sistema, a veces agrupados por paquetes, y las dependencias que existen entre componentes (y paquetes de componentes) (Kimmel, 2013).

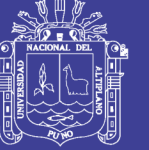

Figura 7 Diagrama de componentes

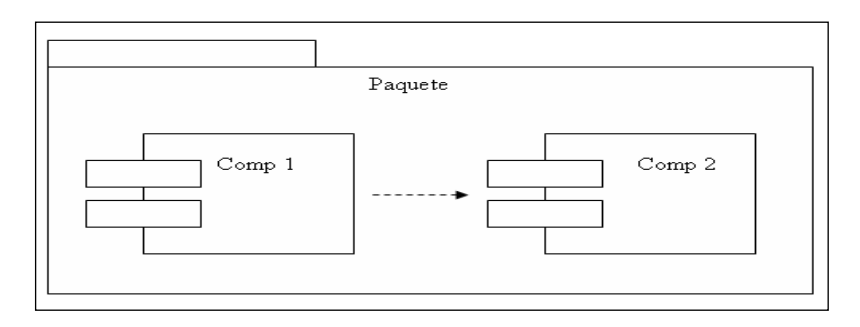

**Diagramas de Implementación:** Para modelar la distribución del sistema. Los Diagramas de Implementación se usan para modelar la configuración de los elementos de procesado en tiempo de ejecución (run-time processing elements) y de los componentes, procesos y objetos de software que viven en ellos. En el diagrama 'deployment', empiezas modelando nodos físicos y las asociaciones de comunicación que existen entre ellos. Para cada nodo, puedes indicar qué instancias de componentes viven o corren (se ejecutan) en el nodo. También puedes modelar los objetos que contiene el componente (Kimmel, 2013).

Figura 8 Diagrama de implementación

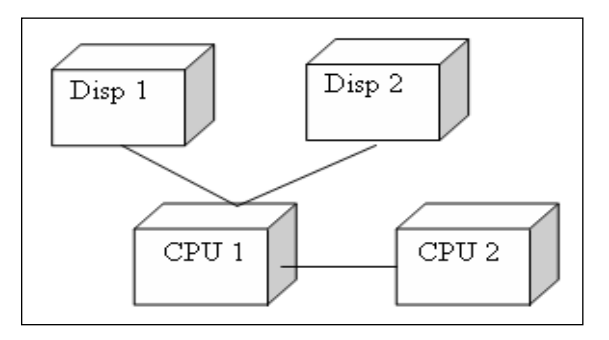

UML es una consolidación de muchas de las notaciones y conceptos más usados orientados a objetos. Empezó como una consolidación del trabajo de Grade Booch, James Rumbaugh, e Ivar Jacobson,

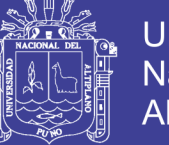

Universidad Nacional del Altiplano

creadores de tres de las metodologías orientadas a objetos más populares. (Kimmel, 2013)

#### <span id="page-29-1"></span><span id="page-29-0"></span>**2.2.3. MODELADO DE LA BASE DE DATOS**

#### **MODELO DE ENTIDAD-RELACIÓN**

El modelo de entidad-relación es una herramienta que actualmente posee el Mayor nivel de abstracción, ya que no tiene un nivel de implementación exacto, el objetivo de su utilización es comprender la naturaleza de los datos, de la información y su significado, por esto es eficiente para analizar lo que se convertirá en una Base de Datos. Es común que algunos autores referencien a este modelo como un modelo semántico.

El modelo de entidad-relación es informal, es decir no existen principios formales en los que se base, es una serie de convenciones, supuestos, subjetividades y abstracciones que el diseñador deberá aplicar guiado de su sentido común. Se basa en una percepción de un mundo real, que consiste en un conjunto de Objetos básicos que se llaman entidades y relaciones para representar la realidad. Se desarrolló para facilitar el diseño de base de datos, permitiendo la especificación de un esquema empresarial que representa la estructura lógica global de la base de datos (Blazquez, 2014)

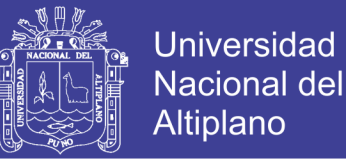

Figura 9 Diagrama de entidad relación

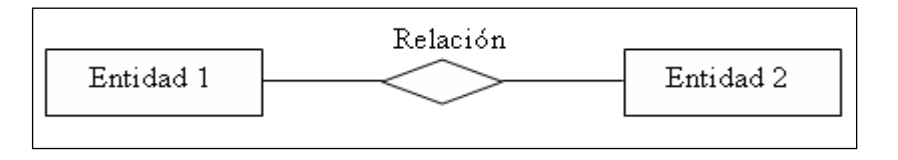

**Entidad**: Cualquier tipo de objeto o concepto sobre el que se recoge información: cosa, persona, concepto abstracto o suceso. Por ejemplo: coches, casas, empleados, clientes, empresas, oficios, diseños de productos, conciertos, excursiones, etc.

**Relación (interrelación)**: Es una correspondencia o asociación entre dos o más entidades

**Atributo:** Es una característica de interés o un hecho sobre una entidad o sobre una relación.

**Identificador**: Un identificador de una entidad es un atributo o conjunto de atributos que determina de modo único cada ocurrencia de esa entidad.

**Jerarquía de generalización**: Una entidad E es una generalización de un grupo de entidades  $E^1$ ,  $E^2$ ,...  $E^n$ , si cada ocurrencia de cada una de esas entidades es también una ocurrencia de E. Todas

las propiedades de la entidad genérica E son heredadas por las subentidades.

Cada jerarquía es total o parcial, y exclusiva o superpuesta. La construcción del modelo lógico de la BB.DD. Para crear el modelo

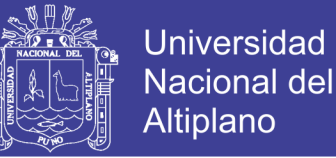

lógico de base de datos (diagrama Entidad/Relación o diagrama ER) se utilizara la herramienta smartdraw.

**Normalización: El** proceso de normalización de [bases de datos](http://es.wikipedia.org/wiki/Base_de_datos) consiste en aplicar una serie de reglas a las relaciones obtenidas tras el paso del [modelo entidad-relación](http://es.wikipedia.org/wiki/Modelo_E-R) al [modelo relacional.](http://es.wikipedia.org/wiki/Modelo_relacional) Las bases de datos relacionales se normalizan para: (Blazquez, 2014)

- Evitar la [redundancia](http://es.wikipedia.org/wiki/Redundancia) de los datos.
- Evitar problemas de actualización de los datos en las tablas.
- $\triangleright$  Proteger la [integridad](http://es.wikipedia.org/wiki/Integridad) de los datos.

En el modelo relacional es frecuente llamar *[tabla](http://es.wikipedia.org/wiki/Tabla_(base_de_datos))* a una relación, aunque para que una tabla sea considerada como una relación tiene que cumplir con algunas restricciones:

- Cada columna debe tener su nombre único.
- No puede haber dos [filas](http://es.wikipedia.org/wiki/Fila_(base_de_datos)) iguales. No se permiten los duplicados.
- Todos los datos en una [columna](http://es.wikipedia.org/wiki/Columna_(base_de_datos)) deben ser del mismo tipo

**Dependencia funcional:** Una [dependencia funcional](http://es.wikipedia.org/wiki/Dependencia_funcional) es una conexión entre uno o más atributos. Por ejemplo si conocemos el valor de Fecha de Nacimiento podemos conocer el valor de Edad.

**Primera Forma Normal (1FN):** Todos los atributos son atómicos. Un atributo es atómico si los elementos del dominio son indivisibles, mínimos.

- La tabla contiene una clave primaria.
- La clave primaria no contiene atributos nulos.

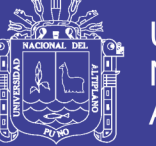

No debe de existir variación en el número de columnas.

Una columna no puede tener múltiples valores. Los datos son atómicos. (Si a cada valor de X le pertenece un valor de Y viceversa).Esta forma normal elimina los valores repetidos dentro de una BD.

**Segunda Forma Normal (2FN):** Dependencia Funcional. Una relación está en 2FN si está en 1FN y si los atributos que no forman parte de ninguna clave dependen de forma completa de la clave principal. Es decir que no existen dependencias parciales. (Todos los atributos que no son clave principal deben depender únicamente de la clave principal).

En otras palabras podríamos decir que la segunda forma normal está basada en el concepto de dependencia completamente funcional. Una dependencia funcional  $x \rightarrow y$  es completamente funcional si al eliminar los atributos A de X significa que la dependencia no es mantenida, esto es que A  $\epsilon$  X,  $(X - {A})$  -x-> Y. Una dependencia funcional  $x \rightarrow y$ es una dependencia parcial si hay algunos atributos  $A \in X$ que pueden ser eliminados de X y la dependencia todavía se mantiene, esto es A  $\epsilon$  X,  $(X - {A})$  -> Y

**Tercera Forma Normal (3FN):** La tabla se encuentra en 3FN si es 2FN y si no existe ninguna dependencia funcional transitiva entre los atributos que no son clave. Un ejemplo de este concepto sería que, una dependencia funcional X->Y en un esquema de relación R es una dependencia transitiva si hay un conjunto de atributos Z que no

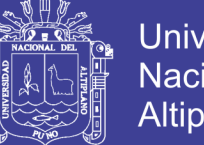

Universidad Nacional del Altiplano

es un subconjunto de alguna clave de R, donde se mantiene X->Z y  $Z \rightarrow Y$ .

**Cuarta Forma Normal (4FN**): Una tabla se encuentra en 4FN si, y sólo si, para cada una de sus dependencias múltiples no funcionales X->->Y, siendo X una súper-clave que, X es o una clave candidata o un conjunto de claves primarias.

**Quinta Forma Normal (5FN):** Una tabla se encuentra en 5FN si:

- La tabla está en 4FN
- No existen relaciones de dependencias no triviales que no siguen los criterios de las claves. (Blazquez, 2014)

### <span id="page-33-0"></span>**PATRÓN DE DISEÑO: MODELO VISTA CONTROLADOR**

Fernández (2012), El patrón Modelo/Vista/Controlador o MVC (Model/View/Controller) fue descrito por primera vez en 1979 por TrygveReenskaug e introducido como parte de la versión Smalltalk-80 del lenguaje de programación Smalltalk. Fue diseñado para reducir el esfuerzo de programación necesario en la implementación de sistemas múltiples y sincronizados de los mismos datos. Sus características principales están dadas por el hecho de que, el Modelo, las Vistas y los Controladores se tratan como entidades separadas; esto hace que cualquier cambio producido en el Modelo se refleje automáticamente en cada una de las Vistas. Este modelo de arquitectura se puede emplear en sistemas de representación gráfica de datos, donde se presentan partes del diseño con diferente escala de aumento, en ventanas separadas. Este modelo de

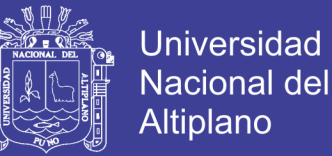

arquitectura presenta varias ventajas, Separación clara entre los componentes de un programa; lo cual permite su implementación por separado.

- Interfaz de Programación de Aplicaciones API (Aplication Programming Interface) muy bien definida; cualquiera que use el API, podrá reemplazar el Modelo, la Vista o el Controlador, sin aparente dificultad.
- Conexión entre el Modelo y sus Vistas dinámica; se produce en tiempo de ejecución, no en tiempo de compilación.

Al incorporar el modelo de arquitectura MVC a un diseño, las piezas de un programa se pueden construir por separado y luego unirlas en tiempo de ejecución. Si uno de los componentes, posteriormente, se observa que funciona mal, puede reemplazarse sin que las otras piezas se vean afectadas. Este escenario contrasta con la aproximación monolítica típica de muchos programas de pequeña y mediana complejidad. Todos tienen un Frame que contiene todos los elementos, un controlador de eventos, un montón de cálculos y la presentación del resultado. Ante esta perspectiva, hacer un cambio aquí no es nada trivial.

#### **Definición de las partes.**

Fernández (2012), El Modelo es el objeto que representa los datos del programa. Maneja los datos y controla todas sus transformaciones. El Modelo no tiene conocimiento específico de los

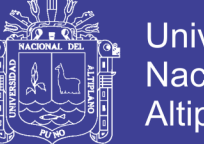

**Universidad** Nacional del Altiplano

Controladores o de las Vistas, ni siquiera contiene referencias a ellos. Es el propio sistema el que tiene encomendada la responsabilidad de mantener enlaces entre el Modelo y sus Vistas, y notificar a las Vistas cuando cambia el Modelo.

La Vista es el objeto que maneja la presentación visual de los datos representados por el Modelo. Genera una representación visual del Modelo y muestra los datos al usuario. Interactúa preferentemente con el Controlador, pero es posible que trate directamente con el Modelo a través de una referencia al propio Modelo.

El Controlador es el objeto que proporciona significado a las órdenes del usuario, actuando sobre los datos representados por el Modelo, centra toda la interacción entre la Vista y el Modelo. Cuando se realiza algún cambio, entra en acción, bien sea por cambios en la información del Modelo o por alteraciones de la Vista. Interactúa con el Modelo a través de una referencia al propio Modelo.

- Modelo: datos y reglas de negocio.
- Vista: muestra la información del modelo al usuario.
- Controlador: gestiona las entradas del usuario.

Figura 10 Modelo Vista Controlador

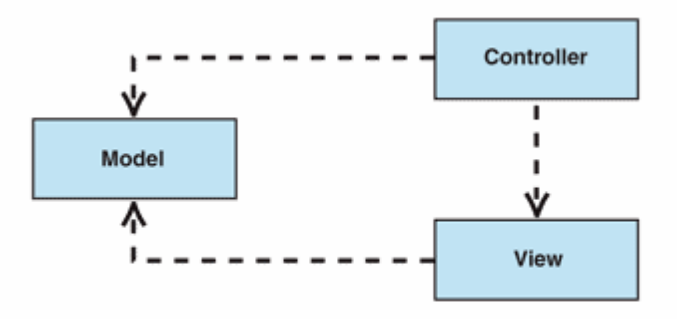
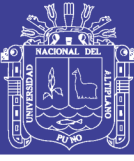

### **2.2.4. METODOLOGÍA DE DESARROLLO**

### **PROGRAMACIÓN EXTREMA**

XP (EXTREME PROGRAMMING) es una metodología ágil centrada en potenciar las relaciones interpersonales como clave para el éxito en desarrollo de software, promoviendo el trabajo en equipo, preocupándose por el aprendizaje de los desarrolladores, y propiciando un buen clima de trabajo. XP se basa en.

Realimentación continúa entre el cliente y el equipo de desarrollo, comunicación fluida entre todos los participantes, simplicidad en las soluciones implementadas y coraje para enfrentar los cambios. XP se define como especialmente adecuada para proyectos con requisitos imprecisos y Muy cambiantes, y donde existe un alto riesgo técnico.

**Valores en XP: XP** se basa en cuatro valores, que deben estar presentes en el equipo de desarrollo para que el proyecto tenga éxito

**Comunicación:** Muchos de los problemas que existen en proyectos de software (así como en muchos otros ámbitos) se deben a problemas de comunicación entre las personas. La comunicación permanente es fundamental en XP. Dado que la documentación es escasa, el diálogo frontal, cara a cara, entre desarrolladores, gerentes y el cliente es el medio básico de comunicación. Una buena comunicación tiene que estar presente durante todo el proyecto.

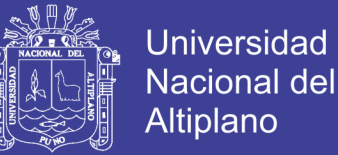

**Simplicidad:** XP, como metodología ágil, apuesta a la sencillez, en su máxima expresión. Sencillez en el diseño, en el código, en los procesos, etc. La sencillez es esencial para que todos puedan entender el código, y se trata de mejorar mediante recodificaciones continuas.

**Retroalimentación: La** retroalimentación debe funcionar en forma permanente. El cliente debe brindar retroalimentación de las funciones desarrolladas, de manera de poder tomar sus comentarios para la próxima iteración, y para comprender, cada vez más, sus necesidades. Los resultados de las pruebas unitarias son también una retroalimentación permanente que tienen los desarrolladores acerca de la calidad de su trabajo.

**Coraje:** Cuando se encuentran problemas serios en el diseño, o en cualquier otro aspecto, se debe tener el coraje suficiente como para encarar su solución, sin importar que tan difícil sea. Si es necesario cambiar completamente parte del código, hay que hacerlo, sin importar cuanto tiempo se ha invertido previamente en el mismo. (Jaskowics, 2014)

### **CARACTERÍSTICAS FUNDAMENTALES.**

**Desarrollo iterativo e incremental**: pequeñas mejoras, que se presenta mientras se está desarrollando el proyecto unas tras otras. Para corregir los errores.

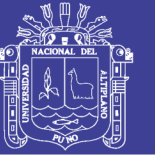

Universidad Nacional del Altiplano

**Pruebas unitarias continuas**, frecuentemente repetidas y automatizadas, uno de los elementos en esta es que idealmente deben ser construidas antes que los métodos mismos permitiendo al programador máxima claridad sobre lo que va hacer el programador

**Programación en parejas**: es importante tomar esta característica antes de tomar la decisión de implementar o rechazarla de plano hay que analizar a profundidad el nivel de conocimiento que tenga en la herramienta ,compatibilidad personal y laboral y enfoque de xp propone que exista una pareja de programadores con monitor y teclado, como medida de aumentar la calidad del código. Esta práctica busca reducir los errores de codificación mientras uno de los programadores busca una forma de dar funcionalidad al módulo, y el otro programador aprueba dicho código y busca la forma de simplificarlo.

**Corrección de todos los errores** antes de añadir nueva funcionalidad. Hacer entregas frecuentes.

**Refactoring del código**, es decir, reescribir ciertas partes del código para aumentar su legibilidad y mantenibilidad pero sin modificar su comportamiento. Las pruebas han de garantizar que en el *refactoring*  no se ha introducido ningún fallo.

**Propiedad del código compartida**: en vez de dividir la responsabilidad en el desarrollo de cada módulo en grupos de trabajo distintos, este método promueve el que todo el personal

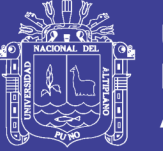

**Universidad** Nacional del Altiplano

pueda corregir y extender cualquier parte del proyecto. Las frecuentes pruebas de regresión garantizan que los posibles errores serán detectados.

**Simplicidad** en el código: es la mejor manera de que las cosas funcionen. Cuando todo funcione se podrá añadir funcionalidad si es necesario. La programación extrema apuesta que es más sencillo hacer algo simple y tener un poco de trabajo extra para cambiarlo si se requiere, que realizar algo complicado y quizás nunca utilizarlo. (Jaskowics, 2014)

### **FASES DE LA PROGRAMACIÓN EXTREMA (XP).**

### **PLANIFICACIÓN**

La metodología XP plantea la planificación como un dialogo continuo entre las partes involucradas en el proyecto, incluyendo al cliente, a los programadores y a los coordinadores o gerentes. El proyecto comienza recopilando "Historias de usuarios", las que sustituyen a los tradicionales "casos de uso". Una vez obtenidas las "historias de usuarios", los programadores evalúan rápidamente el tiempo de desarrollo de cada una. Si alguna de ellas tiene "riesgos" que no permiten establecer con certeza la complejidad del desarrollo, se realizan pequeños programas de prueba (*"spikes"*), para reducir estos riesgos. Una vez realizadas estas estimaciones, se organiza una reunión de planificación, con los diversos actores del proyecto (cliente, desarrolladores, gerentes), a los efectos de establecer un plan o cronograma de entregas (*"Release Plan"*) en los que todos

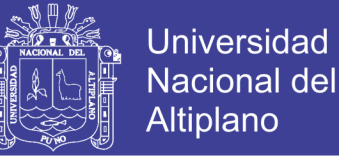

estén de acuerdo. Una vez acordado este cronograma, comienza una fase de iteraciones, en dónde en cada una de ellas se desarrolla, prueba e instala unas pocas "historias de usuarios".

- Simplicidad del plan. No se espera que un plan requiera de un ―gurú‖ con complicados sistemas de gerenciamiento de proyectos.
- Los planes son realizados por las mismas personas que realizarán el trabajo.
- Los planes no son predicciones del futuro, sino simplemente la mejor estimación de cómo saldrán las cosas (Jaskowics, 2014)

Historias de usuarios: Las "Historias de usuarios" ("User stories") sustituyen a los documentos de especificación funcional, y a los ―casos de uso‖. Estas ―historias‖ son escritas por el cliente, en su propio lenguaje, como descripciones cortas de lo que el sistema debe realizar. La diferencia más importante entre estas historias y los tradicionales documentos de especificación funcional se encuentra en el nivel de detalle requerido. Las historias de usuario deben tener el detalle mínimo como para que los programadores puedan realizar una estimación poco riesgosa del tiempo que llevará su desarrollo. Cuando llegue el momento de la implementación, los desarrolladores dialogarán directamente con el cliente para obtener todos los detalles necesarios.

Las historias de usuarios deben poder ser programadas en un tiempo entre una y tres semanas. Si la estimación es superior a tres

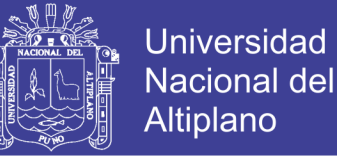

semanas, debe ser dividida en dos o más historias. Si es menos de una semana, se debe combinar con otra historia.

**Plan de entregas (***"Release Plan"***):** El cronograma de entregas establece qué historias de usuario serán agrupadas para conformar una entrega, y el orden de las mismas. Este cronograma será el resultado de una reunión entre todos los actores del proyecto (cliente, desarrolladores, gerentes, etc.). XP denomina a esta reunión ―Juego de planeamiento‖ (*"Planning game"*), pero puede denominarse de la manera que sea más apropiada al tipo de empresa y cliente (por ejemplo, Reunión de planeamiento, *"Planning meeting"* o *"Planning workshop"*) Típicamente el cliente ordenará y agrupará según sus prioridades las historias de usuario. El cronograma de entregas se realiza en base a las estimaciones de tiempos de desarrollo realizadas por los desarrolladores. Luego de algunas iteraciones es recomendable realizar nuevamente una reunión con los actores del proyecto, para evaluar nuevamente el plan de entregas y ajustarlo si es necesario.

**Plan de iteraciones (***"Iteration Plan"***):** Las historias de usuarios seleccionadas para cada entrega son desarrolladas y probadas en un ciclo de iteración, de acuerdo al orden preestablecido. Al comienzo de cada ciclo, se realiza una reunión de planificación de la iteración. Cada historia de usuario se traduce en tareas específicas de programación. Asimismo, para cada historia de usuario se establecen las pruebas de aceptación. Estas pruebas se realizan al final del ciclo

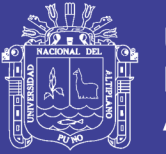

en el que se desarrollan, pero también al final de cada uno de los ciclos siguientes, para verificar que subsiguientes iteraciones no han afectado a las anteriores. Las pruebas de aceptación que hayan fallado en el ciclo anterior son analizadas para evaluar su corrección, así como para prever que no vuelvan a ocurrir.

**Reuniones diarias de seguimiento (***"Stand-up meeting"***):** El objetivo de tener reuniones diarias es mantener la comunicación entre el equipo, y compartir problemas y soluciones. En la mayoría de estas reuniones, gran parte de los participantes simplemente escuchan, sin tener mucho que aportar. Para no quitar tiempo innecesario del equipo, se sugiere realizar estas reuniones en círculo y de pie. (Jaskowics, 2014)

#### **DISEÑO**

**Simplicidad:** Un diseño simple se implementa más rápidamente que uno complejo. Por ello XP propone implementar el diseño más simple posible que funcione. Se sugiere nunca adelantar la implementación de funcionalidades que no correspondan a la iteración en la que se esté trabajando.

**Soluciones** *"spike":* Cuando aparecen problemas técnicos, o cuando es difícil de estimar el tiempo para implementar una historia de usuario, pueden utilizarse pequeños programas de prueba (llamados ―spike‖), para explorar diferentes soluciones. Estos programas son únicamente para probar o evaluar una solución, y suelen ser desechados luego de su evaluación.

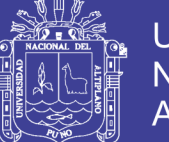

**Universidad** Nacional Altiplano

**Recodificación: La** recodificación (*"refactoring"*) consiste en escribir nuevamente parte del código de un programa, sin cambiar su funcionalidad, a los efectos de hacerlo más simple, conciso y/o entendible. Muchas veces, al terminar de escribir un código de programa, pensamos que, si lo comenzáramos de nuevo, lo hubiéramos hecho en forma diferente, más clara y eficientemente. Sin embargo, como ya está pronto y "funciona", rara vez es reescrito. Las metodologías de XP sugieren recodifica cada vez que sea necesario. Si bien, puede parecer una pérdida de tiempo innecesaria en el plazo inmediato, los resultados de ésta práctica tienen sus frutos en las siguientes iteraciones, cuando sea necesario ampliar o cambiar la funcionalidad. La filosofía que se persigue es, como ya se mencionó, tratar de mantener el código más simple posible que implemente la funcionalidad deseada

Metáforas: Una "metáfora" es algo que todos entienden, sin necesidad de mayores explicaciones. La metodología XP sugiere utilizar este concepto como una manera sencilla de explicar el propósito del proyecto, y guiar la estructura y arquitectura del mismo. Por ejemplo, puede ser una guía para la nomenclatura de los métodos y las clases utilizadas en el diseño del código. Tener nombres claros, que no requieran de mayores explicaciones, redunda en un ahorro de tiempo.

Es muy importante que el cliente y el grupo de desarrolladores estén de acuerdo y compartan esta "metáfora", para que puedan dialogar en

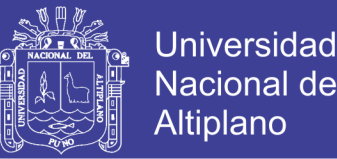

un "mismo idioma". Buena metáfora debe ser fácil de comprender para el cliente y a su vez debe tener suficiente contenido como para que sirva de guía a la arquitectura del proyecto. (Jaskowics, 2014)

### **DESARROLLO DEL CÓDIGO**

**Disponibilidad del cliente:** Uno de los requerimientos de XP es tener al cliente disponible durante todo el proyecto. No solamente como apoyo a los desarrolladores, sino formando parte del grupo. El involucramiento del cliente es fundamental para que pueda desarrollarse un proyecto con la metodología XP. Al comienzo del proyecto, el cliente debe proporcionar las historias de usuarios. Pero, dado que estas historias son expresamente cortas y de "alto nivel", no contienen los detalles necesarios para realizar el desarrollo del código. Estos detalles deben ser proporcionados por el cliente, y discutidos con los desarrolladores, durante la etapa de desarrollo. No se requieren de largos documentos de especificaciones, sino que los detalles son proporcionados por el cliente, en el momento adecuado, ―cara a cara‖ a los desarrolladores. Si bien esto parece demandar del cliente recursos por un tiempo prolongado, debe tenerse en cuenta que en otras metodologías este tiempo es insumido por el cliente en realizar los documentos detallados de especificación. Adicionalmente, al estar el cliente en todo el proceso, puede prevenir a tiempo de situaciones no deseables, o de funcionamientos que no eran los que en realidad se deseaban. En otras metodologías, estas situaciones

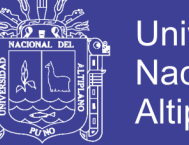

**Universidad** Nacional del Altiplano

son detectadas en forma muy tardía del ciclo de desarrollo, y su corrección puede llegar a ser muy complicada

**Uso de estándares: Si** bien esto no es una idea nueva, XP promueve la programación basada en estándares, de manera que sea fácilmente entendible por todo el equipo, y que facilite la recodificación.

**Programación dirigida por las pruebas (***"Test-driven programming"***):** En las metodologías tradicionales, la fase de pruebas, incluyendo la definición de los tests, es usualmente realizada sobre el final del proyecto, o sobre el final del desarrollo de cada módulo. La metodología XP propone un modelo inverso, en el que, lo primero que se escribe son los test que el sistema debe pasar. Luego, el desarrollo debe ser el mínimo necesario para pasar las pruebas previamente definidas.

Las pruebas a los que se refieren esta práctica, son las pruebas unitarias, realizados por los desarrolladores. La definición de estos test al comienzo, condiciona o "dirige" el desarrollo.

**Programación en pares:** XP propone que se desarrolle en pares de programadores, ambos trabajando juntos en un mismo ordenador. Si bien parece que ésta práctica duplica el tiempo asignado al proyecto (y por ende, los costos en recursos humanos), al trabajar en pares se minimizan los errores y se logran mejores diseños, compensando la inversión en horas. El producto obtenido es por lo general de mejor calidad que cuando el desarrollo se realiza por programadores

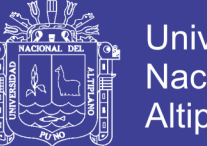

Universidad Nacional del Altiplano

individuales. En un estudio realizado por Cockburn y Williams, se concluye que la programación en pares tiene un sobre costo aproximado de 15%, y no de un 100% como se puede pensar a priori. Este sobre costo es rápidamente pagado por la mejor calidad obtenida en el producto final.

Adicionalmente, la programación en pares tiene las siguientes ventajas:

- La mayoría de los errores se descubren en el momento en que se codifican, ya que el código es permanentemente revisado por dos personas.
- La cantidad de defectos encontrados en las pruebas es estadísticamente menor.
- Los diseños son mejores y el código más cortó.
- El equipo resuelve problemas en forma más rápida.
- Las personas aprenden significativamente más, acerca del sistema y acerca de desarrollo de software.
- El proyecto termina con más personas que conocen los detallas de cada parte del código.
- Las personas aprenden a trabajar juntas, generando mejor dinámica de grupo haciendo que la información fluya rápidamente.

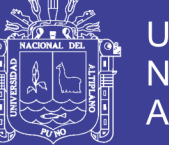

Las personas disfrutan más de su trabajo.

**Integraciones permanentes:** Todos los desarrolladores necesitan trabajar siempre con la "última versión". Realizar cambios o mejoras sobre versiones antiguas causan graves problemas, y retrasan al proyecto. Es por eso que XP promueve publicar lo antes posible las nuevas versiones, aunque no sean las últimas, siempre que estén libres de errores. Idealmente, todos los días deben existir nuevas versiones publicadas.

Para evitar errores, solo una pareja de desarrolladores puede integrar su código a la vez.

**Propiedad colectiva del código:** En un proyecto XP, todo el equipo puede contribuir con nuevas ideas que apliquen a cualquier parte del proyecto. Asimismo, cualquier pareja de programadores puede cambiar el código que sea necesario para corregir problemas, agregar funciones o recodificar.

En otras metodologías, este concepto puede parecer extraño. Muchas veces se asume que, si hay algo de propiedad colectiva, la responsabilidad también es colectiva. Y que "todos sean responsables", muchas veces significa que "nadie es responsable". Que este razonamiento no es correcto cuando se trabaja con la metodología de

XP. En este caso, quienes encuentran un problema, o necesitan desarrollar una nueva función, pueden resolverlo directamente, sin

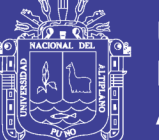

**Universidad** Nacional del Altiplano

necesidad de "negociar" con el "dueño" o autor del módulo (ya que, de hecho, este concepto no existe en XP). Muchas veces, explica Cunningham, una solución pasa por la recodificación de varios módulos, que atraviesan de forma horizontal una determinada jerarquía vertical. Si es necesario dialogar y convencer al encargado de cada módulo, posiblemente la solución no se pueda implementar, por lo menos en tiempos razonables. En XP, se promueve la recodificación, en aras de generar códigos más simples y adaptados a las realidades cambiantes. Cualquier pareja de programadores puede tomar la responsabilidad de este cambio. Los testeos permanentes deberían de aseguran que los cambios realizados cumplen con lo requerido, y además, no afectan al resto de las funcionalidades.

**Ritmo sostenido: La** metodología XP indica que debe llevarse un ritmo sostenido de trabajo. Anteriormente, ésta práctica se denominaba "Semana de 40 horas". Sin embargo, lo importante no es si se trabajan, 35, 40 o 42 horas por semana. El concepto que se desea establecer con esta práctica es el de planificar el trabajo de manera de mantener un ritmo constante y razonable, sin sobrecargar al equipo.

Cuando un proyecto se retrasa, trabajar tiempo extra puede ser más perjudicial que beneficioso. El trabajo extra desmotiva inmediatamente al grupo e impacta en la calidad del producto. En la medida de lo posible, se debería renegociar el plan de entregas (*"Release Plan"*), realizando una nueva reunión de planificación con el cliente, los

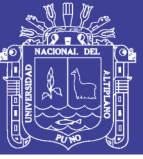

**Universidad** Nacional del Altiplano

desarrolladores y los gerentes. Adicionalmente, agregar más desarrolladores en proyectos ya avanzados no siempre resuelve el problema. (Jaskowics, 2014)

#### **PRUEBAS**

**Pruebas unitarias:** Las pruebas unitarias son una de las piedras angulares de XP. Todos los módulos deben de pasar las pruebas unitarias antes de ser liberados o publicados. Por otra parte, como se mencionó anteriormente, las pruebas deben ser definidas antes de realizar el código (*"Test-driven programming"*). Que todo código liberado pase correctamente las pruebas unitarias es lo que habilita que funcione la propiedad colectiva del código. En este sentido, el sistema y el conjunto de pruebas debe ser guardado junto con el código, para que pueda ser utilizado por otros desarrolladores, en caso de tener que corregir, cambiar o recodificar parte del mismo.

**Detección y corrección de errores:** Cuando se encuentra un error (―bug‖), éste debe ser corregido inmediatamente, y se deben tener precauciones para que errores similares no vuelvan a ocurrir. Asimismo, se generan nuevas pruebas para verificar que el error haya sido resuelto.

**Pruebas de aceptación:** Las pruebas de aceptación son creadas en base a las historias de usuarios, en cada ciclo de la iteración del desarrollo. El cliente debe especificar uno o diversos escenarios para comprobar que una historia de usuario ha sido correctamente implementada.

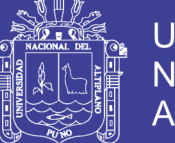

Las pruebas de aceptación son consideradas como "pruebas de caja negra‖ (*"Black box system tests"*). Los clientes son responsables de verificar que los resultados de estas pruebas sean correctos. Asimismo, en caso de que fallen varias pruebas, deben indicar el orden de prioridad de resolución.

Una historia de usuario no se puede considerar terminada hasta tanto pase correctamente todas las pruebas de aceptación. Dado que la responsabilidad es grupal, es recomendable publicar los resultados de las pruebas de aceptación, de manera que todo el equipo esté al tanto de esta información. (Jaskowics, 2014)

### **CICLO DE VIDA DE UN PROYECTO XP**

El ciclo de vida de un proyecto XP consiste de seis fases

**Exploración: En** esta fase, los clientes plantean a grandes rasgos las historias de usuario que son de interés para la primera entrega del producto. Al mismo tiempo el equipo de desarrollo se familiariza con las herramientas, tecnologías y prácticas que se utilizarán en el proyecto. Se prueba la tecnología y se exploran las posibilidades de la arquitectura del sistema construyendo un prototipo. La fase de exploración toma de pocas semanas a pocos meses, dependiendo del tamaño y familiaridad que tengan los programadores con la tecnología.

**Fase de Planeamiento o Planificación de la Entrega (***Release***):** En esta fase el cliente establece la prioridad de cada historia de usuario,

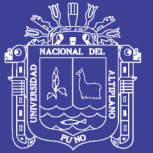

**Universidad** Nacional del Altiplano

y correspondientemente, los programadores realizan una estimación del esfuerzo necesario de cada una de ellas. Se toman acuerdos sobre el contenido de la primera entrega y se determina un cronograma en conjunto con el cliente. Una entrega debería obtenerse en no más de tres meses. Esta fase dura unos pocos días. Las estimaciones de esfuerzo asociado a la implementación de las historias la establecen los programadores utilizando como medida el punto. Un punto, equivale a una semana ideal de programación. Las historias generalmente valen de 1 a 3 puntos. Por otra parte, el equipo de desarrollo mantiene un registro de la "velocidad" de desarrollo, establecida en puntos por iteración, basándose principalmente en la suma de puntos correspondientes a las historias de usuario que fueron terminadas en la última iteración. La planificación se puede realizar basándose en el tiempo o el alcance. La velocidad del proyecto es utilizada para establecer cuántas historias se pueden implementar antes de una fecha determinada o cuánto tiempo tomará implementar un conjunto de historias. Al planificar por tiempo, se multiplica el número de iteraciones por la velocidad del proyecto, determinándose cuántos puntos se pueden completar. Al planificar según alcance del sistema, se divide la suma de puntos de las historias de usuario seleccionadas entre la velocidad del proyecto, obteniendo el número de iteraciones necesarias para su implementación. (Jaskowics, 2014)

**Iteraciones:** Esta fase incluye varias iteraciones sobre el sistema antes de ser entregado. El Plan de Entrega está compuesto por

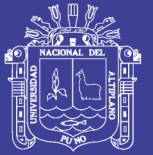

Universidad Altiplano

iteraciones de no más de tres semanas. En la primera iteración se puede intentar establecer una arquitectura del sistema que pueda ser utilizada durante el resto del proyecto. Esto se logra escogiendo las historias que fuercen la creación de esta arquitectura, sin embargo, esto no siempre es posible ya que es el cliente quien decide qué historias se implementarán en cada iteración (para maximizar el valor de negocio). Al final de la última iteración el sistema estará listo para entrar en producción. Todo el trabajo de la iteración es expresado en tareas de programación, cada una de ellas es asignada a un programador como responsable, pero llevadas a cabo por parejas de programadores.

**Producción: La** fase de producción requiere de pruebas adicionales y revisiones de rendimiento antes de que el sistema sea trasladado al entorno del cliente. Al mismo tiempo, se deben tomar decisiones sobre la inclusión de nuevas características a la versión actual, debido a cambios durante esta fase. Es posible que se rebaje el tiempo que toma cada iteración, de tres a una semana. Las ideas que han sido propuestas y las sugerencias son documentadas para su posterior implementación (por ejemplo, durante la fase de mantenimiento).

**Mantenimiento: Mientras** la primera versión se encuentra en producción, el proyecto XP debe mantener el sistema en funcionamiento al mismo tiempo que desarrolla nuevas iteraciones. Para realizar esto se requiere de tareas de soporte para el cliente. De esta forma, la velocidad de desarrollo puede bajar después de la

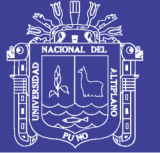

puesta del sistema en producción. La fase de mantenimiento puede requerir nuevo personal dentro del equipo y cambios en su estructura.

**Muerte del Proyecto: Es** cuando el cliente no tiene más historias para ser incluidas en el sistema. Esto requiere que se satisfagan las necesidades del cliente en otros aspectos como rendimiento y confiabilidad del sistema. Se genera la documentación final del sistema y no se realizan más cambios en la arquitectura. La muerte del proyecto también ocurre cuando el sistema no genera los beneficios esperados por el cliente o cuando no hay presupuesto para mantenerlo.

**Roles XP:** Los roles de acuerdo con la propuesta original de Beck son:

- $\triangleright$  Programador. El programador escribe las pruebas unitarias y produce el código del sistema. Cliente.
- $\triangleright$  Escribe las historias de usuario y las pruebas funcionales para validar su implementación. Además, asigna la prioridad a las historias de usuario y decide cuáles se implementan en cada iteración centrándose en aportar mayor valor al negocio.
- Encargado de pruebas (Tester). Ayuda al cliente a escribir las pruebas funcionales. Ejecuta las pruebas regularmente, difunde los resultados en el equipo y es responsable de las herramientas de soporte para pruebas.

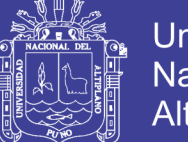

- **Universidad** Nacional del Altiplano
- Encargado de seguimiento (Tracker). Proporciona realimentación al equipo. Verifica el grado de acierto entre las estimaciones realizadas y el tiempo real dedicado, para mejorar futuras estimaciones. Realiza el seguimiento del progreso de cada iteración.
- Entrenador (Coach). Es responsable del proceso global. Debe proveer guías al equipo de forma que se apliquen las prácticas XP y se siga el proceso correctamente.
- Consultor. Es un miembro externo del equipo con un conocimiento específico en algún tema necesario para el proyecto, en el que puedan surgir problemas.
- Gestor (Big boss). Es el vínculo entre clientes y programadores, ayuda a que el equipo trabaje efectivamente creando las condiciones adecuadas. Su labor esencial es de coordinación. (Jaskowics, 2014)

### **2.2.5. LENGUAJE DE PROGRAMACIÓN A UTILIZAR**

### **PHP (Hipertexto Preprocessor)**

Es un lenguaje de programación de estilo clásico, es decir que es un lenguaje de programación con variables, sentencias condicionales, bucles, funciones, etc. No es un lenguaje de etiquetas como podría ser HTML, XML o WML. Está más cercano a JavaScript o a C. Pero a diferencia de Java o JavaScript que se ejecutan en el navegador, PHP se ejecuta en el servidor.

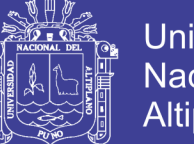

Universidad Nacional del Altiplano

PHP Es un lenguaje de programación de páginas Web del lado del servidor cuyas características principales son la independencia de plataforma y su gratuidad

Un lenguaje del lado del servidor es aquel que se ejecuta en el servidor Web, justo antes de que se envíe la página a través de Internet al cliente. Las páginas que se ejecutan en el servidor pueden realizar accesos a bases de datos, conexiones en red, y otras tareas para crear la página final que verá el cliente. El cliente solamente recibe una página con el código HTML resultante de la ejecución de la PHP.

En la siguiente figura podemos ver un pequeño gráfico que nos mostrará de manera fácil e intuitiva el funcionamiento de una página escrita en PHP

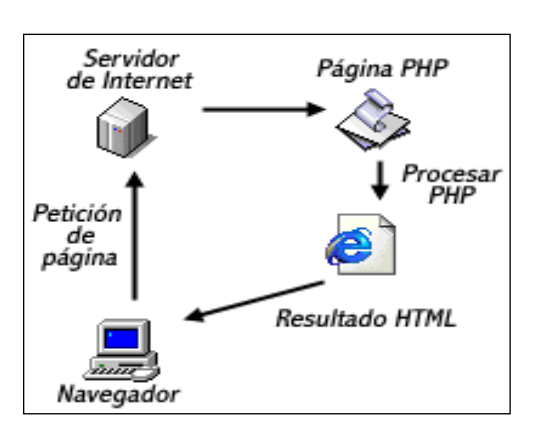

Figura 11 proceso de sistema web

Para poder programar en PHP se requiere de un servidor preparado para ello. Como el lenguaje de programación es multiplataforma, cualquiera de los principales servidores web nos servirá para ello

PHP es un lenguaje interpretado de alto nivel que se usa incrustado en páginas HTML y que se ejecuta en el servidor. La mayor parte de

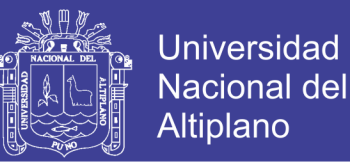

su sintaxis ha sido tomada de C, Java y Perl con algunas características específicas de sí mismo. Pretende permitir rápidamente a los desarrolladores la generación dinámica de páginas.

PHP, es un lenguaje multiplataforma, y no propietario. Un script PHP normal puede ejecutarse sin cambiar ni una sola línea de código en cualquier servidor que interprete PHP, ya sean servidores Windows o Linux. Al contrario, ASP es un lenguaje propietario de Microsoft y solo puede ejecutarse en servidores Microsoft. Perl si puede ejecutarse bajo Windows y Linux, pero antes hay que realizar labores de adaptación de cada script al concreto sistema operativo.

- Está disponible para muchos sistemas (GNU/Linux, Windows, UNIX, etc.).
- Tiene una extensa documentación oficial en varios idiomas
- Al ejecutarse en el servidor, los programas PHP lo pueden usar todo tipo de máquinas con todo tipo de sistemas operativos.
- En caso de que un cliente falle (por error hardware, virus, etc.) se puede seguir usando el sistema desde otro cualquiera que tenga un (Beati, 2016)

#### **JAVASCRIPT**

JavaScript es un lenguaje interpretado en el cliente por el navegador al momento de cargarse la página, es multiplataforma, orientado a

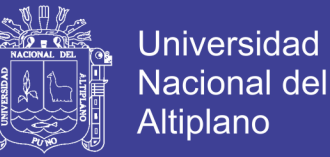

eventos con manejo de objetos, cuyo código se incluye directamente en el mismo documento HTML.

Hasta entonces ya se usaba HTML y JAVA, pero la aparición del JavaScript produjo una importante revolución, ya que dio al usuario la posibilidad de crear aplicaciones "on-line", es decir modificar páginas web en tiempo real.

Actualmente los navegadores Web más usados son Netscape avigator e Internet Explorer, ambos soportan JavaScript, pero solo el Internet Explorer soporta VBScript.

- Es simple, no hace falta tener conocimientos de programación para poder hacer un programa en JavaScript.
- Maneja objetos dentro de nuestra página Web y sobre ese objeto podemos definir diferentes eventos.
- Dichos objetos facilitan la programación de páginas interactivas, a la vez que se evita la posibilidad de ejecutar comandos que puedan ser peligrosos para la máquina del usuario, tales como formateo de unidades, modificar archivos etc.
- Es dinámico, responde a eventos en tiempo real. Eventos como presionar un botón, pasar el puntero del ratón sobre un determinado texto o el simple hecho de cargar la página o caducar un tiempo. Con esto podemos cambiar totalmente el aspecto de nuestra página al gusto del usuario, evitándonos tener

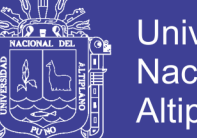

Universidad Nacional del Altiplano

en el servidor un página para cada gusto, hacer cálculos en base a variables cuyo valor es determinado por el usuario, etc.

- La principal diferencia es que JAVA es un lenguaje compilado, mientras que JavaScript es interpretado. JAVA al compilar crea programas independientes, llamados APPLETS que se invocan desde una página Web, mientras que el código de JavaScript va incluido en la página.
- Está orientado a objetos de forma limitada ya que no maneja los conceptos de clase ni herencia. En JavaScript no es necesario declarar el tipo de variable, ni debe existir las referencias al objeto antes de ejecutarlo, por lo que se habla de una ligazón dinámica a diferencia de la ligazón estática del JAVA. (Gauchat, 2012)

### **AJAX (Asynchronous JavaScript And XML )**

Es una técnica de [desarrollo web](https://es.wikipedia.org/wiki/Desarrollo_web) para crear aplicaciones interactivas o [RIA\(](https://es.wikipedia.org/wiki/Rich_Internet_Application)*Rich Internet Applications*). Estas aplicaciones se ejecutan en el [cliente,](https://es.wikipedia.org/wiki/Cliente_(inform%C3%A1tica)) es decir, en el [navegador](https://es.wikipedia.org/wiki/Navegador_web) de los usuarios mientras se mantiene la comunicación [asíncrona](https://es.wikipedia.org/wiki/As%C3%ADncrono) con el servidor en segundo plano. De esta forma es posible realizar cambios sobre las páginas sin necesidad de recargarlas, mejorando la interactividad, velocidad y [usabilidad](https://es.wikipedia.org/wiki/Usabilidad) en las aplicaciones. (Fuentes, 2009)

Ajax es una tecnología asíncrona, en el sentido de que los datos adicionales se solicitan al servidor y se cargan en segundo plano sin interferir con la visualización ni el comportamiento de la página,

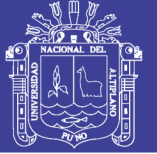

aunque existe la posibilidad de configurar las peticiones como síncronas de tal forma que la [interactividad](https://es.wikipedia.org/wiki/Interactividad) de la página se detiene hasta la espera de la respuesta por parte del [servidor.](https://es.wikipedia.org/wiki/Servidor_web)

[JavaScript](https://es.wikipedia.org/wiki/JavaScript) es un lenguaje [de programación](https://es.wikipedia.org/wiki/Lenguaje_de_programaci%C3%B3n) (scripting language) en el que normalmente se efectúan las funciones de llamada de Ajax mientras que el acceso a los datos se realiza mediante *[XMLHttpRequest](https://es.wikipedia.org/wiki/XMLHttpRequest)*, objeto disponible en los navegadores actuales. En cualquier caso, no es necesario que el contenido asíncrono esté formateado en [XML.](https://es.wikipedia.org/wiki/XML)

Ajax es una técnica válida para múltiples plataformas y utilizable en muchos sistemas operativos y navegador dado que está basado en estándares abiertos como JavaScript y [Document Object](https://es.wikipedia.org/wiki/Document_Object_Model)  [Model](https://es.wikipedia.org/wiki/Document_Object_Model) (DOM). (Fuentes, 2009)

Ajax es una combinación de cuatro tecnologías ya existentes:

- [XHTML](https://es.wikipedia.org/wiki/XHTML) (o [HTML\)](https://es.wikipedia.org/wiki/HTML) y [hojas de estilos en cascada](https://es.wikipedia.org/wiki/Hojas_de_estilos_en_cascada) (CSS) para el diseño que acompaña a la información.
- Document [Object Model](https://es.wikipedia.org/wiki/Document_Object_Model) (DOM) accedido con un lenguaje de scripting por parte del usuario, especialmente implementaciones [ECMAScript](https://es.wikipedia.org/wiki/ECMAScript) como [JavaScript](https://es.wikipedia.org/wiki/JavaScript) y [JScript,](https://es.wikipedia.org/wiki/JScript) para mostrar e interactuar dinámicamente con la información presentada.
- El objeto [XMLHttpRequest](https://es.wikipedia.org/wiki/XMLHttpRequest) para intercambiar datos de forma asíncrona con el servidor web. En algunos [frameworks](https://es.wikipedia.org/wiki/Framework) y en algunas situaciones concretas, se usa un objeto [iframe](https://es.wikipedia.org/wiki/Iframe) en lugar

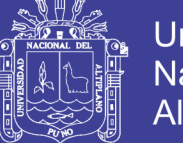

Universidad Nacional del Altiplano

del XMLHttpRequest para realizar dichos intercambios. [PHP](https://es.wikipedia.org/wiki/PHP) es un lenguaje de programación de uso general de script del lado del servidor originalmente diseñado para el desarrollo web de contenido dinámico también utilizado en el método Ajax.

 [XML](https://es.wikipedia.org/wiki/XML) es el [formato](https://es.wikipedia.org/wiki/Formato_de_archivo_inform%C3%A1tico) usado generalmente para la transferencia de datos solicitados al servidor, aunque cualquier formato puede funcionar, incluyendo HTML preformateado, texto plano, [JSON](https://es.wikipedia.org/wiki/JSON) y hasta [EBML.](https://es.wikipedia.org/wiki/EBML) (Fuentes, 2009)

#### **CSS** *(***cascading style sheets)**

Es un lenguaje usado para definir y crear la presentación de un documento estructurado escrito en [HTML](https://es.wikipedia.org/wiki/HTML) o [XML](https://es.wikipedia.org/wiki/Extensible_Markup_Language)<sup>2</sup> (y por extensión en [XHTML\)](https://es.wikipedia.org/wiki/XHTML). El [World Wide Web Consortium](https://es.wikipedia.org/wiki/World_Wide_Web_Consortium) (W3C) es el encargado de formular la especificación de las [hojas de estilo](https://es.wikipedia.org/wiki/Hoja_de_estilo) que servirán de estándar para los [agentes de usuario](https://es.wikipedia.org/wiki/Agente_de_usuario) o [navegadores.](https://es.wikipedia.org/wiki/Navegador_web)

La idea que se encuentra detrás del desarrollo de CSS es separar la estructura de un documento de su presentación.

La información de estilo puede ser definida en un documento separado o en el mismo documento HTML. En este último caso podrían definirse estilos generales con el elemento «style» o en cada etiqueta particular mediante el atributo «style».

CSS se ha creado en varios niveles y perfiles. Cada nivel de CSS se construye sobre el anterior, generalmente añadiendo funciones al previo.

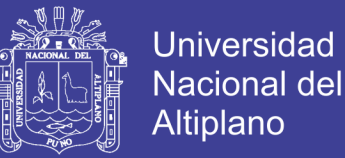

Los perfiles son, generalmente, parte de uno o varios niveles de CSS definidos para un dispositivo o interfaz particular. Actualmente, pueden usarse perfiles para dispositivos móviles, impresoras o televisiones. (Pérez, 2009)

#### **2.2.6. HERRAMIENTAS DE DESARROLLO**

#### **APPSERV**

Es una herramienta OpenSource para Windows que facilita la instalación de Apache, MySQL y PHP en una sola herramienta, esta característica facilita la tarea al usuario ya que se configuran las aplicaciones de forma automática.

AppServ instalará en tu ordenador en tan sólo unos segundos **Apache, PHP, MySQL y phpMyAdmin**, dejando las aplicaciones configuradas para su funcionamiento inmediato. Una vez instalado AppServ, dispondremos de un servidor Web y otro de base de datos propio, configurado de manera local, y que nos permitirá realizar todas las Pruebas necesarias en nuestra Web antes de lanzarla a la red. (Rodriguez, 2000)

#### **SERVIDOR HTTP APACHE**

El servidor HTTP Apache es un software (libre) servidor HTTP de código abierto para plataformas Unix (BSD, GNU/Linux etcétera), Windows y otras, que implementa el protocolo HTTP/1.1 y la noción de sitio virtual. Cuando comenzó su desarrollo en 1995 se basó

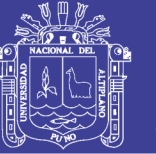

inicialmente en código del popular NCSA httpd 1.3, pero más tarde fue reescrito por completo.

Su nombre se debe a que originalmente Apache consistía solamente en un conjunto de parches a aplicar al servidor de NCSA. Era, en inglés, *a patchy server* (un servidor "parcheado").

El servidor Apache se desarrolla dentro del proyecto HTTP Server (httpd) de la Apache Software Foundation.

Apache es hoy en día es el servidor web más utilizado del mundo, Encontrándose muy por encima de sus competidores, tanto gratuitos como comerciales. Es un software de código abierto que funciona sobre cualquier plataforma. Por supuesto, se distribuye prácticamente con todas las implementaciones de Linux y Windows.

Apache es una muestra, al igual que el sistema operativo Linux como Windows, de que el trabajo voluntario y cooperativo dentro de Internet es capaz de producir aplicaciones de calidad profesional difíciles de igualar. La combinación de tres herramientas libres como Apache, PHP y MySQL, son el centro de millones de sitios web dinámicos. (Maraboli, 2003)

#### **GESTOR DE LA BASE DE DATOS**

Un sistema gestor de base de datos (SGBD) es un conjunto de programas que permiten crear y mantener una base de datos, asegurando su integridad, confidencialidad y seguridad. Por lo tanto debe permitir:

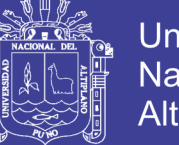

- **Universidad** Nacional del Altiplano
- Definir una base de datos: especificar tipos, estructuras y restricciones de datos.
- Construir la base de datos: guardar los datos en algún medio controlado por el mismo SGBD.
- Manipular la base de datos: realizar consultas, actualizar generar informes.
- Control de la redundancia: la redundancia de datos tiene varios efectos negativos (duplicar el trabajo a actualizar, desperdicia espacio en disco, puede provocar inconsistencia de datos) aunque a veces es deseable por cuestiones de rendimiento.
- Restricciones de los accesos no autorizados: cada usuario ha de tener unos permisos de acceso u autorización.
- Cumplimiento de restricciones de integridad: el SGBD ha de ofrecer.

#### **MySQL:**

MySQL es un [sistema de gestión de base de datos](http://es.wikipedia.org/wiki/Sistema_de_gesti%C3%B3n_de_base_de_datos) [relacional,](http://es.wikipedia.org/wiki/Modelo_relacional) [multihilo](http://es.wikipedia.org/wiki/Hilo_en_sistemas_operativos) y [multiusuario](http://es.wikipedia.org/wiki/Multiusuario) con más de seis millones de instalaciones. [MySQL AB](http://es.wikipedia.org/wiki/MySQL_AB) —desde [enero de 2008](http://es.wikipedia.org/wiki/Enero_de_2008) una subsidiaria de [Sun](http://es.wikipedia.org/wiki/Sun_Microsystems)  [Microsystems](http://es.wikipedia.org/wiki/Sun_Microsystems) y ésta a su vez de [Oracle Corporation](http://es.wikipedia.org/wiki/Oracle_Corporation) desde [abril de](http://es.wikipedia.org/wiki/Abril_de_2009)  [2009—](http://es.wikipedia.org/wiki/Abril_de_2009) desarrolla MySQL como [software libre](http://es.wikipedia.org/wiki/Software_libre) en un esquema de licenciamiento dual.

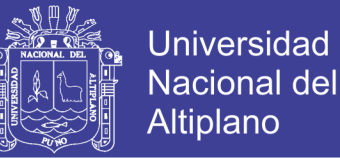

MySQL es muy utilizado en [aplicaciones web,](http://es.wikipedia.org/wiki/Aplicaci%C3%B3n_web) como [Drupal](http://es.wikipedia.org/wiki/Drupal) o [phpBB,](http://es.wikipedia.org/wiki/PhpBB) en plataformas (Linux/Windows-Apache-MySQL-PHP/Perl/Python), y por herramientas de seguimiento de errores como Bugzilla. Su popularidad como aplicación web está muy ligada a [PHP,](http://es.wikipedia.org/wiki/PHP) que a menudo aparece en combinación con MySQL. MySQL es una [base](http://es.wikipedia.org/wiki/Base_de_datos)  [de datos](http://es.wikipedia.org/wiki/Base_de_datos) muy rápida en la lectura cuando utiliza el motor no transaccional [MyISAM,](http://es.wikipedia.org/wiki/MyISAM) pero puede provocar problemas de integridad en entornos de alta concurrencia en la modificación. En aplicaciones web hay baja concurrencia en la modificación de datos y en cambio el entorno es intensivo en lectura de datos, lo que hace a MySQL ideal para este tipo de aplicaciones.

- Implementa gran parte de la sintaxis ANSI SQL 99, junto con extensiones propias.
- Está disponible para una gran variedad de plataformas, tales como Linux, Microsoft Windows, Free BSD, Sun Solaris, IBM Aix, HPUX, etc...
- Motores de almacenamiento independientes que pueden elegirse en función de la necesidad planteada. Se puede elegir desde InnoDB para utilizar bloqueos y transacciones (esquema utilizado en este proyecto) o MyIsam en caso de no requerir transacciones. Con MyIsam se obtiene el máximo rendimiento del servidor MySQL.
- Uso de cache para consultas que proporciona un gran aumento en la velocidad de las consultas ejecutadas más frecuentemente.

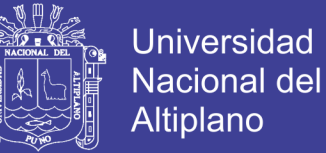

- Replicación de bases de datos.
- Búsqueda de indexación en textos.

MySQL dispone, actualmente, de los siguientes motores de almacenamiento:

- **MyISAM:** Es el motor por defecto. Es muy rápido pero no transaccional.
- **InnoDB:** Es transaccional, incluyendo integridad referencial.
- **Memory (Heap):** Es una tabla MyISAM, pero almacenada en memoria, no en disco. Es todavía más rápida.
- **Archive:** Es una tabla MyISAM, pero comprimida y de sólo lectura.
- **MRG\_MyISAM:** Es una agregación de tablas MyISAM. Las tablas agregadas deben ser exactamente iguales.
- **CSV:** Es una tabla que se almacena en un fichero de valores separados por comas.
- **FEDERATED:** Se trata de una tabla que, realmente, reside en otro servidor MySQL.
- **Blackhole**: Esta es una base de datos en la que todo lo que metes, desaparece. (Blazquez, 2014)

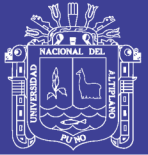

### **PHP MyADMIN**

Es una herramienta escrita en [PHP](http://es.wikipedia.org/wiki/PHP) con la intención de manejar la administración de [MySQL](http://es.wikipedia.org/wiki/MySQL) a través de páginas web, utilizando [Internet.](http://es.wikipedia.org/wiki/Internet) Actualmente puede crear y eliminar Bases de Datos, crear, eliminar y alterar [tablas,](http://es.wikipedia.org/wiki/Tabla_(base_de_datos)) borrar, editar y añadir [campos,](http://es.wikipedia.org/wiki/Campo_(base_de_datos)) ejecutar cualquier sentencia [SQL,](http://es.wikipedia.org/wiki/SQL) administrar claves en campos, administrar privilegios, exportar datos en varios formatos y está disponible en 50 idiomas. Se encuentra disponible bajo la licencia [GPL.](http://es.wikipedia.org/wiki/Licencia_pÃºblica_general_de_GNU) Como esta herramienta corre en máquinas con Servidores Webs y Soporte de [PHP](http://es.wikipedia.org/wiki/PHP) y [MySQL,](http://es.wikipedia.org/wiki/MySQL) la tecnología utilizada ha ido variando durante su desarrollo.

Una herramienta similar es [phpPgAdmin,](http://es.wikipedia.org/wiki/PhpPgAdmin) la cual ofrece funcionalidades similares para [PostgreSQL.](http://es.wikipedia.org/wiki/PostgreSQL) Este comenzó como una copia de phpMyAdmin, pero con una base de códigos completamente diferente.

Otros productos para el manejo de base de datos [Microsoft SQL](http://es.wikipedia.org/wiki/Microsoft_SQL_Server)  [Server,](http://es.wikipedia.org/wiki/Microsoft_SQL_Server) es phpMSAdmin.Otro gestor de base de datos conocido como [phpMinAdmin](http://es.wikipedia.org/w/index.php?title=PhpMinAdmin&action=edit&redlink=1) para el manejo de MySQL, tiene las características más importantes de phpMyAdmin, pero consiste en un único archivo php. (Rodriguez, 2000)

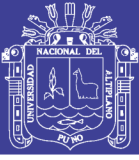

### **2.2.7. HERRAMIENTAS DE GESTIÓN**

### **COMERCIO ELECTRÓNICO (e-commerce**)

La mayor parte del comercio electrónico consiste en la compra y venta de productos o servicios entre personas y empresas a través de sistemas electrónicos como Internet y otras redes computacionales, sin embargo un porcentaje considerable del comercio electrónico consiste en la adquisición de artículos virtuales (software y derivados en su mayoría), tales como el acceso a contenido "premium" de un sitio Web. Además El comercio electrónico, permite a las empresas ser más flexibles con sus operaciones internas, así llegar a nuevos mercados, ser competitivos, dar mejor servicio y comunicación inmediata con sus clientes convirtiéndose en toda una revolución tecnológica, y se ha desarrollado a partir del crecimiento de Internet cuyo medio de comunicación al ser gratuito permite una gran variedad de oportunidades a empresas a nivel internacional permitiéndose a moverse dentro de un mercado que tiene una gran apertura en la tecnología de transacciones bancarias ,intercambio electrónico de datos (EDI).

El e-commrece es generalmente considerado como el aspecto de ventas de los e-Business o negocios electrónicos .el comercio electrónico tiene como principal ventaja las transacciones en tiempo real y la entrega de productos a través de paqueterías establecidas o en su caso directo al consumidor. Principalmente los clientes

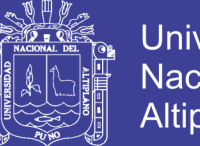

buscan velocidad, innovación, seguridad, conectividad y conocimiento como ventajas al realizar una transacción en línea para adquirir el producto que se desean dentro de una empresa virtual. (Bermejo, 2016)

Los principales servicios que se ofrecen dentro del e-commerce se encuentran.

- La contratación de bienes o servicios por vía electrónica.
- La organización y gestión de subasta por medios electrónicos de mercados y centro comerciales virtuales.
- La gestión de compras en red por grupos de personas.
- Él envió de comunicaciones comerciales.
- El suministro de información por vía telemática.
- El video bajo demanda, como servicio en el que el usuario pueda seleccionar a través de la red

### **Tipos de Comercio Electrónico**

Dentro del comercio electrónico contamos con diversos tipos entre los cuales destacan dos categorías el comercio electrónico directo e indirecto. Aunque se encuentran otra categorías de e-commrece que son de empresa a empresa, empresa a consumidor, consumidor a consumidor y gobierno.

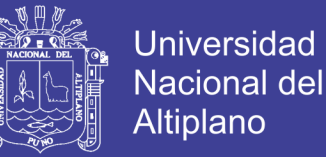

- Comercio electrónico directo: es aquel que se ejecuta completamente vía electrónica ya sea bienes o servicios.
- Comercio electrónico indirecto: referidos a bienes o servicios físicos que aun cuando permitan una celebración por medios tecnológicos, requieren de medio físico tradicional para su cumplimiento. (Bermejo, 2016)

#### **PROTOCOLOS DE SEGURIDAD (SSL y SET).**

#### **PROTOCOLO SSL (Secure Sockets Layer)**

Protocolo de encriptación que ofrece un nivel aceptable de seguridad en las compras por Internet. Sólo garantiza que nadie 'escuchará' ni modificará los datos intercambiados entre las dos máquinas que mantienen la comunicación, ya que la información que se transmite viaja de forma cifrada. Este sistema fue desarrollado por Netscape **Communications** 

Corporation, es el protocolo de pago más extendido en la red y que, en la actualidad, es soportado por las dos grandes compañías que se reparten el mercado de los navegadores, Netscape y Microsoft con Internet Explorer.

Mediante este protocolo, de fácil empleo, pues basta para su uso abrir una página Web cuya dirección comience con las siglas https://, el usuario puede realizar una operación de pago teniendo para ello que rellenar únicamente un formulario donde haga constar sus datos personales y

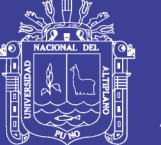

Universidad Nacional del Altiplano

Bancarios (número de tarjeta y fecha de caducidad). A través de su navegador los datos son cifrados mediante criptografía simétrica y enviados a la empresa vendedora. Disponer de un navegador (Internet Explorer, Netscape Communicator...). El comercio deberá instalarse un certificado en el servidor donde tenga alojado su sitio Web, certificado que podrá obtener a través de su Entidad Financiera o de una Autoridad de Certificación acreditada. No obstante, a pesar de su implantación y de la facilidad de uso, el SSL presenta una serie de debilidades o inconvenientes: (Requena, 2011)

- La parte compradora no firma la operación (sólo aporta datos de su tarjeta).
- En caso de rechazarla, la parte vendedora debe demostrarlo (la carga de la prueba recae en la parte vendedora).
- Sólo protege la información entre dos partes (el navegador de la parte compradora y el servidor web de la parte vendedora). Pero una operación de pago con tarjeta de crédito implica a una tercera parte, la entidad emisora de la tarjeta.
- La parte compradora puede quedar desprotegida de la parte vendedora que puede utilizar los datos de su tarjeta de forma ilícita.

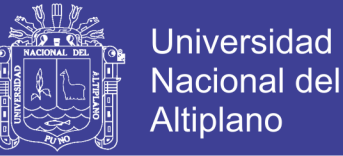

 Al no recibir autentificación de la veracidad de la operación in-situ, la parte vendedora corre el riesgo de que el número de tarjeta sea fraudulento o que ésta no haya sido aprobada.

#### **PROTOCOLO SET (Secure Electronic Transaction)**

Protocolo de encriptación y firma: Garantiza que nadie 'escuchará' ni modificará los datos intercambiados entre las dos máquinas que mantienen la comunicación, ofrece un nivel de seguridad óptimo ya que , además permite la identificación unívoca de todas las partes intervinientes en la transacción (partes vendedora y compradora, entidades financieras y autoridades de certificación) y garantiza el no rechazo de las operaciones realizadas.. Fue desarrollado por Visa y MasterCard con la colaboración de GTE, IBM, SAIC, Terisa, VeriSign, Microsoft y Netscape, empresas éstas dos últimas que dominan el mercado de los navegadores Web y que han hecho compatible a SET con éstos, cuestión que, sin duda, contribuye favorablemente a su implantación. Su empleo requiere que cada una de las partes involucradas en la transacción disponga de un certificado SET, así como de un software específico, elementos que se podrán conseguir a través de una Entidad Financiera: (Requena, 2011)

 La parte compradora debe disponer de una aplicación, denominada "ElectronicWallet" o "Cartera Electrónica", en el cual dará de alta las tarjetas con las que desee realizar pagos: cada
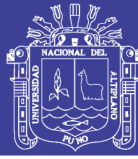

una de estas tarjetas se asociará en el proceso de alta a un certificado.

- La parte vendedora dispondrá de una aplicación, denominado "Merchant Software" o "Software Gestor", que se instalará en la Web del comercio y gestionará las operaciones de compra bajo el protocolo SET. Sin embargo, existen otros partícipes en las operaciones de compra realizadas con SET:
- Pasarela de Pagos (Payment Gateway): es un sistema de comunicaciones que permite procesar y autorizar las transacciones de pago con tarjeta, perteneciente a una determinada entidad financiera.
- Autoridad de Certificación: tercera parte confiable que,a través de las Entidades Financieras, emite certificados SET.
- Emisor: Entidad Financiera emisora de la tarjeta del comprador
- Adquirente: Entidad Financiera con quien trabaja el comercio, para la solicitud y liquidación de los pagos. Brevemente, el funcionamiento y partícipes en una operación con protocolo SET:

### **VERIFICAR LA SEGURIDAD.**

Independientemente del sistema de seguridad implementado, tendrá la certeza de que un comercio es seguro cuando se den las siguientes condiciones:

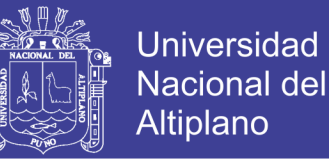

Antes de introducir datos personales en cualquier página web, le recomendamos comprobar la seguridad ofrecida por la misma.

Para verificar si una página web es segura o no, podemos realizar dos comprobaciones: Comprobar que la dirección de la página comienza por https://, es decir, http segura. (Requena, 2011)

rección **& https://banking / Netsite:** https://bankin

Estado del candado de seguridad: observar si en la parte inferior del navegador aparece un candado cerrado.

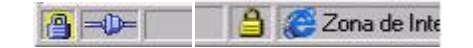

En el caso de que sea una web segura, el siguiente paso es ver el tipo de seguridad ofrecida por la web: Examinar el certificado de seguridad asociado a la página web que se está visitando. Para ello, sólo tiene que realizar un doble clic sobre el icono del candado cerrado. Si se detectan indicios de que se trata de una web no segura, es preferible no introducir datos personales. (Requena, 2011)

#### **INTERNET**

es un conjunto descentralizado de [redes de comunicación](http://es.wikipedia.org/wiki/Red_de_comunicaciones) interconectadas que utilizan la familia de [protocolos](http://es.wikipedia.org/wiki/Protocolo_de_red) [TCP/IP,](http://es.wikipedia.org/wiki/TCP/IP) garantizando que las redes físicas [heterogéneas](http://es.wiktionary.org/wiki/heterog%C3%A9neo) que la componen funcionen como una red lógica única, de alcance mundial. Sus orígenes se remontan a [1969,](http://es.wikipedia.org/wiki/1969) cuando se estableció la primera

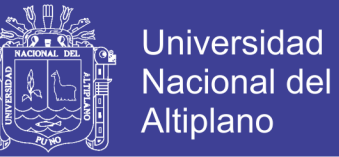

conexión de computadoras, conocida como [ARPANET,](http://es.wikipedia.org/wiki/ARPANET) entre tres universidades en [California](http://es.wikipedia.org/wiki/California) y una en [Utah,](http://es.wikipedia.org/wiki/Utah) [Estados Unidos.](http://es.wikipedia.org/wiki/Estados_Unidos)

Uno de los servicios que más éxito ha tenido en Internet ha sido la [World Wide](http://es.wikipedia.org/wiki/World_Wide_Web) Web (WWW, o "la Web"), hasta tal punto que es habitual la confusión entre ambos términos. La WWW es un conjunto de protocolos que permite, de forma sencilla, la consulta remota de archivos de [hipertexto.](http://es.wikipedia.org/wiki/Hipertexto) Ésta fue un desarrollo posterior [\(1990\)](http://es.wikipedia.org/wiki/1990) y utiliza Internet como [medio de transmisión.](http://es.wikipedia.org/wiki/Medio_de_transmisi%C3%B3n)

Existen, por tanto, muchos otros servicios y protocolos en Internet, aparte de la Web: el envío de [correo electrónico](http://es.wikipedia.org/wiki/Correo_electr%C3%B3nico) [\(SMTP\)](http://es.wikipedia.org/wiki/SMTP), la transmisión de archivos [\(FTP](http://es.wikipedia.org/wiki/File_Transfer_Protocol) y [P2P\)](http://es.wikipedia.org/wiki/P2P), las [conversaciones en línea](http://es.wikipedia.org/wiki/Chat) [\(IRC\)](http://es.wikipedia.org/wiki/IRC), la [mensajería instantánea](http://es.wikipedia.org/wiki/Mensajer%C3%ADa_instant%C3%A1nea) y presencia, la transmisión de contenido y comunicación multimedia [-telefonía](http://es.wikipedia.org/wiki/Telefon%C3%ADa) [\(VoIP\)](http://es.wikipedia.org/wiki/VoIP), [televisión](http://es.wikipedia.org/wiki/Televisi%C3%B3n) [\(IPTV\)](http://es.wikipedia.org/wiki/IPTV)-, los [boletines electrónicos](http://es.wikipedia.org/wiki/Grupo_de_noticias) [\(NNTP\)](http://es.wikipedia.org/wiki/NNTP), el [acceso remoto](http://es.wikipedia.org/wiki/Administraci%C3%B3n_remota) a otros dispositivos [\(SSH](http://es.wikipedia.org/wiki/SSH) y [Telnet\)](http://es.wikipedia.org/wiki/Telnet) o los [juegos en línea.](http://es.wikipedia.org/wiki/Juegos_en_l%C3%ADnea)

#### **ISO/IEC 9126:**

El modelo de calidad ISO/IEC 9216 (Internacional Standard "Information technology  $-$  Software ProductQuality") define 6 características de Calidad que debe de cumplir toda aplicación Web para que sea un. (Lopez, 2012)

#### **Producto de calidad.**

 Funcionalidad: Es la capacidad de un producto software de satisfacer los requisitos funcionales prescriptos y las necesidades implícitas de los usuarios.

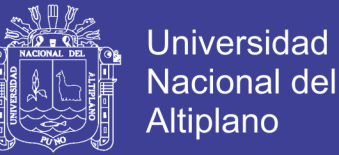

- Fiabilidad: Es la capacidad de un producto software de mantener su nivel de desempeño, bajo condiciones establecidas, por un periodo de tiempo.
- Usabilidad: Es la capacidad de un producto software de ser comprendido, aprendida, usado, atractivo y conforme con las reglamentaciones y guías de usabilidad.
- Eficiencia: Es la capacidad de un producto software de proporcionar un rendimiento apropiado, de acuerdo a la cantidad de recursos usados bajo condiciones establecidas.
- Mantenibilidad: Es la capacidad de un producto software para ser modificado. Las modificaciones pueden incluir correcciones, mejoras o adaptación del software a cambios en el entorno, en los requisitos o en las especificaciones funcionales.
- Portabilidad: Es la capacidad de un producto software de ser transferido De un ambiente a otro

### **Calidad en uso**

- Es la visión del usuario de la calidad que tiene un producto (percepción del usuario)
- Se mide en términos de los resultados del uso del software, más que las propiedades del propio software.
- Se debe tener en cuenta los objetivos del negocio, el contexto y los escenarios de uso.

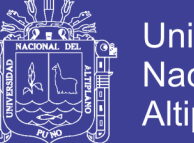

- Universidad Nacional del Altiplano
- Para desarrollar un producto usable, se tienen que conocer, entender y trabajar con los usuarios potenciales del producto. (Lopez, 2012)

### **METODO DE PUNTOS DE FUNCION**

- 1. Descomponer la aplicación a construir, en funciones elementales a implementar. Para esto se puede utilizar las técnicas de Descomposición Funcional, Diagramas de Flujos de Datos, o simplemente generar un listado de las funciones a contemplar.
- 2. Para cada función, se debe cuantificar los siguientes parámetros:

Dónde: (1) Se obtiene como: Q x factor de peso escogido.

(2) Se obtiene como la suma de las cantidades de la columna 'Subtotal'.

3. Obtener el total de puntos de función para la aplicación completa:

**Cuenta-Total = SUMA (Cuenta)** 

4. Calcular los Puntos de Funciones totales, utilizando la relación:

**PF** = Cuenta-Total \* [0,65 + 0,01 \* SUMA (Fi) ]

Donde, Fi (i=1 hasta 14) se obtiene ponderando cada factor contenido en la Tabla N° 1 (en la página siguiente).

5. Determinar el estándar de productividad (PF/h-m) que utilizará la organización, medido en Puntos de Función por hombre-mes. Es decir, cuántos PF/mes en promedio, producirá un integrante del

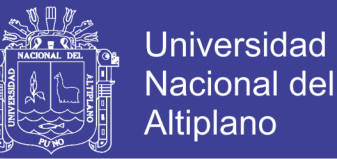

equipo humano. [Algunas organizaciones utilizan valores entre 50 y

75 PF/h-m].

6. Finalmente, calcular el esfuerzo y duración del proyecto utilizando

las siguientes ecuaciones: (Elliott, 2011)

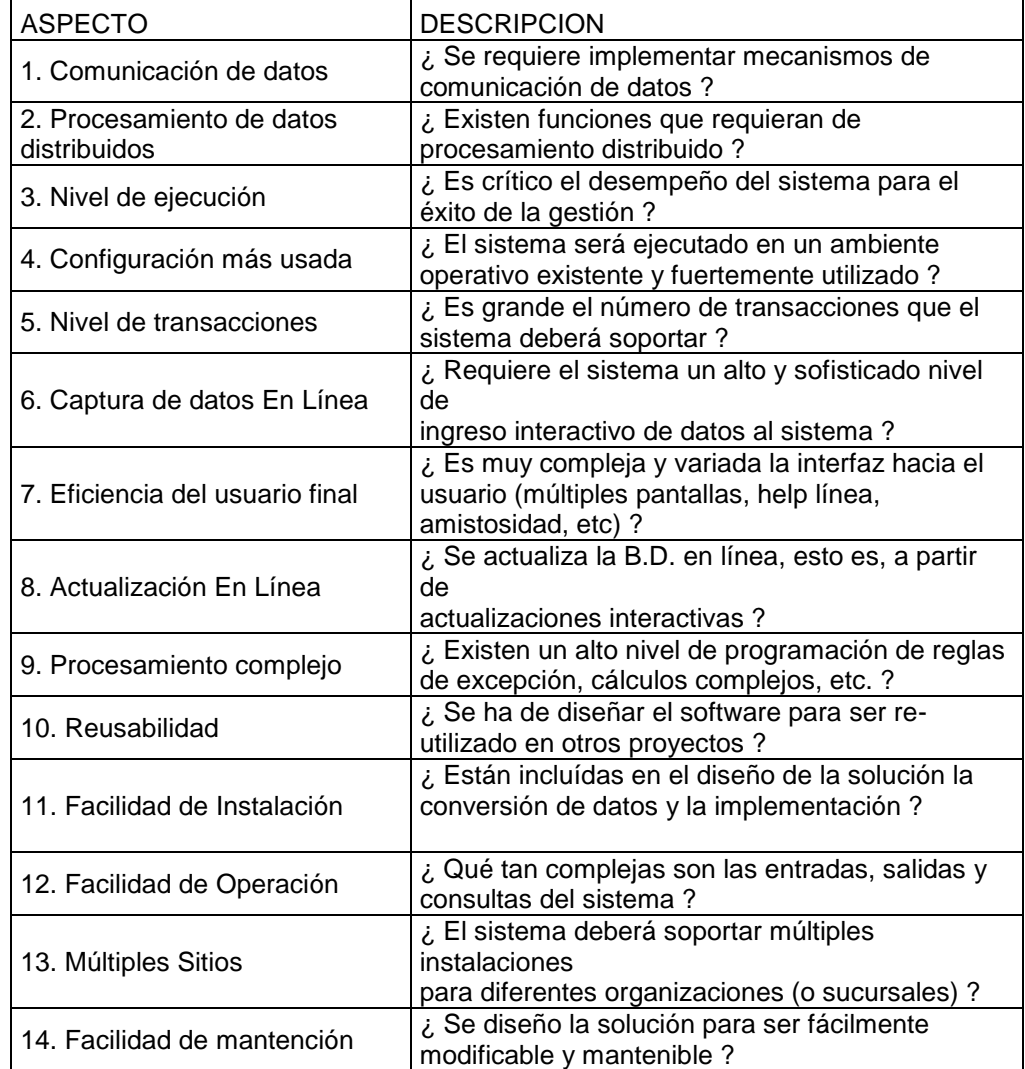

#### Tabla 1 cuantificador de parámetros

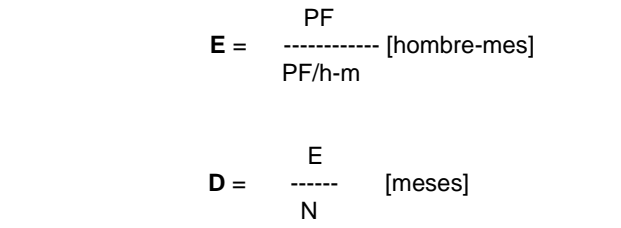

Donde. **N**: N° de personas disponibles.

**D:** Distribución estimada del proyecto

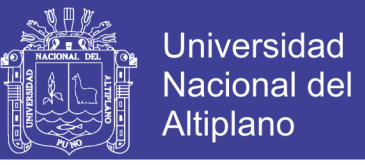

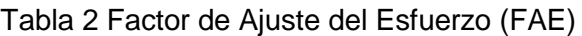

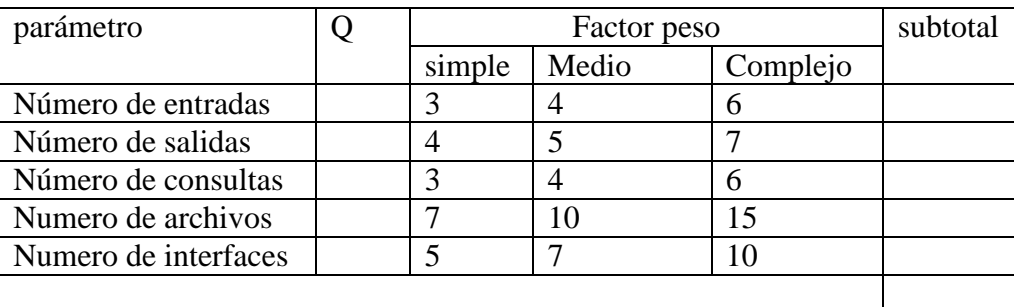

Tabla 3 Valores para los FAE

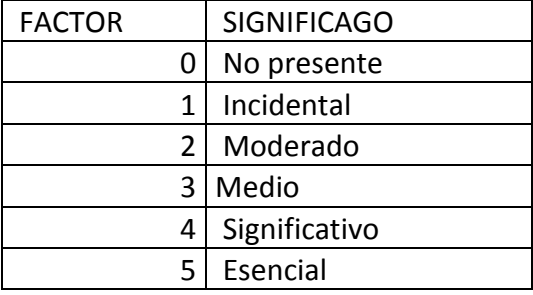

### **PRUEBA DE HIPÓTESIS:**

Una prueba estadística es una suposición o conjetura hecha respecto a la población. Antes de aceptar o rechazar una hipótesis. Todo investigador deberá probar la validez de la misma. Para establecer la verdad o falsedad de una hipótesis estadística con certeza total, es necesario examinar toda la población. En la mayoría de las situaciones reales no es posible o practico efectuar este examen, y el camino más aconsejable es tomar una muestra aleatoria de la población y en base a ella, decidir si la hipótesis es verdadera o falsa.

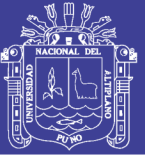

- 1. Formular de la hipótesis nula Ho y alterna H1.
- 2. seleccionar la prueba estadística apropiada al tipo de datos que tiene el investigador.
- 3. especificar el nivel de significación  $\alpha$ ; y el tamaño de la muestra **n**.
- 4. buscar el valor del estadístico de prueba de un conjunto de tablas
- 5. realizar la prueba estadística seleccionada en el paso 2 sobre los datos disponibles, esto genera un valor estadístico permitido. Z
- 6. comparamos el valor del estadístico calculado en el paso 5 con el valor encontrado en el paso 4. Si el valor del paso 5 es mayor que el valor encontrado el paso 4 rechazamos la hipótesis nula por el valor del paso 5. Se encuentra demasiado fuera de la distribución Muestral para ser considerado como parte de la distribución Muestral al rededor del Ho.
- 7. Decisión: Aquí se toma la decisión del resultado obtenido en la realización de la prueba t a que región pertenece.
- 8. Conclusión :Concluimos con el resultado obtenido de la prueba pa aceptar o rechazar la hipótesis planteada (Perez, 2001)

### **PRUEBA Z:**

Es utilizado cuando se conoce la media  $\mu$ , y la varianza  $\delta^2$ , poblacional, además el tamaño de la muestra e grande (n≤30).también se asume que las observaciones tienden a una

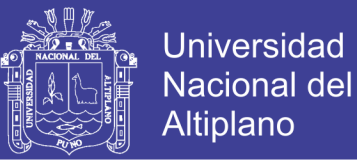

distribución normal, representado por X->N ( $\mu$ ,  $\delta^2$ ). Esto es un supuesto teorico que tal vez nunca se dara en la realidad peor servirá para introducir la teoría de contraste. (Perez, 2001)

**DISTRIBUCIÓN PROBABILÍSTICA DE LA PROPORCIÓN** 

## **POBLACIONAL**

$$
Z_c = \frac{p - P}{\sqrt{\frac{p * q}{N}}} \qquad Z_c = \frac{p - P}{\sqrt{\frac{p * q}{N}}}
$$

Donde

- $Z_c$  : es la probabilidad calculada
- $p$ : Proporción muestral en la comercialización de casacas de cuero.
- P : Proporción Poblacional en la comercialización de casacas de cuero.
- $N$ : Número total de clientes encuetados

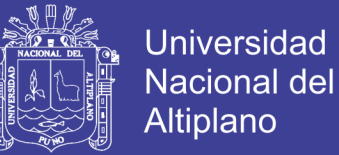

### **2.3. DEFINICIÓN DE TERMINOS BÁSICOS**

**Adecuado:** lo que es a propósito, acomodado, oportuno, [apto](http://definiciona.com/apto) o apropiado.

**Catálogo:** una Lista ordenada y clasificada de tipo de producto para facilitar su localización

**Casaca:** Prenda de vestir ajustada al cuerpo que cubre hasta las caderas. Chaqueta.

**Cliente:** Un cliente, es una persona o institución que compra un producto, contrata servicios o adquiere bienes a un proveedor;

**Comercio:** Se denomina comercio a la actividad socioeconómica consistente en el intercambio de algunos materiales que sean libres en el mercado [compra y venta](http://es.wikipedia.org/wiki/Compraventa) de [bienes](http://es.wikipedia.org/wiki/Bienes) y servicios, sea para su uso, para su venta o su transformación.

**[Comerciante](http://es.wikipedia.org/wiki/Comerciante)**: es la [persona física](http://es.wikipedia.org/wiki/Persona_f%C3%ADsica) o [jurídica](http://es.wikipedia.org/wiki/Persona_jur%C3%ADdica) que se dedica al comercio en forma habitual, como las sociedades mercantiles.

**Comercio** (comercio electrónico): consiste en la compra y venta de [productos](http://es.wikipedia.org/wiki/Producto_(marketing)) o de [servicios](http://es.wikipedia.org/wiki/Servicios) a través de medios electrónicos, tales como [Internet](http://es.wikipedia.org/wiki/Internet) y otras [redes informáticas.](http://es.wikipedia.org/wiki/Redes_inform%C3%A1ticas)

**Comercialización:** es la acción efecto de comercializar, poner a la venta un [producto](http://definicion.de/producto/) darle las condiciones y vías de distribución para su venta.

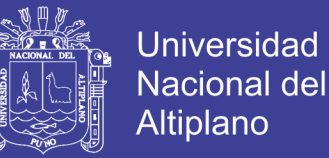

**Competencia:**La competencia es una situación en la cual los [agentes](http://es.wikipedia.org/wiki/Agentes_econ%C3%B3micos)  [económicos](http://es.wikipedia.org/wiki/Agentes_econ%C3%B3micos) tienen la [libertad](http://es.wikipedia.org/wiki/Libertad) de ofrecer [bienes](http://es.wikipedia.org/wiki/Bien_econ%C3%B3mico) y [servicios](http://es.wikipedia.org/wiki/Servicios) en el [mercado,](http://es.wikipedia.org/wiki/Mercado) es decir tener el mismo tipo de producto

**Cuero:** Piel de ciertos animales; en especial la curtida que se emplea como materia básica para confeccionar ciertas cosas, como casacas, bolsos, calzado, etc.

**Desarrollar:** Llevar a cabo una idea, un proyecto, realizar un trabajo en proceso de la elaboración de un software o sistema s de información en un cierto tiempo.

**Diseño:** Técnica que sirve para modificar los elementos de una página o de un proyecto gráfico y que ayuda al lector a comprender los contenidos informativos con una presentación cómoda, eficaz y atractiva.

**Fidelizar:** designa la lealtad de un cliente a una marca, producto o servicio concretos, que compra o a los que recurren de forma continua o periódica conservador

**Entrega:** Operación o proceso mediante la cual que se realiza que el pedido llegue a su destino

**Gestión:** Conjunto de operaciones que se realizan para adquirir un producto. Acción o trámite que, junto con otros, se lleva a cabo para conseguir o resolver una cosa.

**Internet:** es un conjunto descentralizado de [redes de comunicación](http://es.wikipedia.org/wiki/Red_de_comunicaciones) interconectadas que utilizan la familia de [protocolos](http://es.wikipedia.org/wiki/Protocolo_de_red) [TCP/IP,](http://es.wikipedia.org/wiki/TCP/IP)

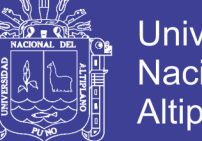

Universidad Nacional del Altiplano

**Implementación:** En [ciencias de la computación,](http://es.wikipedia.org/wiki/Ciencias_de_la_computaci%C3%B3n) una implementación es la realización de una especificación técnica o algoritmos como un programa,

**Investigación:** se refiere al acto de llevar a cabo estrategias para descubrir algo**.** También permite hacer mención al conjunto de actividades de índole intelectual y experimental de carácter sistemático, con la intención de incrementar los conocimientos sobre un determinado asunto.

**Mejorar:** Incremento de la calidad de una servicio ó ventas de un producto

**Mercadería:** Es todo aquel producto vendible o comercializable

**Mercado:** El mercado es, también, el ambiente social (o virtual) que propicia las condiciones para el intercambio.

**Modelo** (en casaca): Un modelo de casaca, deriva de [moda,](http://es.wikipedia.org/wiki/Moda) es un diseño único realizado. Con el fin de exhibirlo a terceros.

**Oferta:** Acción de ofrecer un producto para su venta, especialmente cuando se ofrece a un precio más bajo de lo normal.

**Oportunidad:** es una conveniencia de tiempo y lugar

**Optimización:** método para determinar los valores de las variables que intervienen en un proceso o sistema para que el resultado sea el mejor posible.

**Pago:** tipo de activo financiero del que se dispone para realizar un desembolso en una operación o transacción comercial

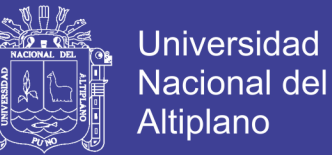

**Pedido:** acción de pedir o proceso que se realiza en conseguir un producto requerido

**Precio:** Generalmente se denomina precio al pago o recompensa asignado a la obtención de un [bien](http://es.wikipedia.org/wiki/Bien_econ%C3%B3mico) o [servicio](http://es.wikipedia.org/wiki/Servicio_(econom%C3%ADa))

**Presentación:** Una presentación es una forma de ofrecer y mostrar información de datos y resultados de una investigación.

**Programador:** Persona que se dedica a elaborar programas informáticos.

**Proceso:** conjunto de operaciones a que se somete una cosa para elaborarla o transformarla.

**Proyecto:** Idea de una cosa que se piensa hacer y para la cual se establece un modo determinado y un conjunto de medios necesarios.

**Publicidad:** La publicidad es una forma destinada a difundir o informar al público sobre un bien o servicio a través de los medios de comunicación con el objetivo de motivar al [público](http://es.wikipedia.org/wiki/Espectador) hacia una acción de consumo.

**Satisfacción**: Sentimiento de bienestar o placer que se tiene cuando se ha colmado un deseo o cubierto una necesidad..

**Seguridad:** la seguridad como la ausencia de [riesgo](http://es.wikipedia.org/wiki/Riesgo) o también a la confianza de que el pedido realizado llegue tal como lo acordado.

**Significativo**: Que tiene un significado relevante o peculiar.

**Sistema Web:** Es un conjunto de plataformas y aplicaciones que facilitan el comercio a distancia.

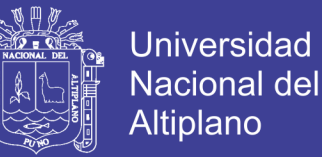

**Sitio web:** Un sitio web es una colección de páginas web relacionadas, imágenes, vídeos u otros archivos digitales típicamente comunes a un [dominio de Internet](http://es.wikipedia.org/wiki/Dominio_de_Internet)

**Usuario:** Que tiene el derecho de usar de una cosa ajena con unas limitaciones determinadas.

**Talla:** Etiqueta de ropa con el pictograma y dimensiones corporales en centímetros.

De una casaca de cuero .Está basada en las dimensiones corporales medidas en centímetros.

**Tienda:**Una tienda o negocio es un tipo de [establecimiento comercial,](http://es.wikipedia.org/wiki/Establecimiento_comercial) físico o [virtual,](http://es.wikipedia.org/wiki/Tienda_en_l%C3%ADnea) donde la [gente](http://es.wikipedia.org/wiki/Persona) puede adquirir [bienes](http://es.wikipedia.org/wiki/Bien_econ%C3%B3mico) o [servicios](http://es.wikipedia.org/wiki/Servicio) a cambio de una contraprestación económica, de forma tradicional.

**Validación**: es la acción y efecto de validar

**Venta:** [acción](http://es.wiktionary.org/wiki/acci%C3%B3n) y el [efecto](http://es.wiktionary.org/wiki/efecto) de entregar una prenda de cuero a cambio de un [precio](http://es.wiktionary.org/wiki/precio) convenido.

**Venta por internet**: Consiste en realizar venta de casacas de cuero atreves de la web utilizando medios electrónicos, tales como [Internet](http://es.wikipedia.org/wiki/Internet) y otras [redes](http://es.wikipedia.org/wiki/Redes_inform%C3%A1ticas)  [informáticas.](http://es.wikipedia.org/wiki/Redes_inform%C3%A1ticas)

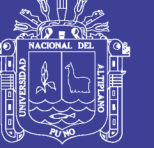

### **2.4. OPERACIONALIZACION DE VARIABLES**

En el trabajo realizado solo Tenemos un solo variable y mi variable de estudio es: Mejorar la Comercialización de productos de cuero mediante el sistema web, y se operacionalizó en variable cualitativo.

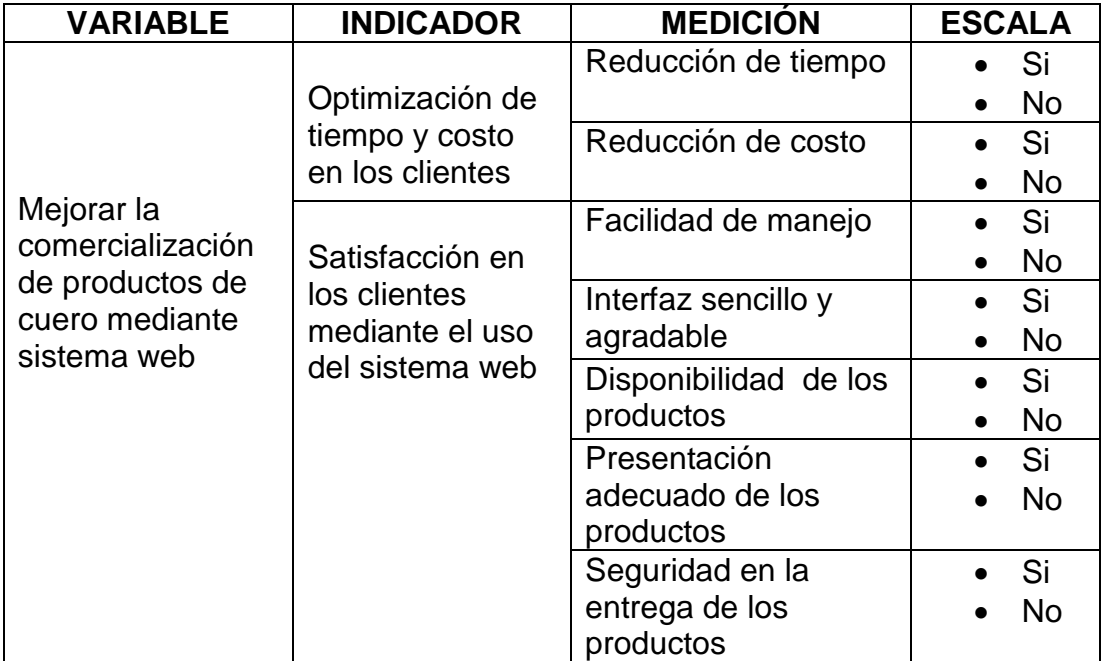

Tabla 4 Operacionalizacíon de Variables

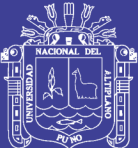

# **CAPÍTULO III**

## **MATERIALES Y METODO**

### **3.1. POBLACIÓN**

Mi población es infinita no se conoce con exactitud por lo tanto se consideró a todos los clientes que realizan pedidos o que compren los productos de cuero.

### **3.2. MUESTRA**

En el presente trabajo se utilizó el diseño estadístico de la proporción, como no se conocía la población Se procedió a realizar **prueba piloto** encuestando a 20 personas en la ciudad de Puno, respecto a la existencia de una tienda virtual de productos de cuero en la ciudad de Puno. Donde de las 20 personas 17 personas estaban a favor de la tienda virtual donde representa a *P* en un 85% y 3 personas que No estaban a favor donde representa a *Q* en un 15% .por lo tanto con estos resultados se procedió calcular el tamaño de muestra. Para lo cual se aplicó el muestreo aleatorio

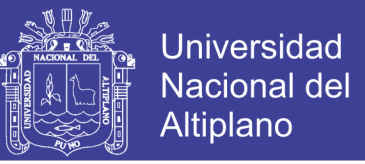

simple. Donde la varianza es igual *PQ*(σ<sup>2</sup>) y se consideró el error de tolerancia de estimación de 10%.

$$
n_0 = \frac{Z^2 PQ}{d^2}
$$
  

$$
n_0 = \frac{(1,96)^2 * (0,85) * (0,15)}{(0,1)^2}
$$

 $n_0$ = 48.98  $\approx$   $n_0$ = 49

Por lo tanto el tamaño de muestra óptimo es 49 clientes

### **3.3. METODOS DE RECOPILACIÓN DE DATOS**

Para la recopilación de datos, se aplicó el cuestionario establecido, Encuestando a los clientes que realizan pedido de casacas de cuero vía web Anexo I (cuestionario)

Para la evaluación de la calidad del producto de software, las respuestas fueron recopiladas en la ficha de evaluación de la calidad del producto de software estándar ISO – 9126, los cuales se encuentran en el anexo Nº 04.

## **3.4. MÉTODOS DE TRATAMIENTO DE DATOS**

Se utilizó el Software SPSS, y como ayuda la aplicación Microsoft Excel para el manejo de datos, cálculos matemáticos y el tratamiento de datos.

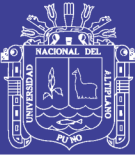

### **3.5. MATERIAL EXPERIMENTAL**

### **MODELO DE NEGOCIO**

Quichua S.A. es una tienda de productos de cuero ubicado en la región Puno. Qué se dedicada al comercio de productos de cuero, por lo tanto con el desarrollo del sistema web tiene un alcance a nivel nacional mejorando la comercialización, optimizando tiempo y costo y mejorando la calidad de servicio, además incrementando la calidad de procesos comerciales y vías de distribución para su respectiva venta y cumpliendo con los principales objetivos de la administración.

Figura 12 Diagrama de casos de uso del –modelado del sistema

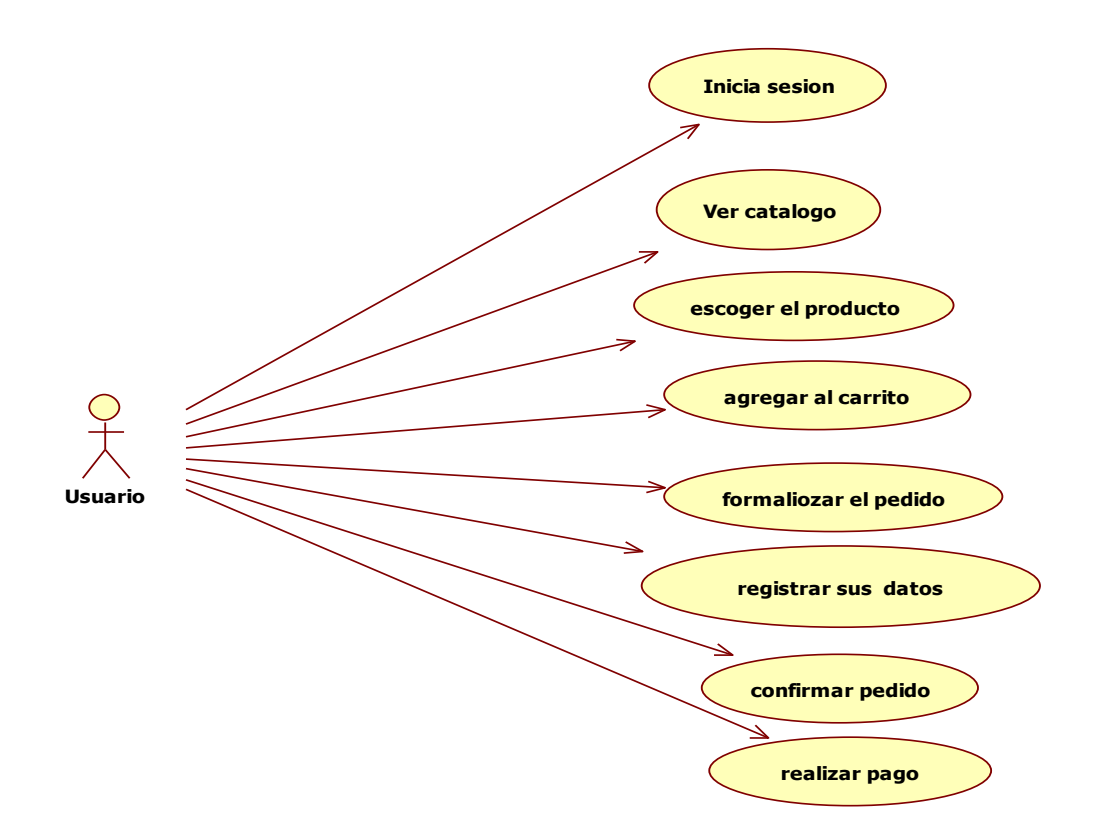

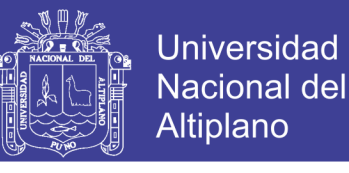

Figura 13 Diagrama de secuencia de usuario

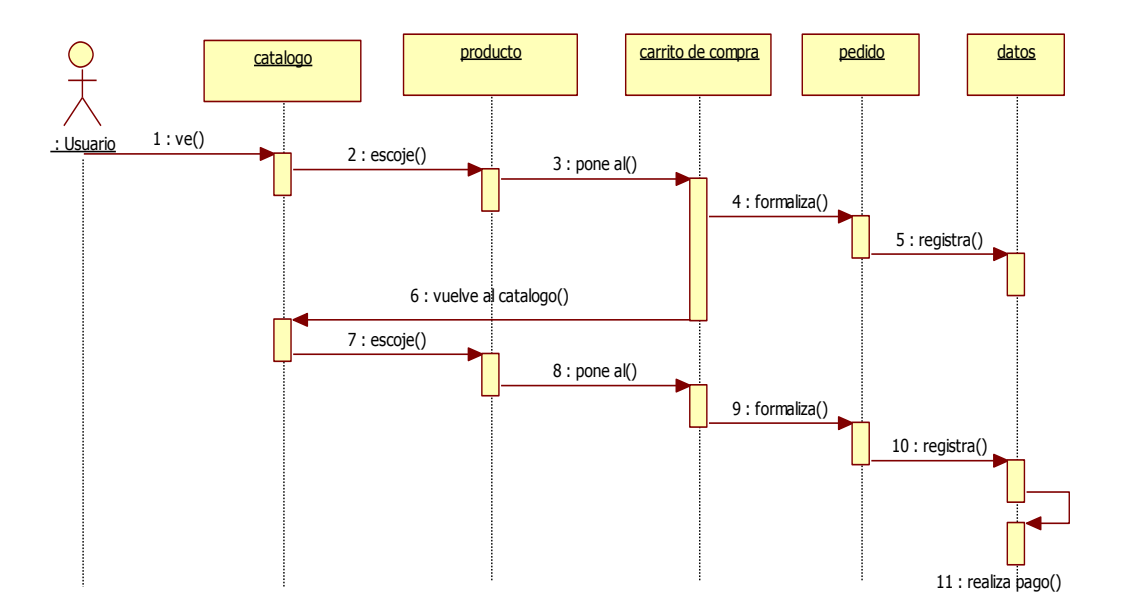

## **PROCESO DE DESARROLLO DEL SISTEMA EN XP (PROGRAMACIÓN EXTREMA)**

El sistema web se desarrolló utilizando la metodología de programación extrema "XP". El equipo fue conformado por mi persona como programador, el cliente quien es el que pide la implementación del sistema para la comercialización y el usuario final quien realiza pedidos vía web.

La filosofía de XP nos plantea una metodología ágil para pequeños y medianos equipos, desarrollando software cuando los requerimientos son ambiguos o rápidamente cambiantes. A diferencia de los procesos tradicionales para desarrollar software, XP asume el cambio como algo natural. En XP se realiza el software que el cliente solicita y necesita, en el momento que lo precisa, alentando a los programadores a responder a los requerimientos cambiantes que plantea el cliente en cualquier momento. Esto es posible porque está diseñado para adaptarse en forma inmediata a

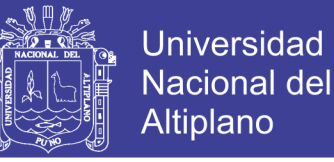

los cambios, con bajos costos asociados, en cualquier etapa del ciclo de vida. En pocas palabras, XP "abraza" el cambio en sus 4 fases.

#### **PLANIFICACION**

En la planificación se describió la experiencia obtenida en la realización del proyecto, inicialmente se comenta sobre cada uno de los aspectos que XP propone para etapa de planificación. Para cada uno de los elementos se enuncia lo que la teoría sobre XP recomienda contrastándola con la experiencia real en la realización del proyecto. Entre los elementos a discutir se encuentras la historia de usuarios, el plan de entregas, lo relacionado con las iteraciones como las modificaciones que se aplicaron en XP para hacerla más adecuada el proyecto.

Además en esta parte se incluye información detallada sobre la especificación del software. Requerimientos mínimos que se tuvieron en cuenta para el desarrollo del sistema web. Como requisitos no funcionales y requisitos funcionales de tal manera que el presente trabajo se desarrolló con la aplicación de la metodología programación extrema (XP). Lo que dice XP es la aplicación de historias de usuarios como la aplicación de requisitos funcionales. Y no funcionales.

- Historia de usuarios de ingreso de productos
- Historia de usuario de catálogo de productos
- Historias de usuarios de carrito de compras
- Historias de usuarios de registro de clientes

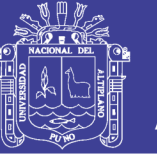

- Historia de usuarios de envió de pedidos
- Historia de usuarios de proceso de pago
- **Historias de usuario.-**El sistema es desarrollado para el cliente, por lo tanto, el usuario es quien decide que tareas realizara la aplicación.

Por otro lado es muy importante resaltar el papel fundamental que juegan las historias de usuario en la estimación de los tiempos requeridos para el desarrollo del proyecto. Una vez recolectadas todas las historias de usuario, se hizo una reunión del equipo de trabajo donde se plantearon los tiempos necesarios para su implementación, los cuales resultaron los cuales resultaron en estimaciones inusualmente aproximadas de los tiempos de desarrollo en comparación con los realmente requeridos. Esto es importante resaltarlo debido al poco nivel de detalle que los historias de usuario que tenían, significando la poca información sobre la simplificaciones técnicas de su implementación.

Finalmente desde el punto de vista del número de historias de usuario, se obtuvo un total de 22.considerando por un lado la recomendación de que no sean menos de 20 ni más de 80, y por el otro lado que el tamaño del proyecto fue pequeño en comparación a otros sistemas pos similares; se deduce que el número es muy adecuado y por consiguiente el nivel de agrupación de tareas que cada historia de usuario tenia.

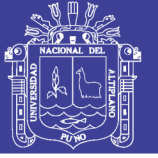

Tabla 5 Plantillas para Historia de Usuario

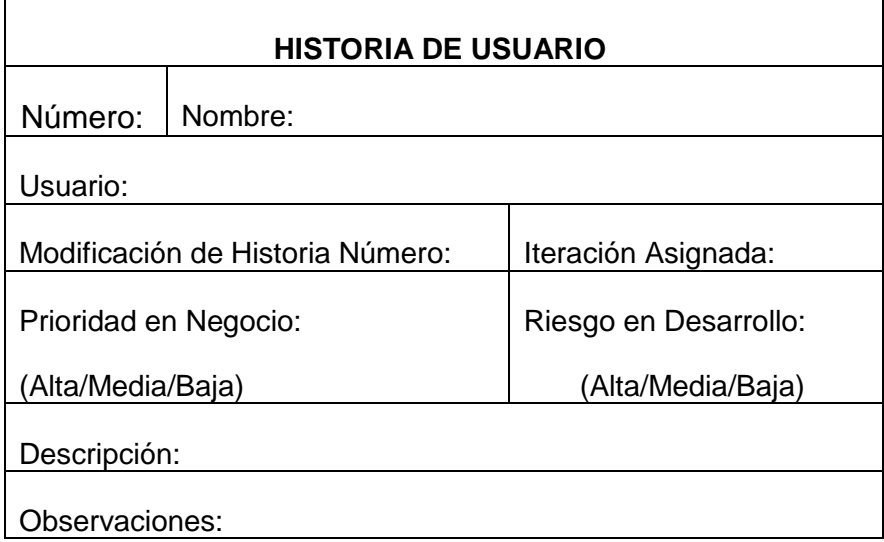

 **Velocidad del proyecto.-** El número de historias de usuario realizadas por iteración no fue una buena medida de la velocidad del proyecto debido que no todas tenían el mismo nivel de dificultad y por tanto el mismo requerimiento de horas de desarrollo

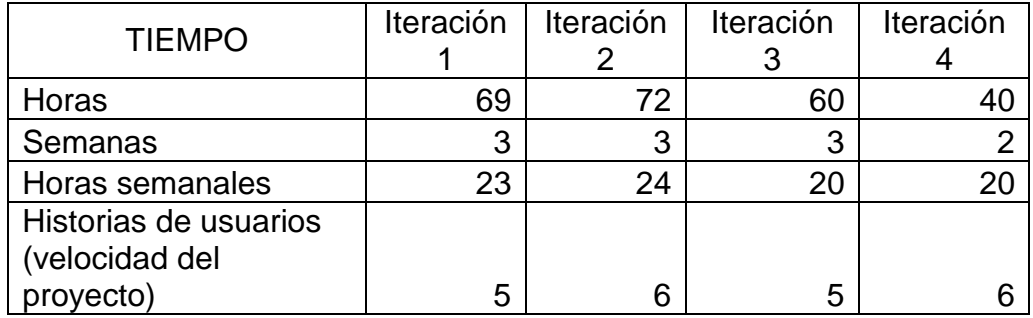

Tabla 6 Velocidad del Proyecto

Si bien esta medida de velocidad del proyecto fue tenida en cuanto para el análisis de tiempos, resulto de mayor utilidad estimar el número de horas que tomara implementar cada historia de usuario y planificar las entregas acorde a esta medida, se pudo estimar con mucha precisión cuantas historias de usuarios podrían ser asignados en iteración .esta medida de la velocidad del proyecto resulto tan acertada

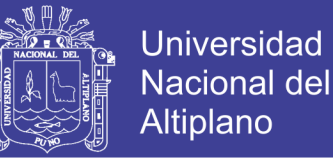

que permitió realizar un plan de entregas preciso, y lo más importante cumplirla. De esta forma se plantearon cuatro entregas

- **Iteraciones.-** El proyecto fue dividido en 4 iteraciones, por consiguiente se obtuvo un total de 4 entregas para las cuales se desarrollaron partes dela aplicación completamente funcionales.
- **Pequeñas entregas.-** Debido a que las iteraciones tenían una duración 21 días, fue al término de este plazo que se realizaron entregas, las cuales siempre fueron funcionales, lo que quiere decir que al momento de la entrega estaban en condiciones de ser en puestas en funcionamiento en las instalaciones del cliente. Esto presento un éxito en el desarrollo del proyecto ya que mantenía el interés del cliente en continuarlo debido a que estaba viendo resultados en el corto plazo

| <b>Iteraciones</b> | Fecha          | <b>Duración</b> |
|--------------------|----------------|-----------------|
| 1ra                | fecha acordada | hora            |
| 2da                | Fecha acordada | hora            |
| 3ra                | fecha acordada | hora            |
| tа                 | fecha acordada | hora            |

Tabla 7 Iteraciones

 **Plan de entregas.-** Se hizo una reunión al inicio del proyecto, aquí el cliente expuso la totalidad de las historias de usuario a la claridad de las historias de usuarios.

Aunque XP propone que el cliente sea quien decida cuales historias se implementaran y cual él es grado de importancia de cada una en la correspondiente iteración, la tarea de escoger las historias fue realizada por el grupo en conjunto, incluyendo el cliente.

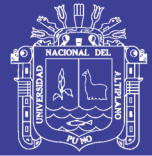

### **DISEÑO**

A diferencia de las metodologías pesadas, el diseño se realiza todo el tiempo de vida del proyecto, siendo constantemente revisado y muy probablemente modificado debido a cambios presentado durante el desarrollo.

- **Simplicidad.-** En lo que respecta la sencillez del diseño, se acogió la recomendación de XP, solo invirtiendo el tiempo exclusivamente necesario en elaboración de diagramas y diseño de interfaz gráfica. Debido a esto se notó una reacción muy positiva el cliente, manifestando conformidad con la apariencia visual de la aplicación
- **tarjetas CRC.-** una de las principales piezas de diseño empleado en el proyecto fueron las tarjetas CRC (CRC - Colaborador y Responsabilidad de Clase) que no solo sirvieron como columna vertebral de este ,sino que también fueron la base del modelo entidad relación, elaborando para modelar la base de datos. Cada tarjeta se convierte un objeto, sus responsabilidades en métodos públicos y sus colaboradores en llamados a otras clases. Con esta técnica, las clases descubiertas durante el análisis pueden ser filtradas para determinar qué clases son realmente necesarias para el sistema.

### **DISEÑO DE LA BASE DE DATOS**

Durante el proceso de desarrollo del proyecto uno de los pasos más importantes que no podemos pasar es el diseño de la base de datos que va de la mano con el sistema web por lo cual un buen diseño nos ayuda a evitar redundancias de los datos almacenado y su posterior manejo .para lo cual

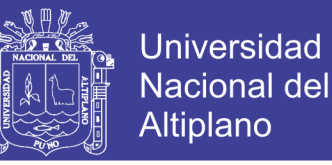

aquí presentamos el diseño lógico de una base de datos y su comportamiento , la herramienta utilizado para el diseño es Smart draw que da un representación en entidad relación del modelado de la base de datos.

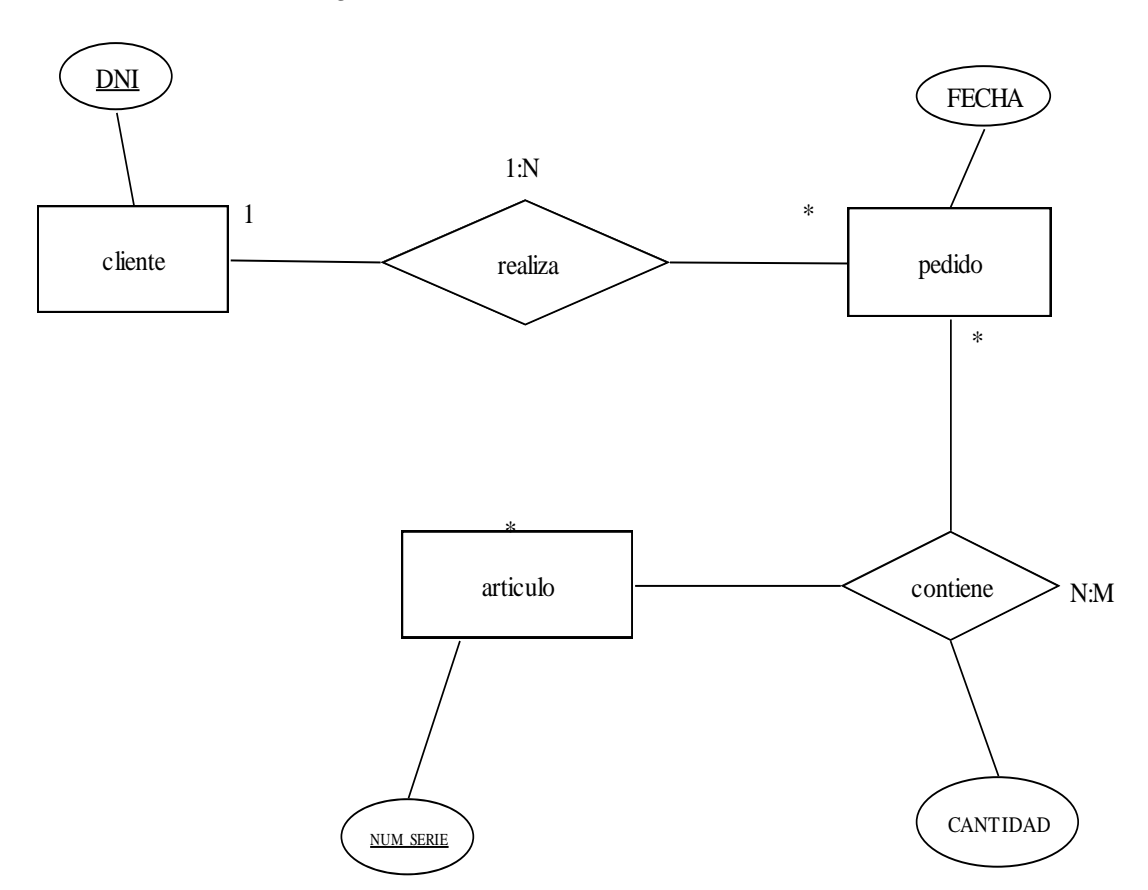

Figura 14 Modelado de la Base de Datos

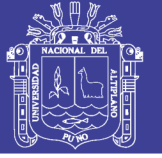

#### Figura 15 Modelado de base de datos – modelo físico

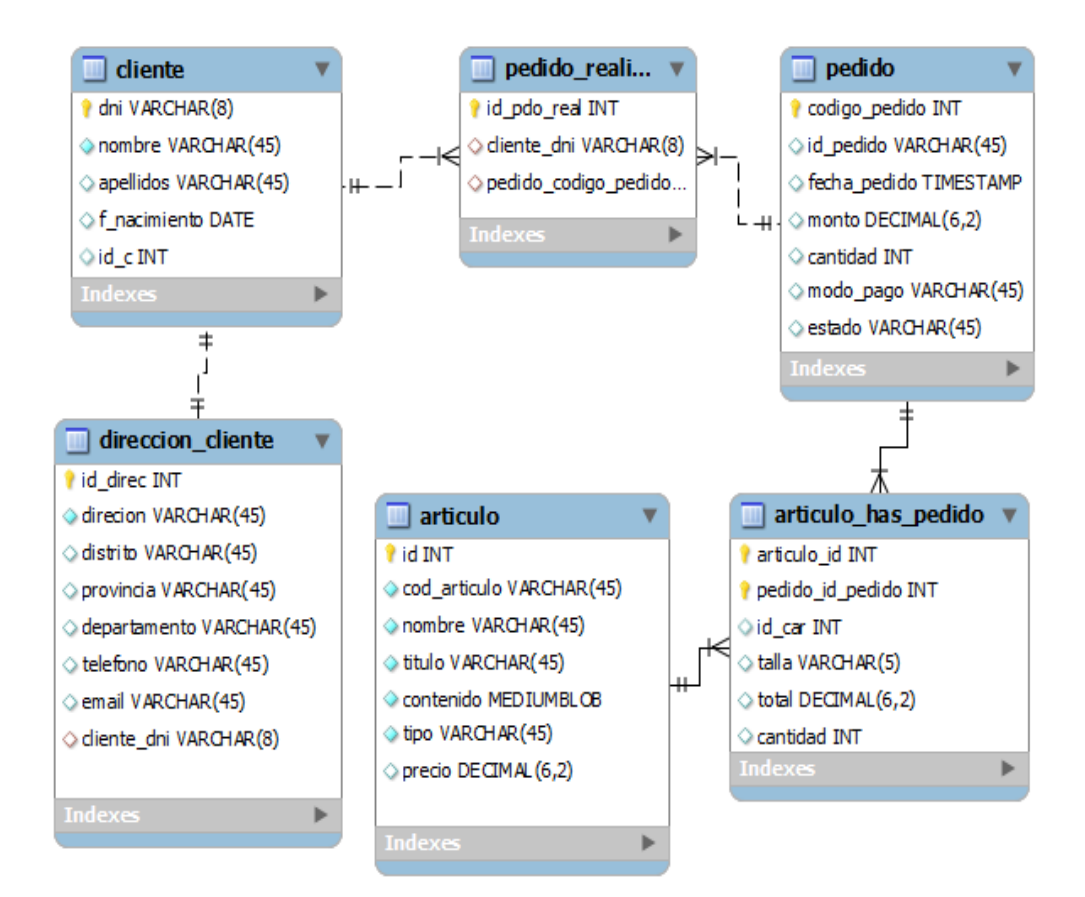

### **CODIFICACION**

En metodologías pesadas, la codificación es un proceso al cual solo se llega después de largas fases de análisis y diseño de las que quedan una gran cantidad de documentación a partir de la cual el proceso de codificaciones relevante sencillo. En XP el proceso es muy diferente. Prácticamente dese un principio se inicia con la codificación, favoreciendo el logro del objetivo de estar haciendo entregas frecuentemente al cliente.

Desarrollo del presente proyecto se desarrolló desde cero y se utilizó la herramienta informático. Appserver, una herramienta OpenSource para Windows que facilito la instalación de Apache, MySQL y PHP en una sola

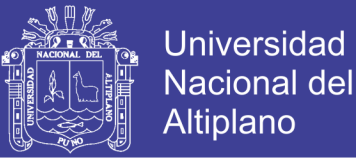

herramienta, la instalación en el ordenador en tan sólo unos segundos. **Apache, PHP, MySQL y phpMyAdmin**, dejando la aplicación configurada para su funcionamiento inmediato. Una vez instalado AppServ, dispondremos de un servidor Web y otro de base de datos propio, configurado de manera local, y que nos permitirá realizar todas las Pruebas necesarias en nuestra Web antes de lanzarla a la red.

Figura 16 Interfaz de Ingreso a Appserv

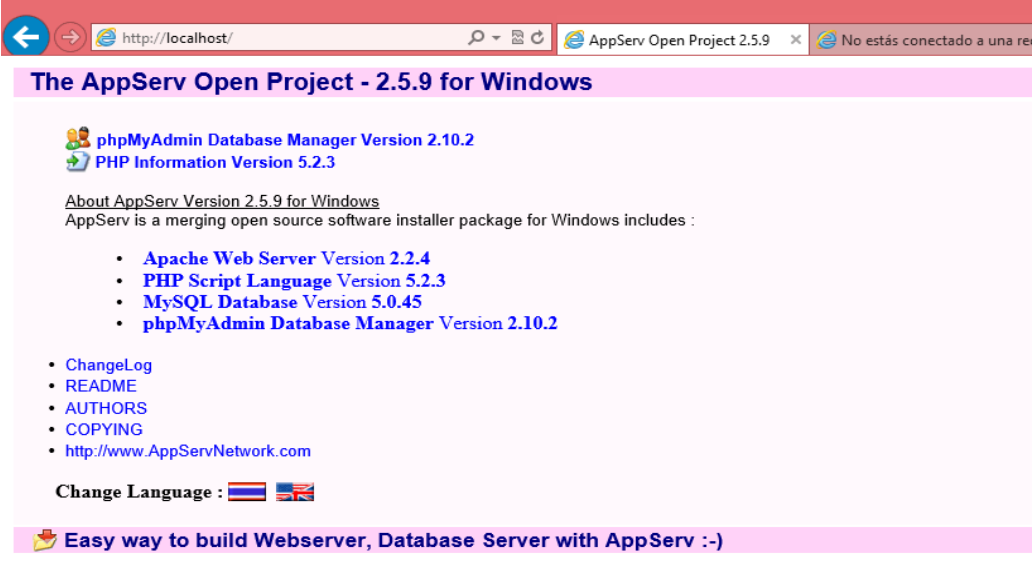

 **Cliente siempre presente.-** La idea de tener cliente es muy importante para que pueda absolver dudas sobre el desarrollo del proyecto además es costoso que este ahí en proyecto debido de su inversión de tiempo en su empresa, por lo cual se busca realizar una estrategia para que el cliente esté presente en un momento acordado para

### **PRUEBAS**

**PRUEBAS DE ACEPTACIÓN.-** Las pruebas de aceptación son creadas en base a las historias de usuarios, en cada ciclo de la iteración del desarrollo.

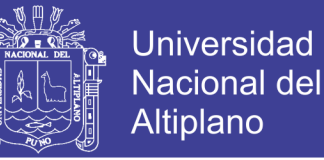

El cliente debe especificar uno o diversos escenarios para comprobar que una historia de usuario ha sido correctamente implementada.

Las pruebas de aceptación son consideradas como "pruebas de caja negra" (*"Black box system tests"*). Los clientes son responsables de verificar que los resultados de estas pruebas sean correctos. Asimismo, en caso de que fallen varias pruebas, deben indicar el orden de prioridad de resolución.

### **PRUEBA ESTADISTICA**

La prueba estadística fue la distribución probabilística de la proporción poblacional y se aplica a la técnica de la prueba de hipótesis

$$
Z_{\rm c} = \frac{p - P}{\sqrt{\frac{PQ}{N}}} \Rightarrow Z_{1-\alpha}
$$

Donde

 $Z_c$ : Es la probabilidad calculada o confiabilidad al 95%

- $p$ : Proporción muestral en la comercialización de productos de cuero.
- $P$ : Proporción Poblacional en la comercialización de productos de cuero.
- $N$ : Número total de clientes encuetados

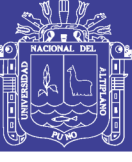

## **MÉTRICA DE PUNTOS DE FUNCIÓN**

#### Tabla 8 Factor de calidad

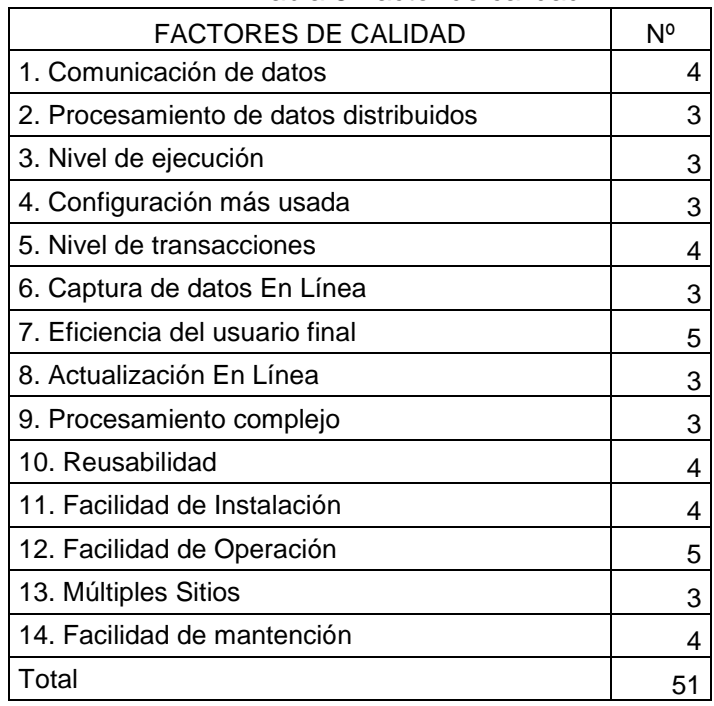

Tabla 9 Factor de calidad

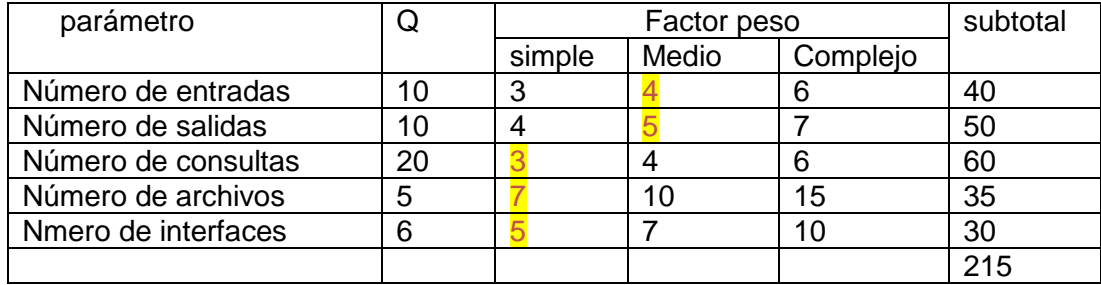

Cuenta total =215

Pf=cuenta total \*[0.65+0.01\*215]

Pf= 215\*[0.65+0.01\*51]= 250 líneas de código

Punto de función al mes =5 meses

Tarifa por mes personal =  $S/$ . 1000.00

Punto de función al mes =  $250/5$  =  $50$ 

Costo de función al mes 1000/50 = 20

Costo del sistema =215\*20= 4300

El costo del sistema es de 4300.00 soles según la métrica de punto de función.

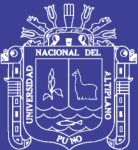

# **CAPÍTULO IV**

## **RESULTADOS Y DISCUSIONES**

## **4.1. DESARROLLO DEL SISTEMA WEB PARA LA COMERCIALIZACIÓN DE PRODUCTOS DE CUERO.**

Se implementó un **catálogo de productos** que es el eequivalente del local físico de una tienda tradicional a una Tienda Virtual, lo constituyó una aplicación Web con interfaz de usuario agradable, sencillo y dinámico. La página referente al catálogo de productos, es intuitiva para el usuario y el vínculo que se estableció entre ellas permitió todo el tiempo el acercamiento del usuario a los productos. Además la presentación del catálogo es amigable visualizando en modo imagen y detallando sus características de precio, talla, una descripción previa separados en categorías como damas y varones. Para que el cliente no se pierda en observar ningún detalle ni mucho menos abandonar, a lo contrario se convierta en una experiencia de compra del cliente en algo agradable que desee repetir y recomendar a otros clientes. La facilidad de manejo del catálogo y la velocidad de navegación permitió al cliente de una experiencia única y que su labor sea más fácil y

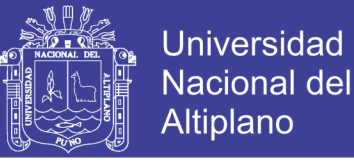

rápida en la elección de los productos, la oportunidad y disponibilidad de los productos facilitó en mejor escoger los productos para su respectiva comercialización y se muestra en la siguiente figura.

FINESI **COMERCIAL** Venta de Ca Cuero al por Ma QUIHUAN **VISA Company Party Points INICIO** CATÁLOG **QUINES SOMOS**  $0.176$  CTENO Mave 16, 2010 Precio \$/. 200.00 Caballeros Talla  $\sqrt{s}$ Damas Cantidad  $\boxed{0}$  $\mathbb{R}$  =  $\mathbb{R}$  =  $\mathbb{R}$  =  $\mathbb{R}$ Agrega deportiv<br>250.00  $210.00$  $250.00$ pritinado<br> $S/200.00$ 1 2 siguiente  $pagina=1$  $\overline{D}$  10  $\overline{D}$  %  $\overline{P}$  0 4 Ø  $w \equiv$  $\equiv$ 

#### Figura 17 Interfaz de Catálogo de Productos

Se implementó **carrito de compras.** Uno de los conceptos que ha tomó fama en el ámbito de la tienda virtual. Se trata de un software que puede ser parte de la solución completa o un módulo adicional, cuya intención es asistir al cliente en su recorrido por la Tienda Virtual, entre las funciones más importantes del carrito de compras se encuentran:

- Anotar los productos que el usuario elige.
- Calcular el importe final de los productos del carrito.
- Devolver productos del carrito a los departamentos.
- Sugerir productos asociados a los seleccionados en el carrito de compras.

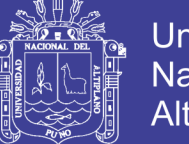

Universidad Nacional Altiplano

La implementación del carrito de compras fue decisiva en cuanto a facilitar una venta en la Tienda Virtual. La perfecta integración de los módulos de software encargados del catálogo de productos y el carrito de compra, son factores claves para conseguir una buena experiencia de compra del cliente. En la medida en que mayor sea la flexibilidad con la que el cliente interactúa con estos módulos y, sobretodo, mayor sea la facilidad de uso de estas utilidades no sólo la satisfacción de los compradores, sino también las ganancias de los vendedores.

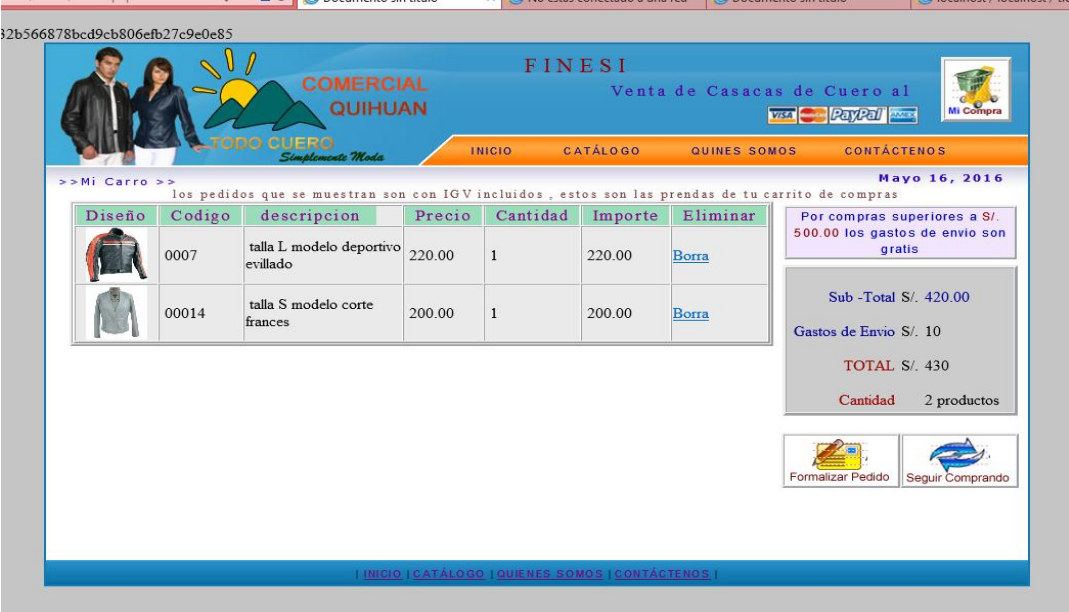

Figura 18 Interfaz de Carrito de Compras

La implementación de una página de inicio fue importante donde se presentó el producto en la modalidad de oferta y promoción la misma que tiene la finalidad de exhibir, difundir y marketear los productos, Lo primero que buscan los visitantes que navegan por internet, son los productos y servicio que ofrece la tienda virtual y se muestra en la figura siguiente.

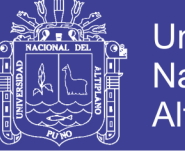

Universidad **Nacional del Altiplano** 

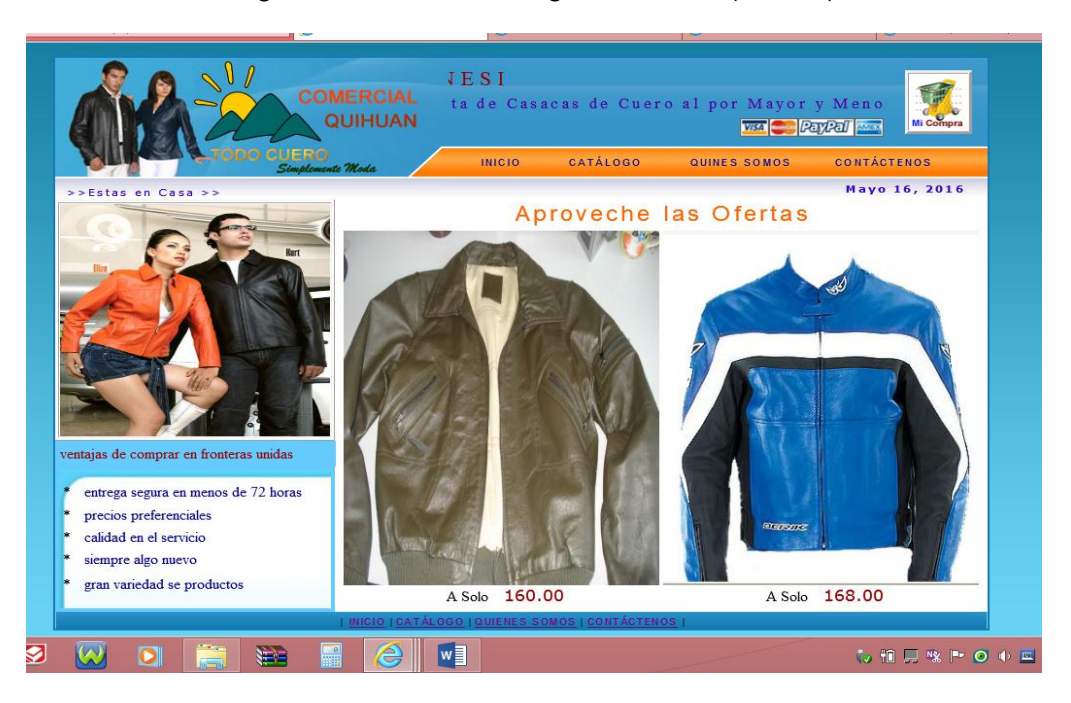

Figura 19 Interfaz de Página de Inicio (ofertas)

La implementación de la interfaz de datos del cliente fue muy importante en la recolección de la información para su almacenamiento y su posterior recuperación, el **proceso de pago** y como Las políticas de seguridad y de confidencialidad de los datos y transacciones de los clientes deben estar claras para ambas partes (clientes y vendedores) y desde luego ser siempre coherentes. El comercio electrónico, como el tradicional, se basó muchas veces en la confianza construida entre cliente y vendedor. Por lo tanto vamos a establecer el modo de pago será de dos maneras una que de ellas es la transferencia bancario que se basa en la confianza de cliente vendedor y otro es la tarjeta de crédito o débito como visa ,PayPal, MasterCard ,son empresas especializadas en este tema con un alto grado de confiabilidad. Estas empresas como Papal y Psigate proveen de aplicaciones que funcionan como pasarelas de pago, en otras palabras, proporcionan una vía segura y rápida de hacer transferencias electrónicas.

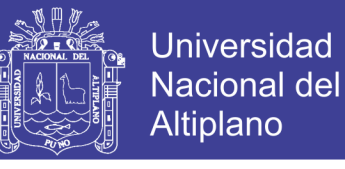

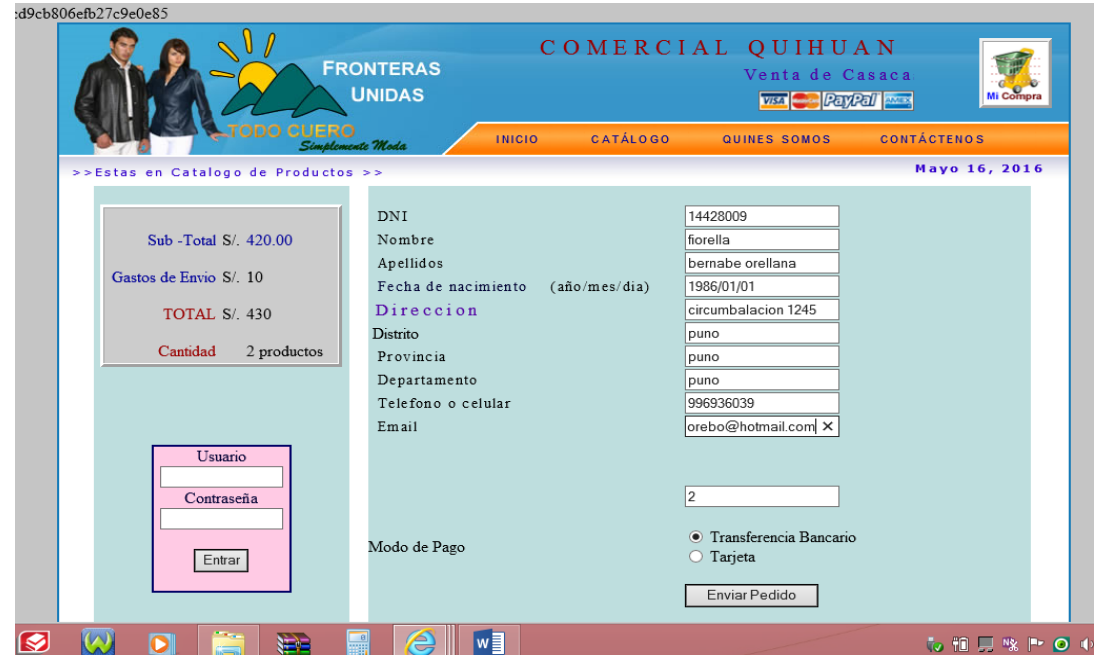

Figura 20 Interfaz de Formalización de Pedidos

**Proceso de entrega** o la entrega de la mercancía. Lo que en el comercio tradicional es algo tan simple como llenar una bolsa que se llevará el cliente, en una Tienda Virtual se convierte en hacer llegar la compra a la dirección que éste indique, en perfectas condiciones del producto y en el menor tiempo posible. Por lo tanto estará normalmente en las manos de terceras empresas.

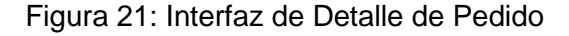

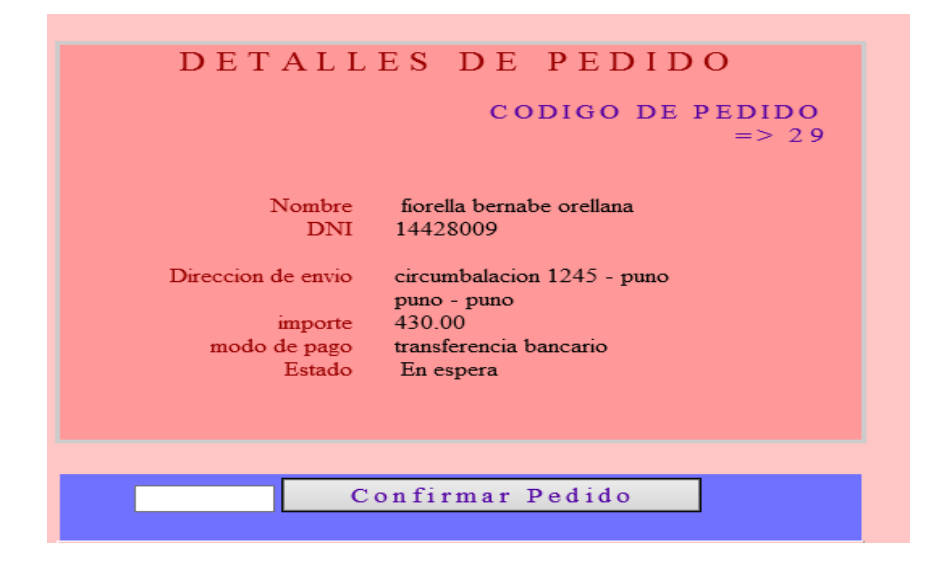

Repositorio Institucional UNA-PUNO

No olvide citar esta tesis

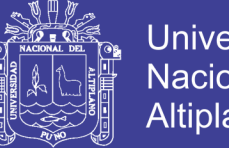

Universidad Nacional del Altiplano

Se diseñó la interfaz de **panel de control** para la administración de los módulos como producto pedido, oferta y usuarios. sirvió para ir directamente al módulo donde se desea entrar. Esta aplicación es completamente independiente del sistema

Figura 22 Interfaz de Panel de Control

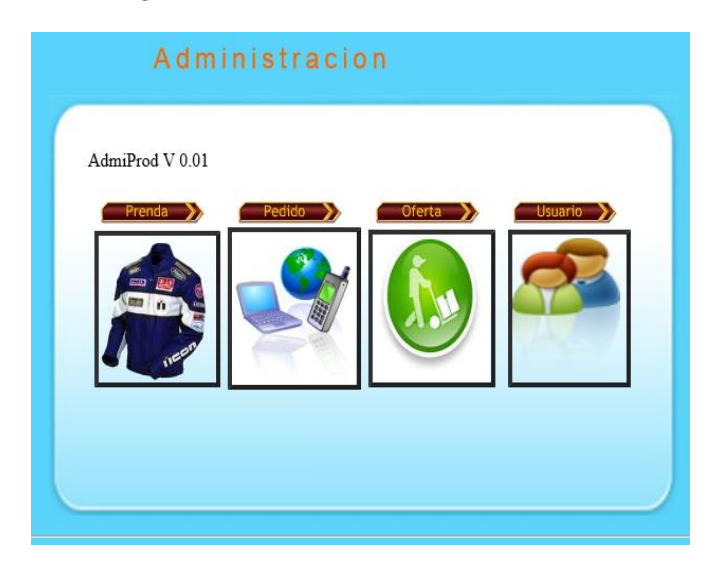

Se diseñó y se implementó el módulo de ingreso de artículos y su respectivo listado de artículos, mediante esta interfaz se almacenó los artículos a la base de datos del sistema para posteriormente ser recuperado y puesto en catálogo de productos para su comercialización. Y el listado de los artículos para la visualización respectiva.

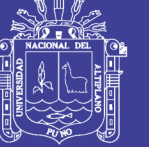

### Figura 23 Interfaz de Ingreso de Productos

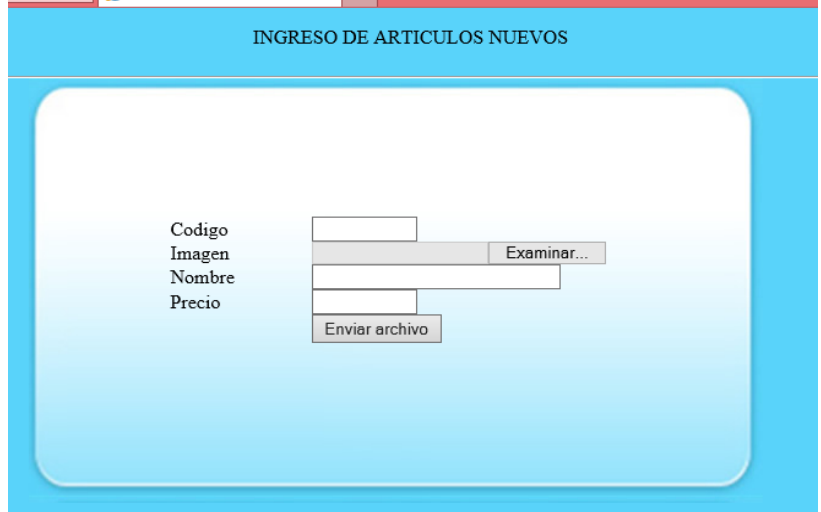

### Figura 24 Interfaz de Registro de Productos

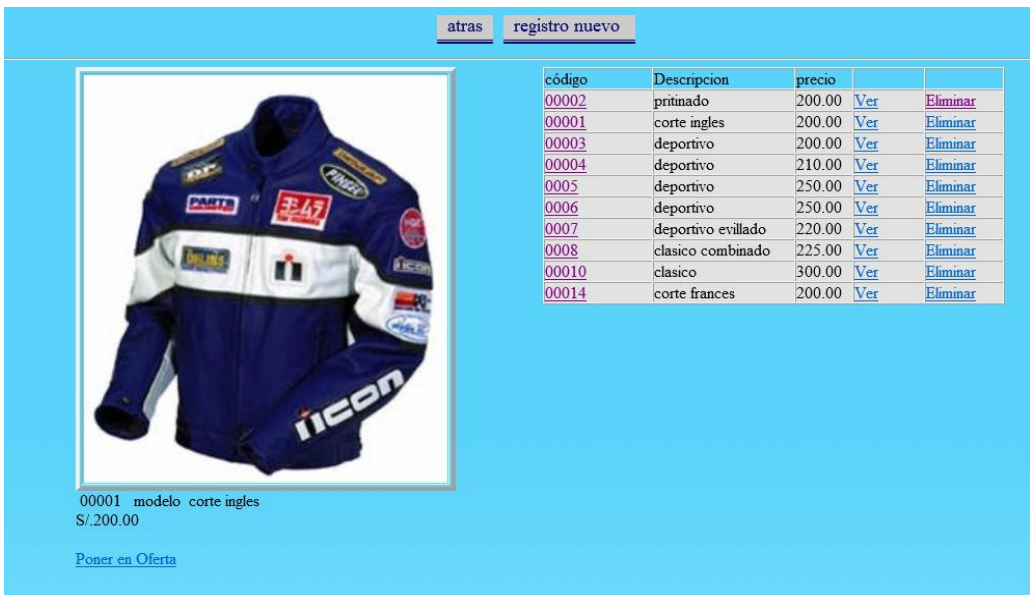

Se implementó la interfaz de manejo de pedidos es donde se muestra un listado temporal de los pedidos gestionados durante el recorrido de la compra del usuario. Los pedidos gestionados tiene un estado de "en espera" una vez formalizado el pedido tendrá la condición de "pagado" y se procederá con el proceso de envió de los pedidos. De no ser formalizado
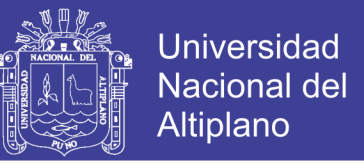

simplemente será eliminado del sistema por el administrador del sistema después de 24 horas.

Figura 25 Interfaz de Pedidos Realizados

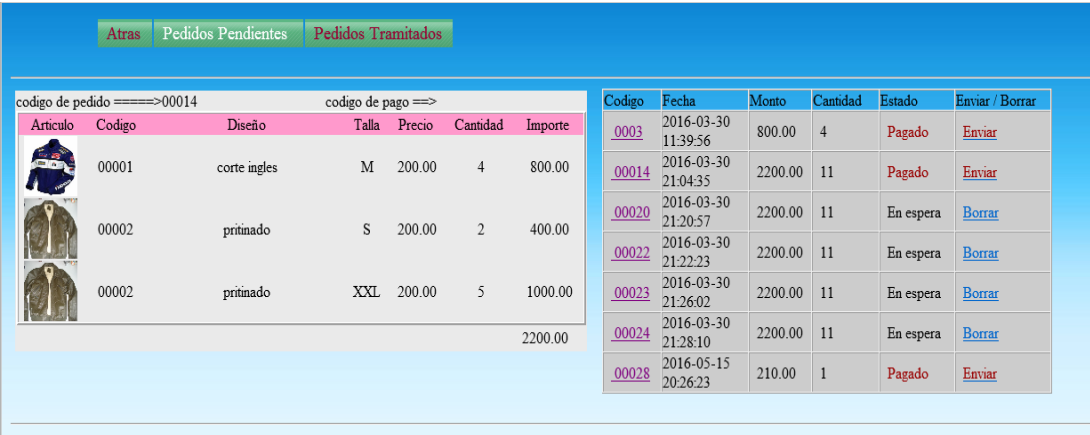

## **VALIDAR EL SISTEMA WEB CON EL ESTÁNDAR ISO 9126,**

La ISO/IEC 9126 permite especificar y evaluar la calidad del software desde diferentes criterios asociados con adquisición, requerimientos, desarrollo, uso, evaluación, soporte, mantenimiento, aseguramiento de la calidad. Para lo cual se procedió en el llenado de la ficha del modelo de calidad del ISO 9126

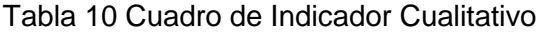

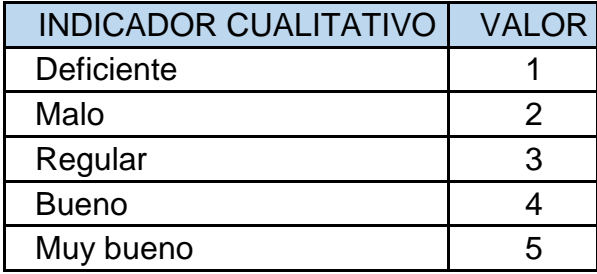

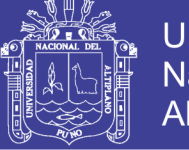

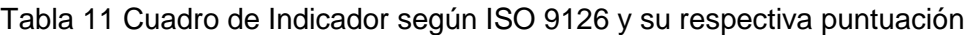

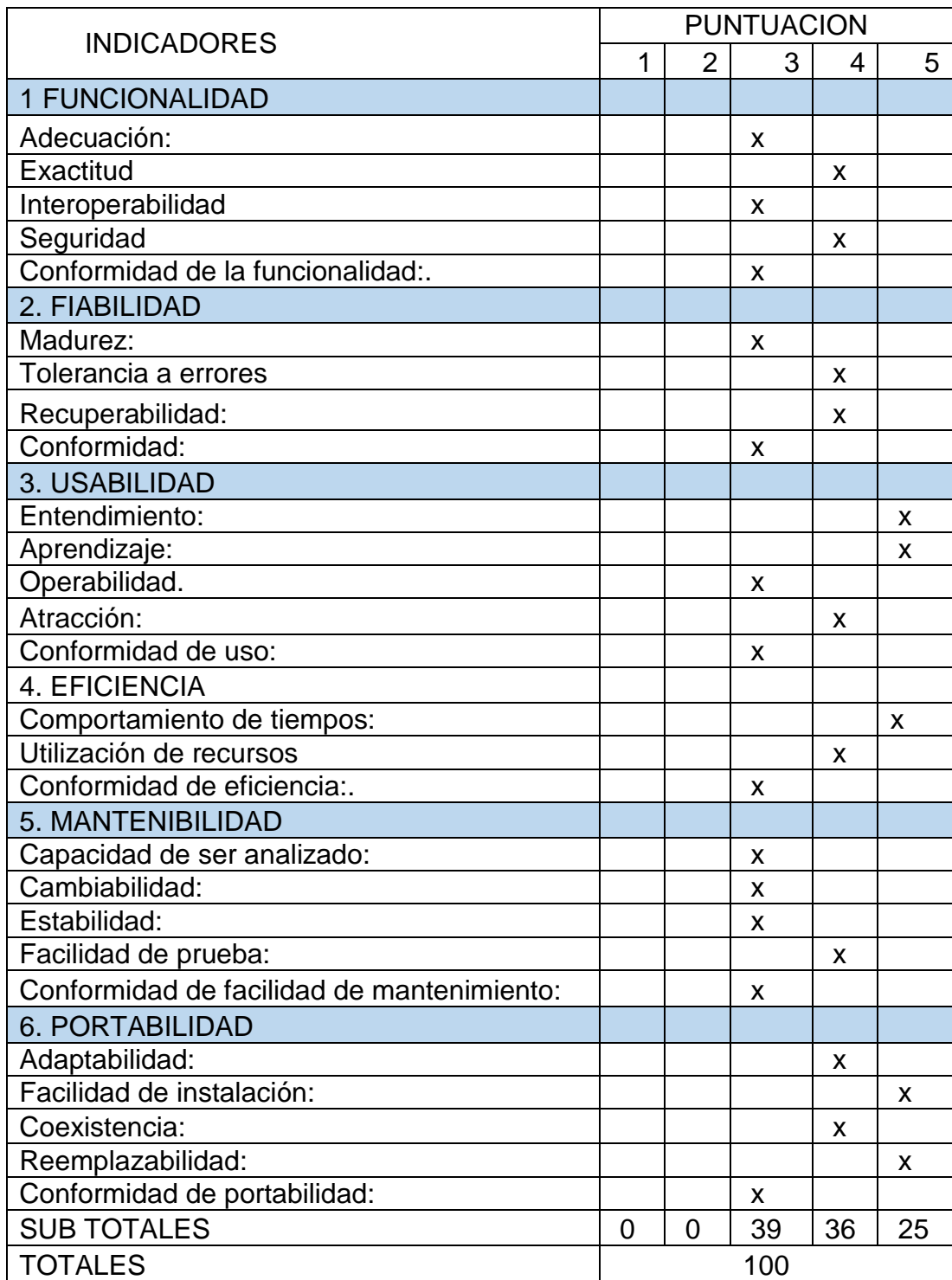

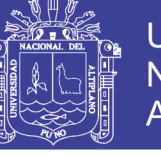

| <b>CLASIFICACION</b>     | <b>INTERVALO</b> | <b>DECISION</b> |
|--------------------------|------------------|-----------------|
| A) Inaceptable           | [ 27 - 54 >      |                 |
| B) Minimamente aceptable | $54 - 81 >$      |                 |
| C) Aceptable             | $81 - 95 >$      |                 |
| D) Cumple los Requisitos | $95 - 122 >$     | 100             |
| E) Excede los Requisitos | $122 - 135 >$    |                 |

Tabla 12 Cuadro de Decisiones ISO 9126

Por lo tanto la puntuación está dentro de los márgenes de 95-122, por lo que se cumple con los requisitos establecidos. El sistema web para la comercialización de productos de cuero se validó con el estándar ISO 9126 y se cumplió con los requisitos establecidos en el proceso de desarrollo.

#### **4.2. VERIFICACIÓN DE LA OPTIMIZACIÓN DE TIEMPO Y COSTO.**

Se aplicó el cuestionario a la muestra seleccionada que son los 49 clientes que realizaron los pedidos mediante el sistema web y se utilizó el diseño estadístico de la proporción, por lo tanto la encuesta realizada a los 49 clientes dio los siguientes resultados que se muestran en anexo Nº2, para la verificación de la optimización del tiempo se realizó el tratamiento de los datos en una tabla de distribución de frecuencia como se ve lo siguiente.

| indicador              | medición $ $ ni |    |      | $\%$   |
|------------------------|-----------------|----|------|--------|
| Optimización de tiempo | SI              |    | 0.96 | 96     |
|                        | no              |    | 0.04 |        |
| total                  |                 | 49 |      | 100.00 |

Tabla 13 Distribución de Frecuencia para el Indicador Optimización de Tiempo

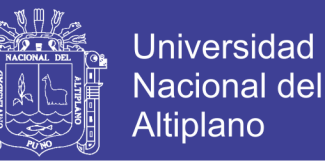

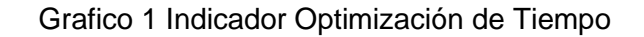

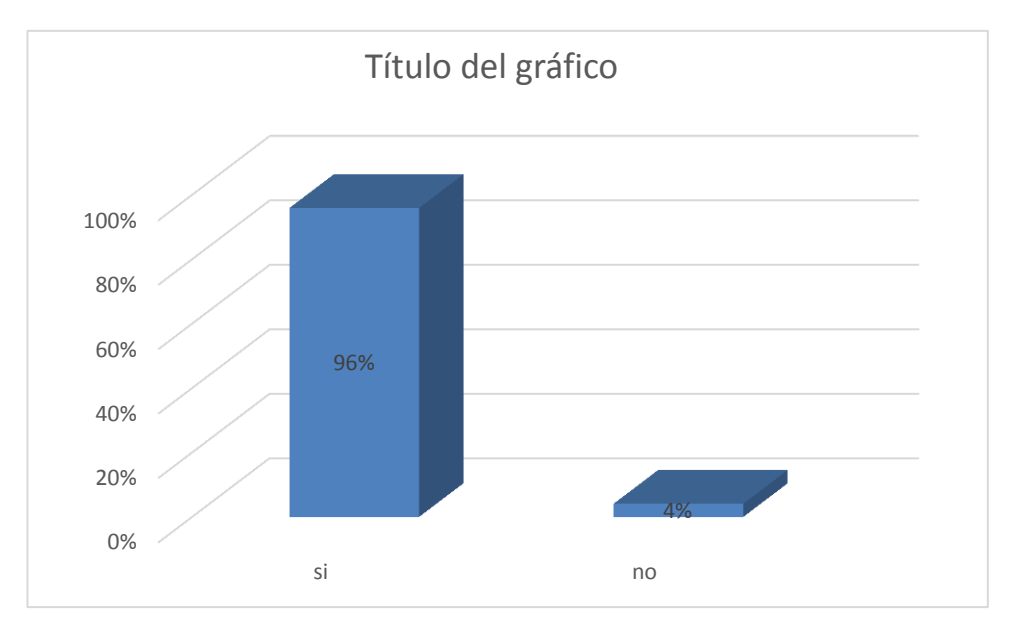

Mostrados los resultados en la tabla de frecuencia, efectivamente se verificó la reducción de tiempo, de un total de 49 clientes que realizan el pedido por la web, 47 clientes estaban a favor en que se redujó el tiempo en la realización de pedidos por sistema web, por lo tanto el tiempo se optimizó en un 96%. Puesto que en los antecedentes mencionado solo se optimizó la generación de catálogos.

| indicador                    | medición |    |      | $\frac{1}{2}$ |
|------------------------------|----------|----|------|---------------|
| <b>Optimización de Costo</b> |          | 48 | 0.98 |               |
|                              | No       |    |      | 2%            |
| total                        |          | 49 |      | 100%          |

Tabla 14 Distribución de Frecuencia para el Indicador Optimización de Costo

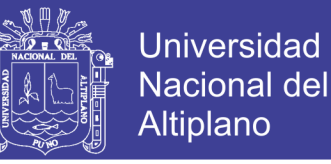

Grafico 2 Indicador Optimización de Tiempo

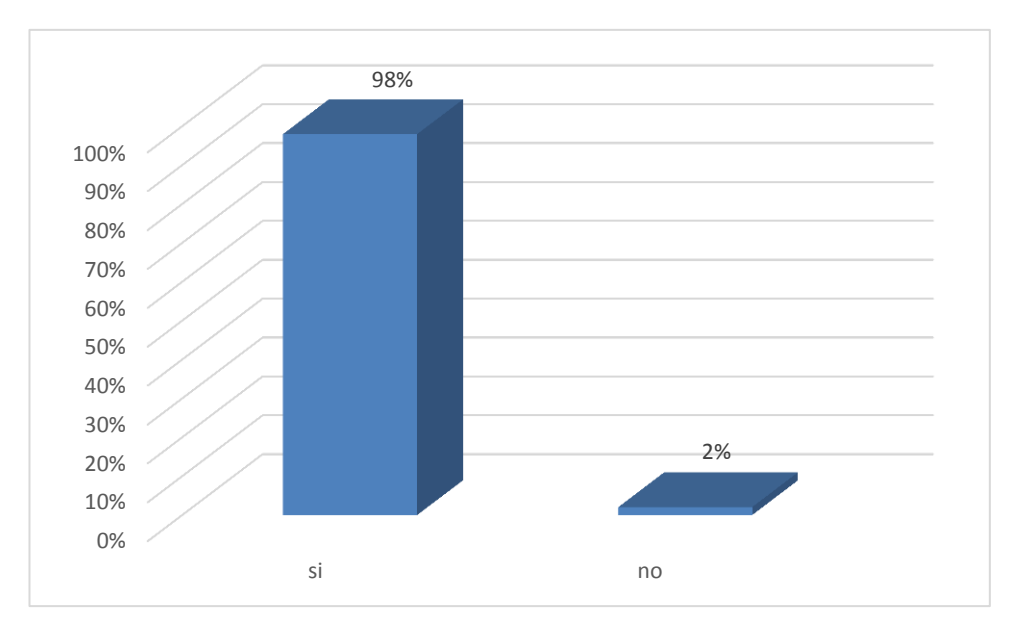

Mostrados los resultados (Tabla 14), de un total de 49 clientes que realizaron el pedido por la web, 48 de los clientes estuvieron a favor en que se redujo el costo en la realización de pedidos por sistema web, por lo tanto el costo se optimizó en un 98%. Mientras en el antecedente citado (chura) solo manifestó que se determinó los procesos principales de ventas.

#### **4.3. COMPROBACIÓN DE LA SATISFACCIÓN EN LOS CLIENTES.**

Se realizó la encuesta a la muestra establecida de los 49 clientes seleccionados que realizaron pedidos mediante el sistema web, para lo cual se consideró los puntos más importantes como la facilidad de manejo, disponibilidad de los productos, interfaz agradable, presentación adecuado de los productos y la seguridad en la entrega de los pedidos. Con estas características se comprobó la satisfacción en los clientes en el uso del sistema web, donde se muestra en una tabla de frecuencias para cada categoría.

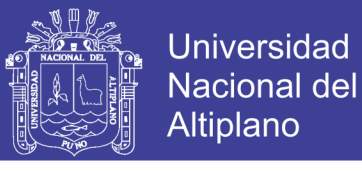

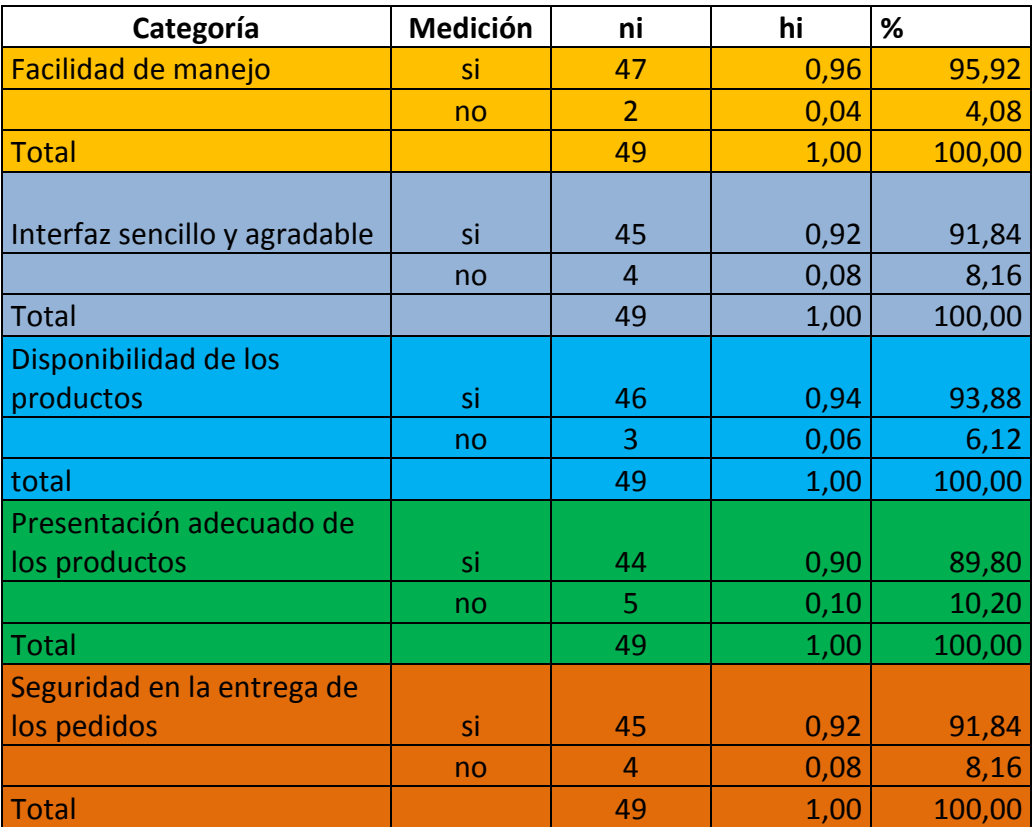

Tabla 15 Distribución de Frecuencia para las Categorías de Satisfacción del Cliente

Teniendo los resultados para cada categoría (Tabla Nº 15), se detalló lo siguiente. 47 clientes estuvieron deacuerdo con la facilidad de manejo del sistema, 45 le agrado el diseño del sistema, 46 clientes dijeron estar conforme con la disponibilidad del producto, 44 clientes manifestaron que la presentación es adecuado y 45 clientes dijeron que el producto llego tal como lo pedido y que es seguro. Por lo tanto con estos resultados se procedió en realizar la tabla de frecuencia para comprobar la satisfacción en los clientes, se tomó el promedio de todas las categorías y fue de 45,4 clientes.

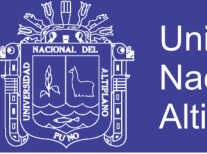

Tabla 16 Distribución de Frecuencia para el Indicador Satisfacción de los Clientes

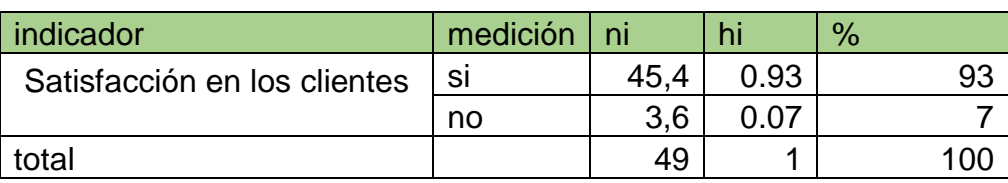

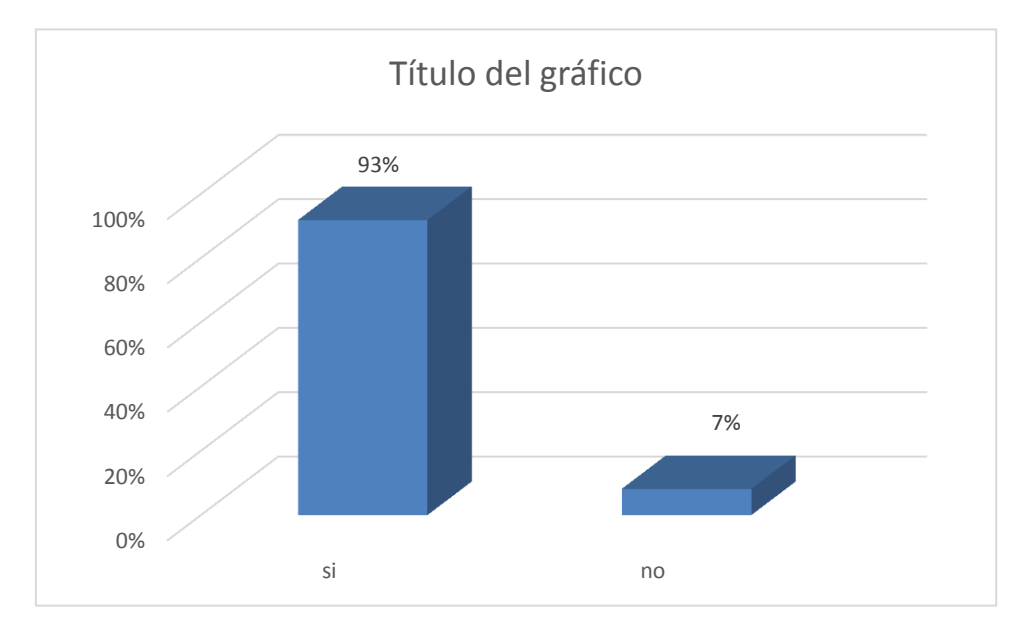

#### Grafico 3 Indicador Satisfacción al Cliente

Teniendo el resultado comprobamos la satisfacción en los cliente en el uso del sistema web, de un total de 49 clientes que han realizado pedidos mediante el sistema web, 45,4 clientes en promedio le favoreció el uso del sistema web por lo tanto la satisfacción de los clientes en el uso del sistema web es de 92%, que representa que de cada 100 clientes, 93 clientes dicen estar conforme con el uso del sistema web.

Tabla 17 Distribución de Frecuencia para la Variable Mejorar la Comercialización de Productos de Cuero mediante el Sistema Web

| Variable                    | Medición | ni(promedio) | hi    | $\%$  |
|-----------------------------|----------|--------------|-------|-------|
| Mejorar la Comercialización | si       | 46           | 0.938 | 93.87 |
| de productos de cuero       |          |              |       |       |
| mediante el sistema web     | no       |              | 0.061 | 6.13  |
| Total                       |          | 49           |       | 1 U C |

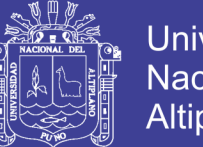

**Universidad Nacional del** Altiplano

Efectivamente la comercialización de productos de cuero mejoró en promedio en un 93,87% en cuanto el uso del sistema web, por lo tanto de cada 100 clientes en 93 clientes prefirieron en el uso del sistema web, mientras que en los antecedentes citados de Henry chura, solo mejoro el proceso de ventas en un 100% y justo flores solo demostró el proceso de servicio óptimo en generación de un catálogo de productos y carrito de compa.

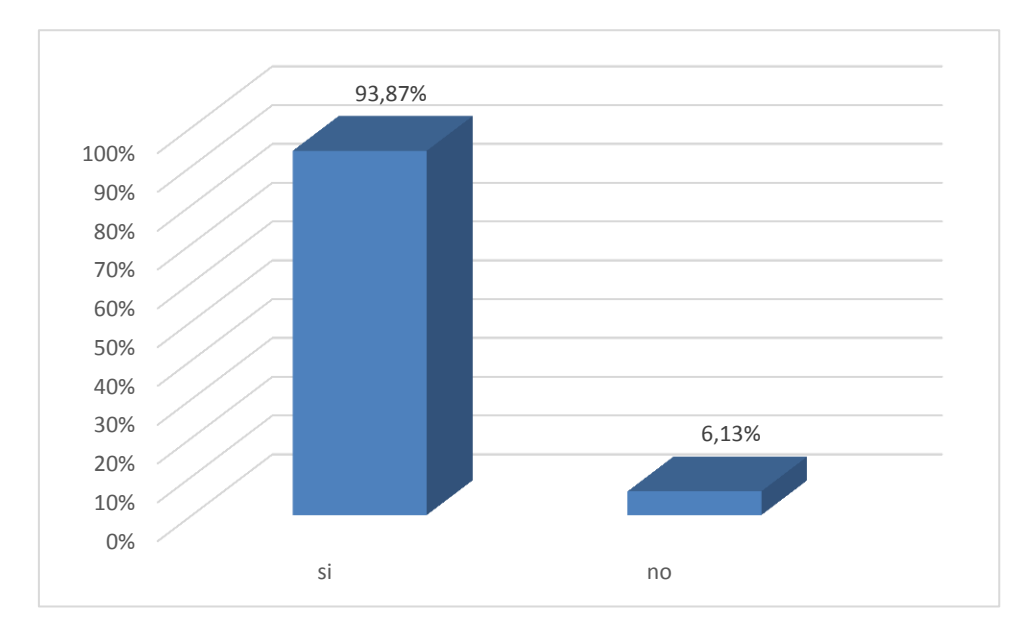

Grafico 4 Variable mejorar la Comercialización de Productos de Cuero

#### **PRUEBA ESTADÍSTICA PARA EL CONTRASTE DE LA HIPÓTESIS**

Formulamos nuestra hipótesis nula Ho y alterna H1.para la aplicación de la

prueba de Hipótesis

- $H<sub>0</sub>$ : El sistema web mejora la comercialización de productos de cuero en la región Puno
- $H<sub>1</sub>$ : El sistema web no mejoró la comercialización de productos de cuero en la región Puno

P=0.5 dato hipotético

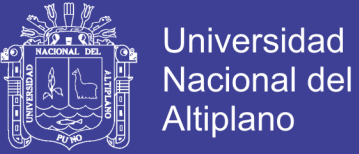

α= 0.05

Ho: p=P  $H_{1:}$   $p > P$ 

Valor tabular de la tabla  $Z_{0.95}=1.645$ 

$$
Z_{c} = \frac{0.94 - 0.5}{\sqrt{\frac{0.5 \times 0.5}{49}}} = \frac{0.44}{\sqrt{0.0051}} = \frac{0.44}{0.071} = 6.19
$$

$$
Z_{c}=6.19
$$

Comparamos el valor del estadístico, calculado con el valor tabular de la tabla Z

$$
Z_c = 6.19 > Z_{0.95} = 1.645
$$

$$
6.19 > 1.645
$$

El valor calculado es mayor que el valor tabular Por lo tanto se rechaza la hipótesis nula y **se acepta la hipótesis alterna** una probabilidad de confianza de 95%. Con este resultado confirmamos de que el sistema web mejoró significativamente la comercialización de productos de cuero en la región puno.

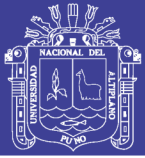

## **CONCLUSIONES**

- $\checkmark$  La Comercialización de Productos de Cuero vía Sistema web en la región Puno, mejoró significativamente la comercialización de productos de cuero, facilitando en manejo adecuado en los proceso de la comerciales y brindando la calidad de servicio a los clientes convirtiéndose en una tienda virtual al servicio de la población puneña y del país, el desarrollo del sistema web se realizó exitosamente y que constituyó un logro total para la tienda Quihuan S.A., para ello se utilizó el lenguaje de programación PHP y un manejador de la base de datos que es MySQL. durante su desarrollo se validó el sistema mediante el ISO 9126
	- El uso del sistema web favoreció en la comercialización de productos de cuero, optimizando los recursos de la comercialización, optimizando el tiempo en un 96%, optimizando el costo en un 98%, y permitió al cliente de no realizar viajes tediosos ni gastos indebidos ya que el producto llegó a sus domicilios satisfactoriamente, así pudiendo distribuir mejor el tiempo, evitar la fatiga de los viajes largos y administrar mejor los gastos para otros fines.
- $\checkmark$  El uso del sistema web efectivamente satisfacción a los clientes en un 93%, beneficiando a los clientes en la facilidad de manejo, interfaz de usuario agradable, una presentación adecuada de los productos , disponibilidad en todo el momento y una seguridad en cuanto la entrega de los pedidos.

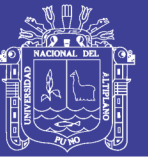

## **RECOMENDACIONES Y SUGERENCIAS**

- $\checkmark$  El estudio del negocio constituyó el inicio de este proyecto, fue llevado a cabo por mi persona y mi equipo de trabajo y sugiero que se implemente para todo tipo de productos cuero en general y otros ,para el beneficio de cliente y el usuario vendedor.
- $\checkmark$  En esta fase se definieron, los requerimientos que debería cumplir la posterior implementación del sistema web de comercialización, Entre estos requerimientos se pueden mencionar que la implementación se pueda expandir hacia el exterior del país con una Flexibilidad en el diseño de software de la aplicación con respecto a Posibles cambios en su estructura en el futuro.
- $\checkmark$  La seguridad es muy importante por lo tanto Se recomienda La contratación de una pasarela de pago, que hay empresas prestigiosas que se encargan de estos servicios para brindar mayores posibilidades de pago al cliente en cuanto la seguridad. y otro punto es que la empresa no se encargue del proceso de entrega de productos puesto es un problema para la empresa por lo cual se recomienda contratar una tercera empresa parea él envió de productos.

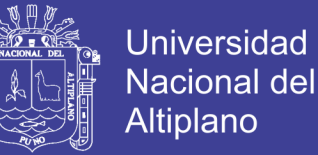

# **BIBLIGRAFÍA**

Beati. (2016). *Creacion de paginas de web dinamicas con php.*

Beck, K. (2000). *Programacion Extrema.*

Bermejo. (2016). *Comercio electronico en español.*

Blazquez. (2014). *Fundamentos y diseño de bases de Datos.*

- Chura, s. h. (2015). *Sistema de administracion de ventas de una micro y pequeña empresa en azangaro.*
- Clara, S. D. (2009). *Descurimiento de conocimientos en datos de produccion industrial.*
- Elliott, J. (2011). *Metrica de puntos de funcion.*

Fernández, E. G. (2008). *Patron modelo vista controlador.* Madrit.

Flores, P. A. (2007). *Sistema Tienda Etectronica B2B con CRM via internet.*

Fuentes, J. M. (2009). *Ajax fundamentos y aplicaciones.*

Garcia, W. A. (2008). *Implementacionde firma digital en una plataforma de comercio electronico.* lima.

Gauchat. (2012). *El gran libro, html5,css3,javascritp.*

Jaskowics. (2014). *Practicas en extreme programming.*

Kimmel. (2013). *Manual de UML,base dse datos , programacion.* pearson.

Lopez. (2012). *Calidad en la industria del software la norma ISO 9126.*

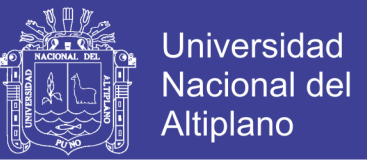

Maraboli. (2003). Manual de programacion en php.

Oros, J. (2005). *Diseño de pagina web con XHTML java Script SS.*

- Perez, c. (2001). *Procedimientos metodologicos y analiticos para el desarrollo de la investigacion cientifica.*
- Pérez, J. E. (2009). *CSS avanzado.*

Quezada, l. N. (2010). *Metodologia de la investigacion.*

Ramos & Almagro, J. d. (2007). *Tienda virtual plaza Carlos Terceros.*

Requena. (2011). *Negocios electronicos.*

Rodriguez. (2000). *Tutorial de phph y MySQL.*

serra, d. m. (2009). *Descubrimiento en datos de produccion industrial.*

Vilca, M. P. (2009). *Sistema de pre-Venta para la pequeña empresa distribuidora industria alimentaria NEGOLATINA S:C:R:Ltda.*

#### **REFERENCIAS EN INTERNET**

[www.apache2.org](http://www.apache2.org/) Accesada 01-12-15 consulta de apache

[www.ciudadfutura.com/javascriptdesdecero Accesada 05-12-15](http://www.ciudadfutura.com/javascriptdesdecero%20accesada%2005-12-15) tutorial de **JavaScript** 

[www.internetmania.net](http://www.internetmania.net/) Accesada 10-12-15 información de comercio electrónico

[www.programacion.net/tutorial/uml/](http://www.programacion.net/tutorial/uml/) Accesada 05-01-16 programación Web

www.php.net. Aaccesada 25-01-16 programación en php

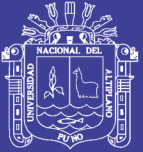

# **ANEXOS**

Repositorio Institucional UNA-PUNO

No olvide citar esta tesis

122

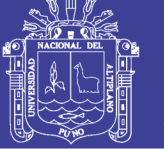

#### **ANEXO Nº 01**

#### **Cuestionario de recolección de información**

El presente cuestionario tiene la finalidad de captar información valiosa. Agradecemos enormemente el tiempo y la importancia que se presta para poder llevar a cabo la recopilación de la información necesaria para desarrollar esta investigación. Sobre el Sistema web para la comercialización de casacas de cuero en el centro comercial las fronteras unidas.

- 1. ¿Para Ud. La realización de pedidos mediante el sistema web le ayuda reducir el tiempo y distribuir mejor su tiempo?
	- a) Si
	- b) No
- 2. ¿Para Ud. La realización de pedidos mediante el sistema web le ayuda a reducir el costo en los procesos comerciales?
	- c) Si
	- d) No
- 3. ¿Para Ud. Es satisfactorio La facilidad de manejo del sistema web en la realización de pedidos?
	- a) Si
	- b) No
- 4. ¿Para Ud. El diseño del sistema web es agradable?
	- a) Si
	- b) No
- 5. ¿La disponibilidad de los productos en el sistema web le favorece realizar mejor los pedidos?
	- a) Si
	- b) No
- 6. ¿Ud. Considera de que la presentación de los productos en el catalogo son adecuados?
	- a) Si
	- b) No
- 7. ¿Para Ud. La entrega de los productos es conforme como lo pedido y llega sin dificultades?
	- a) Si
	- b) No

Gracias por su colaboración

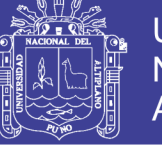

#### ANEXO N°2

Tabla 18 Resultado de la Encuesta realizado a los 49 Clientes que realizan pedidos por el Sistema Web

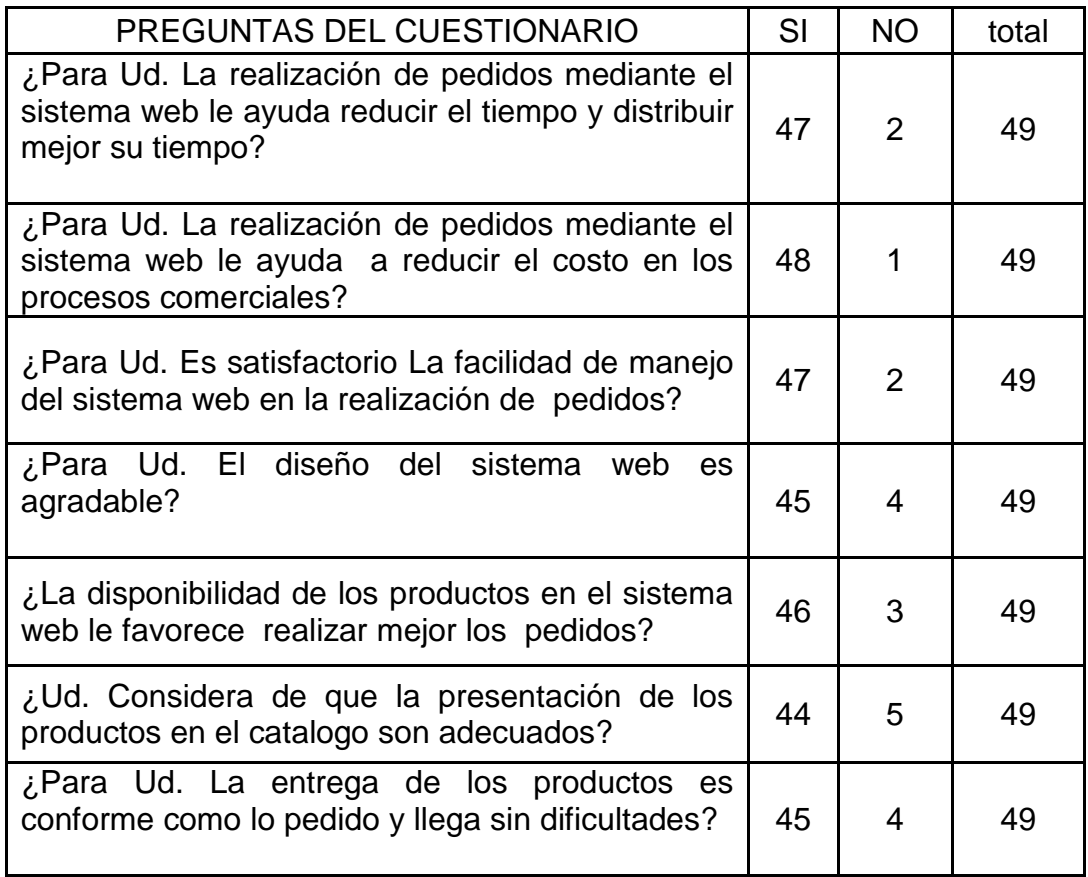

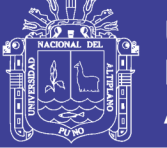

## ANEXO N°03

#### Tabla 19 Ficha de Evaluación de la Calidad del producto ISO/IEC 9126

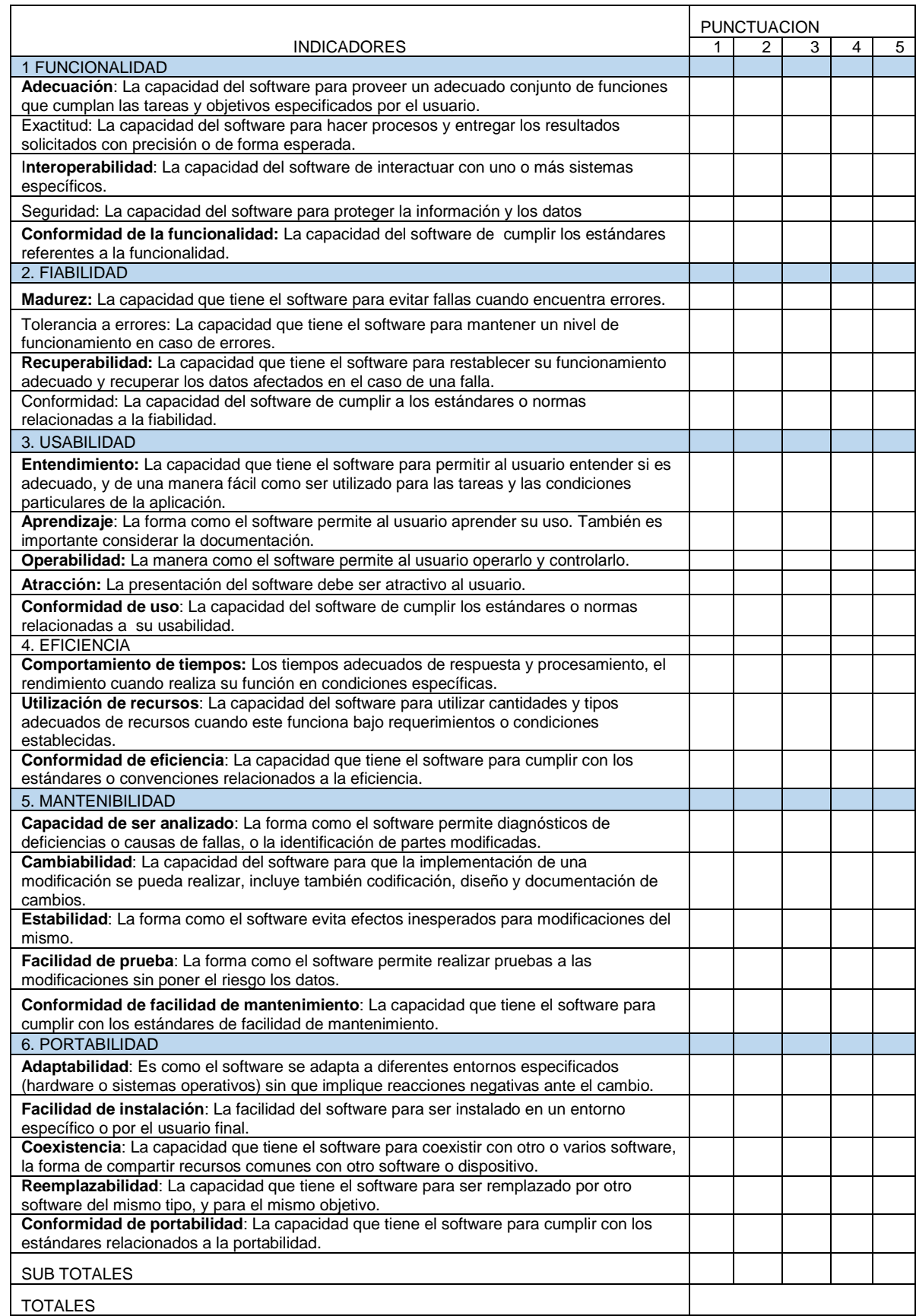

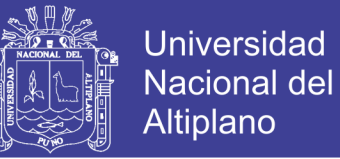

## ANEXO N°04

Tabla 20 Ficha de Indicador Cualitativo ISO/IEC 9126

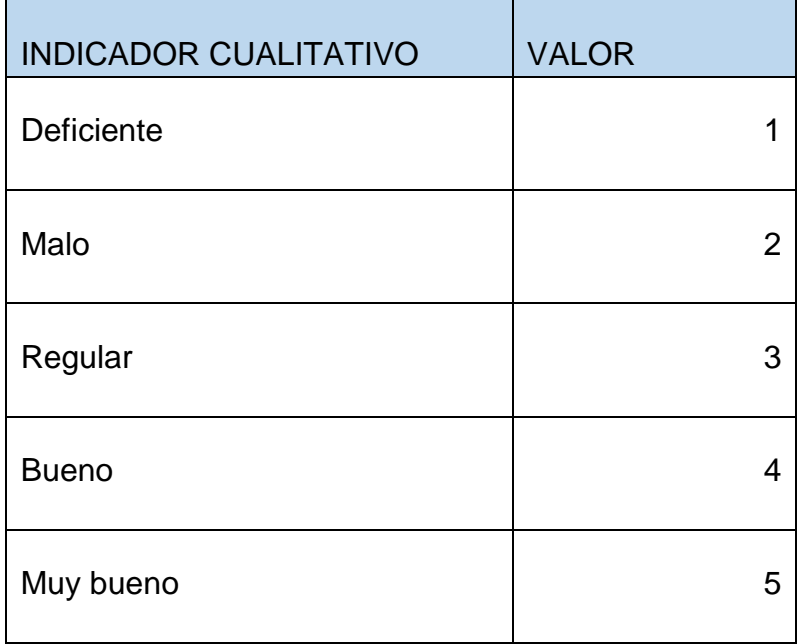

## ANEXO N°05

#### Tabla 21 Ficha de Decisión según ISO/IEC 9126

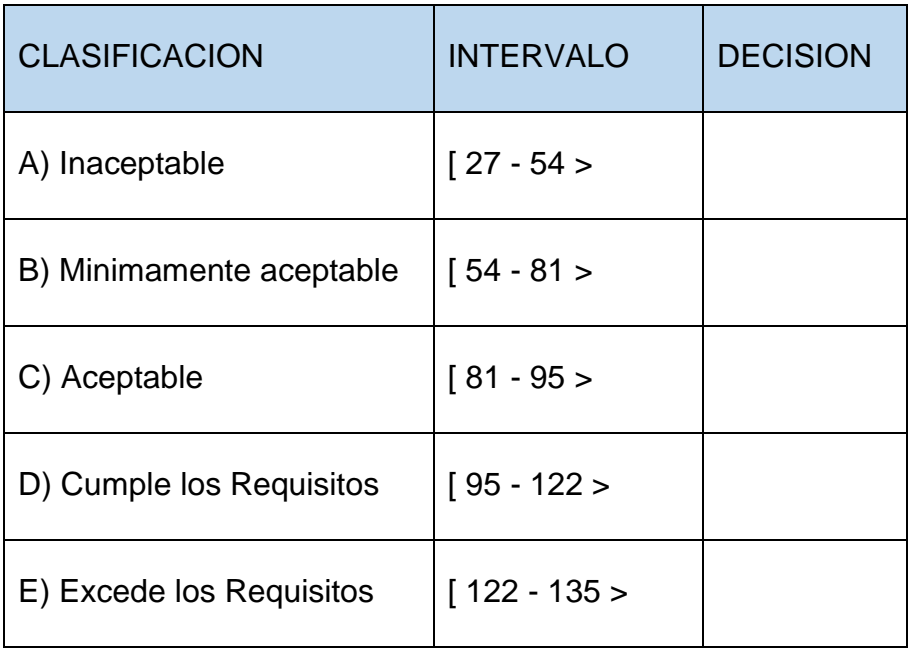

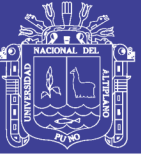

## ANEXO N°06

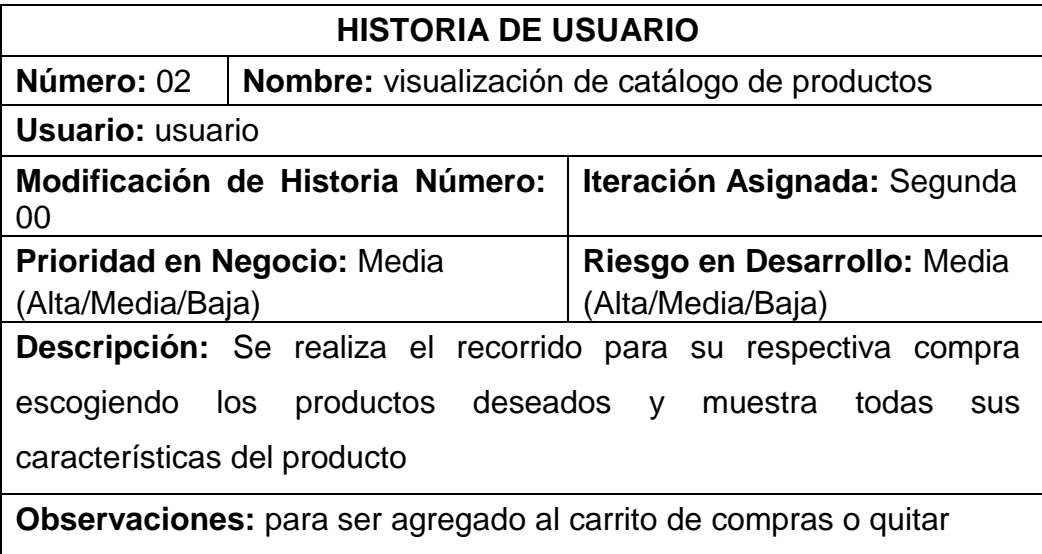

## ANEXO N°08

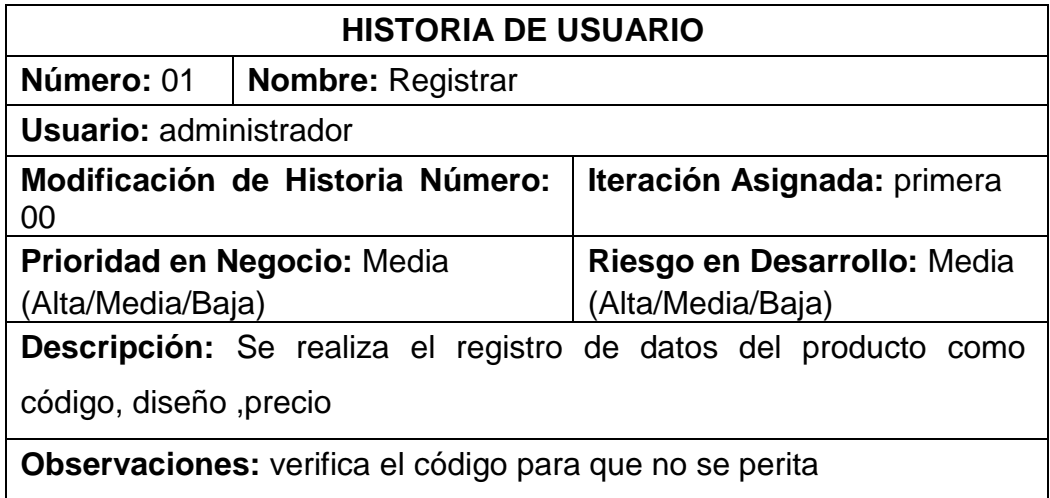